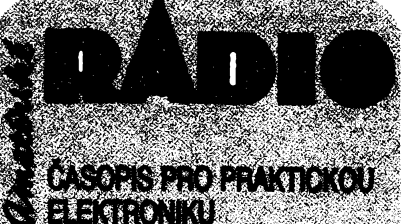

# **rasáis^**

### **v <sup>t</sup>Aiíta ecêrrí <sup>V</sup>TOMTO SE&TÈ**

**AUUt 4 vWJiiwfViQMr »»•»••■>•«\*\*••>««\*»•• I JNTERSAT93"-.... . ..................r.. 3 AR seznamuje (TV prigmaé OTFCOU0R448)..............................4 WraspínaõPSiOOO.......................... 5 ARhMMK...................................... 3 Õtenáfinámp®............................... 9** MÀMMklUkM A **<sup>N</sup>nmIIhKQibWCNhIqIQ<sup>v</sup> «••'>••\*>\*«\*•• V Audiomodtrf................................... 19 spmany zorai pro RMcropociiac SOROM^.....................................U Zajímayâzapojenízesvtta ................ 15 Montei ¿k\*n pñolofa smodubmlMM562.........................17 liaCmm gpraw stetovychpris&ojör................... .19 KonainikceseSMD........................20 tazerce..................... laiXXXVI.43,44 ....... .23**

**Corrçwterhobby..............................25 CBreport.......................................36 Rádb,,Nostalgie\*...........................** *37* **«jspwni KwrnKXKJiacni ckkmmi ""inotfNBfch KVpí^naíú**

**atransceiverä............................. 39**

**Zradk»oaMnli0iosv9lB....... . . . . J9 MâdeiaiadWdubÿ ........................ .41**

## AMATÉRSKÉ RADIO ŘADA A

*Vyàavate!:***Vydavatelství MAGNET-PRESS, s. p. Vladislavova 26, 113 66 Praha 1, tel. 2606 51.** *Rédalo»:* **Jungmannova 24,113 66 Praha 1, tel. 2606 51.**

**Séfredaktor: Luboä Katousek, OK1FAC, I. 354. Redaktoñ: ¡ng. Josef Kenner (zást Séfred.), Petr HaviiS, OK1PFM, l. 348, ing. Jan Klabal, ing. Jaroslav Belza 1.353. Sekretariát: Tamara Tmková, 1.355.**

*Tiskne:* **Naèe vojsko, tiskáma, závod 08, Vlastina**

**889/23, 160 05 Praha 6.** *Rodné vycházi* **12 èísel. Cena vÿtisku 9,80** Kè, **potatemi pfedplatné 58,80 Kè, cetoroõní pfedptatné 117,601«.**

*RozSifuje* **MAGNET-PRESS a PNS, informace o pfedplatném podá a objednávky phjímá kaidá administrase PNS, poèta, doruÈovatel a pfedplatitelské stfedisko. Objednávky pfijimá i redakce. Velkoodbèrateté a prodejci si mohou objednat tentotitul zavÿhodnÿch podminek pflmo na oddéteni velkoobchodu Vydavatelství MAGNET-PRESS (tei. 26 06 51-9, knka 386).**

**Podávání novinovÿch zásilek povoteno riedite^ stvim poèt. pfepravy Praha È.j. 349/93 ze dne 2.2.1993.**

**Objednávky do zahraniCÍ vyfizuje ART1A, a. s., Ve smeõkách 30,111 27 Praha 1.**

*Inzerci* **pfijimá inzertní oddélení Vydavatelství MAGNETT-PRESS, Jungmannova 24, 113 66 Praha 1, tel. 26 06 51, linka 342 nebotetefon a fax 236 24 39, odbomou inzerci Ize dohodnout s kterÿmkoli redaktorem AR.**

**Za púvodnost a spràynost pfispévkù odpovídá autor. Nevyiàdané rukopisy nevracime.**

**ISSN 0322-9572, Cisto indexu 46 043.**

**Rukopisy Cista odevzdány tiskàmè 25.3. 1993. Cisto má vyjit podle harmonogramu vÿroby 12.5. <sup>i</sup> 1993.**

**<sup>K</sup> © Vydavatelství MAGNET-PRESS s. p. Praha /**

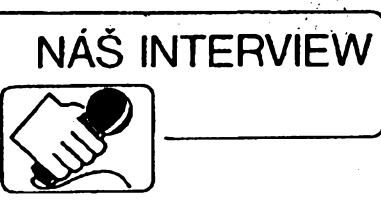

**s panem ing. Romanem Staffou, spolumajitelem firmy Dataputer, zabyvajici se vyrobou a prodejem doplñkú véetnè programového vybaveni pro osmibltové poéitaéetypu ZX Spectrum a Didaktik.**

### **Proé v dobé velmi rycMÿch poéttaéù typu PC 486 vènujete svoji pracovní I obchodni aktivltu témto starèim a ménè vÿkonnÿm typùm poéftaéù?**

**dù cù tèmto starším a méně vý-**<br> **donným typům počítačů?**<br>
Počítačů typu Spectrum a od něj odvoze-<br>
ných mutací je u nás podle seriózních odha-<br>
dů přes čtvrt miliónu a Didaktik se na Sloven-<br>
sku vyráhí donosud Většina **Poõítaõú typu Spectrum a od nèj odvozenÿch mutaci je u nàs podle serióznich odhasku vyrábí doposud. Vétèina majitelú je s nimi spokojena, ti druzi si poridili PC. Mnohyrn vèak jiz drive vadila pomalost záznamu <sup>i</sup> ¿teñí z pfipojeného magnetofonu, õím2 byla také omezena moinost programo** $v$ ého vybavení. Mezi "spectristy" jsem se **zhruba v poloviné osmdesâtÿch let zafadil <sup>i</sup> já a nékterí mí pfàtelé. Jiz tehdy jsme se rozhodli nahradit magnetofón rychlejèim paméfovÿm médiem a o néco pozdéji jsme <sup>i</sup> pfipojili tiskàrnu. Nejprve to byl ZX Microdrive a tiskáma SEIKOSHA GP 50S. Protoze jsme naéí Cinnosti vzbudili zájem u okolnich uzivatelù téchto poõítaõú, rozhodli jsme se jiz v roce 1989 legalizovat tuto naèi práci pod národním vyborem. V té dobé jsme uz feéili pripojeni disketové jednotky. Pfirozené,** *ie* **jsme zároveñ upravovaii <sup>i</sup> programové vybaveni. Rozsah vyuiitelnosti téchto malÿch poõítaõú jsme tak postupné rozèifovali, rozáiroval se <sup>i</sup> okruh zájemcú o naèe vysledky. V novych ekonomickych podmínkách po roce 1989 se õinnost skupiny sdruzené pod firmou Dataputer zaõaia jeété zdàméji rozvijet.**

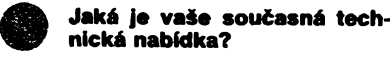

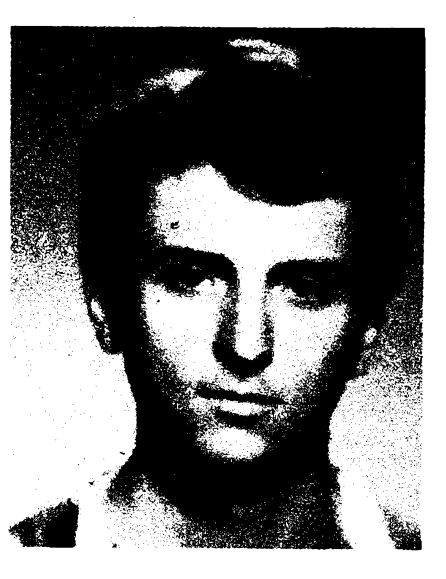

*Ing. Roman Staffa*

**Vyrábíme doplñky k poõítaõúm Sinclair ZX Spectrum, ZX Spectrum +, Delta, Didaktik Gtama, Didaktik M, ZX Spectrum 128 K a 128K+2. Základ celé sestavy tvori radie disketovych jednotek ZX Diskface Quick ve dvou variantách. Radié umozñuje souõasné pfipojit az õtyfi disketové jednotky 3,5" a 5,25", má vestavéné paralelni rozhraní CENTRONICS pro pripojeni tiskárny nebo daláích kompatibilních, i éestnáctibitovych poõítaõú a ovladaõ KEMPSTON. Volitelnym doplñkem jsou rozhraní MELODIK se zvukovym stereofonním vystupem a sériové rozhraní RS 232, urõené pro.pripojeni na vètèi vzdálenosti (stovky metrú). Poõítaõ tak Ize vyuzít i pro h'zení technickÿch procesú.**

### **A co programové vybaveni?**

**Základ tvori operaéní systém DPDOS 4, kterÿ je umístén v paméti EPROM fadiõe. Jako pfísluéenství je dodávaná programová uzivatelská nadstavba DPTOOLS, kterâ umozñuje mimo jiné spuètèni souboru BA-SIC, vÿpis a tisk souboru v textovém <sup>i</sup> ASCII vyjádrení, võetné zobrazení õeskych znakù**

# VÁŽENÍ ČTENÁŘI!

• **struktéry). Po spainÿch zkuéenostech s rozesíláním pfíloh AR administrad naseho V záfi a v listopadu 1993 vyjdou prílohy AR (Electos 93 a Malÿ katalog pro konpodniku jsme pozádali o pomoc soukromou distribuení firmu. Letos nase prflohy bude rozesílat firma:**

### **Ing. Josef ámíd, Sportovní 1380,101 00 Praha 10.**

*Vinzertníprfìoze na stranè I v tomto éísleje vytiitén objednacílístok. Ten vystñhnéte a ¿itelné vyplñte. Cenajednoho vÿtiskuje 18 Kè vèetnëbalného (pa*pírová obálka) a poštovného. Příslušnou částku (18, 36, 54 Kč atd.) zašlete<br>poštovní poukázkou tvpu C (žlutá) firmě "Ing. Josef Šmíd - zasilatelství" na *vÿie uvedenou adresu. Potom víoite vyplnénÿ objednací lístek do obélky a zailete na stejnou adresu.*

**Toto vse uciñte nejpozdeji do;**

**a) v pripadé, ze objednáváte pouze Electos 93, do 7.7.1993;**

**b) v pripadé, ze objednáváte pouze Malÿ katalog pro konstruktéry, do 20.8.1993; c) v pripadé, ze objednáváte obë prilohy, do 7.7.1993.**

**Upozomujeme, ze v souõasné dobé Ize poukázat penèzní úhradu prostfednictvím posty pouze v Õeské republice, ale po zaplacení múze firma zasílat õasopis i na Slovensko. Zasilatelská firma Vám zarucuje dodání õasopisú do 14 dnú po jeho vydání. Obè prílohy AR vycházejí podstatné mensím nákladem nez mèsícník AR, proto Vám doporucujeme vyuzít tuto nabídku.**

### Z obsahu letosních príloh AR

**Electus 93: Pñjímace VKV, Pfesnÿ méfie LC, Z historie radiotechniky, Magnetické <sup>I</sup> antény, Napájecí zdroje, Õasovy spínac, Paket radio, Regata Columbus a mnoho dalsich zajimavÿch clánkú.**

**Maly katalog pro konetrukiéry: Pfehledovÿ katalog stabilizátorú, referencních zdro- <sup>j</sup> <sup>í</sup> jû avykonovÿch operacních zesilovacu.**

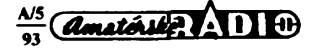

**v kódu Kamenickÿch, dále pfejmenování <sup>i</sup> mazání souboru ci skupiny souború, kopírování souború z magnetofonu na disketu a zpét, ale <sup>i</sup> z diskety na disketu. Pfirozené ze je mozné i formátování diskety s grafickÿm znázornéním prúbèhu operace. Ovládání je feéeno pomocí oken a nápovèda, komentáre <sup>i</sup> hláèení jsou v éeètinè. Operacní systém MDOS zase podporuje naprostou vétáinu operaci disketové jednotky Didaktik D40 a D80.**

### **Co to znamená?**

**V praxi to znamená, ie poéítac s nasím radícem je schopen pracovat nejen s programy ZX DISKFACE QUICK, ale <sup>i</sup> s programy pro tyto dvé disketové jednotky a poõítac Didaktik Kompakt. Daléírn námi nabízenym systémem je operacní systém CP/M verze 2.2. Dodává se téi jako prísluéenství. Systém CP/M se stai podobnÿm standardem mezi osmibitovymi mikropocítaõi, jako operaõní systém MSDOS mezi poéítaéi éestnáctibitovymi. Na CP/M existuje mnoho programu, u nékterÿch pak jejich vyéáí verze pracují pod operaéním systémem MSDOS na poõítaéích fady PC.**

**Pro práci pod CP/M je véak potreba mit paméf poõítace organizovanou odliénym zpúsobem nez je u ZX Spectrum obvyklé. Operaõní systém je vsak sám schopen rozliéit jak, a dále jii s poéítaéem príslusné upravenÿm pracuje. Na námi nabizenÿch disketách jsou pod tímto systémem dodává**ny textové editory i široce využitelný databá**zovÿ systém, prekladaõe a ladicí prostredky, systémové programy, ovladaõe pro organizad pamétí RAM a komunikaci mezi pòõítaõi. Na jednu disketu Ize umístit vice programó a dat, nez se vejde na magnetofonovou kazetu, priõemz vyhledání a pronos údajú je az o dva rády rychlejéí. Protoze je mozné pfipojit az õtyh disketové jednotky, éiní celková kapacita pro ulozeni dat, kterou múzete mit najednou k dispozici, skoro 3 MB. To pfedstavuje knihu o pétistech stránkách. S naéí programovou nabídkou se múzete podrobnéji seznámit v naéem katalogu.**

### Uvedená nabídka přímo souvi**sí s vaéí vyrobní ¿inností. Pro zájemce o celou sestavuje ovéem vÿhodné porídit si sou- ¿asné i vhodnou disketovou jednotku, prípadné i tiskámu. Jaké jsou zde vaie moznosti?**

**Prodáváme nékolik typu disketovÿch jednotek, jak pro diskety 5,25" tak <sup>i</sup> 3,5" (oboustranné), võetnè sífovych napájecích zdrojú. Dále jsou do kabelové propojky a pfirozené <sup>i</sup> jehliõkové tiskámy. Laserové tiskáry k témto sestavám nenabízíme jednak proto,** *ie* **jsou prílis drahé a také proto, ze vyiadují rozsáhlé pamétové zázemí. Koncepce nasi sestavy je modulová, stavebnicová, s moznosti postupného seskupování celého souboru.**

> **Seznam základních dílú vaéí sestavy najde étenáfve vaiem nabídkovém listu v inzertní éásti tohoto ¿asopisu (na str.**

> > *Electronics*

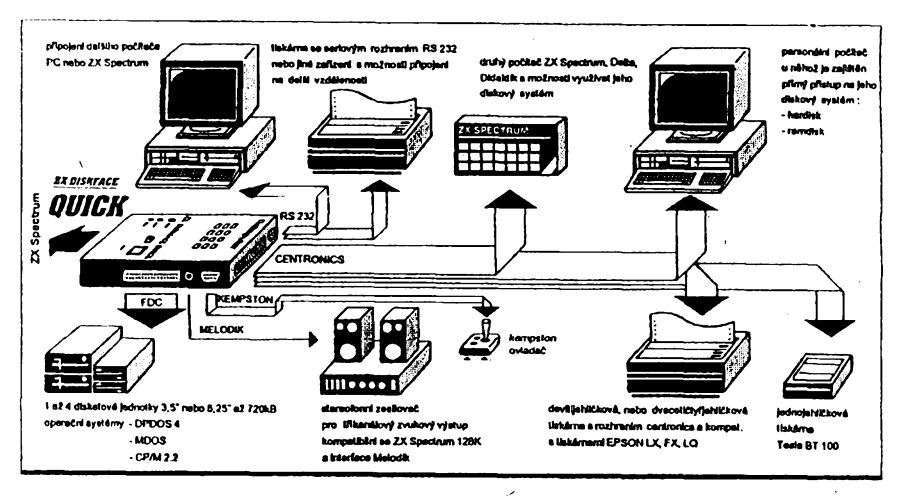

**XXIX). Podrobnéji» rozvedení nabídky bude v nékterém z príittch inzerátú firmy Dataputer. -Ale co kdyz o vaii nabídku projeví zájem nékdo, kdo síce poéítaé uvedeného typu má, ale je porouchanÿ?**

**I pro néj nabízíme feéení. Objedná-li si u nás radié a potfebné programové vybavení, a zaéle nám vadnÿ pocítaõ, dáme mu poéítaé do pofádku** *a* **s objednanÿmi õástmi mu celou sestavu uvedeme do chodu. Zákazník tak navíc získá u nás zázemí pro daléí programovou nabídku a zvyhodnéné ceny v pfípadé nákupú napf. zmodernizované verze naéich doplñkú.**

**Uiivatelù rnalych poõítaõú je stále jeété velmi mnoho. Pfitom mnozí z nich ani nepotfebují a netouií mit PC, protoze by jej nevyuzili a peníze vlozené do jeho nákupu by pro né byly téméf mrtvou investici. Staõí jim jen vhodnÿ program pro svého (dnes velmi levného) "Sinclaira" a jejich pozadavky jsou plné uspokojeny. Mezi tyto nenároõné uiivatele Ize fadit i drobné obchodniky a podnikatele s menèim objemem hospodàfské evidence. PCje pro né zbyteény pfepych a tale maji-li vhodnÿ program, je pro né naée sestava plné vyhovujici. Tyto programy nabizíme. Naéi programàtofi jsou zvykli si s programem pro osmibitóvy poõítaõ vyhrát, éetfit kazdyrn bajtem, optimalizovatjej, takze vÿslednÿ program pro Spectrum je mnohonásobnè kratèí a nékdy <sup>i</sup> umí vie nei odpovidajicí program pro osobní poõítaé. Pfirozené,** *ie* **ne kaidÿ program, zvlàáté ten, ktery je nároeny na kapacitu pamétí, jako je napf. Windows, mûie bÿt pro Spectrum upraven, ale éasto Ize odladit úspornou variantu, nalézt jiné feéení, které vètéinou dostateõné uspokojí a odvede téméf stejnou sluibu.**

### **Rozhodne-li se zákazník, ze si celou soustavu postupné sostavi sám, jak je to odborné nároéné?**

**Vlastní propojení soustavy by nemélo éinit iádné vétéí potíie. Podrobnÿ návod k pouiiti poskytuje dostatek informaci i zaõínajícímu uiivateli, detailné jsou popsány <sup>i</sup> sluiby operaõního systémú. Ke kombinovanému fadiéi pfikládáme <sup>i</sup> schéma. Paméf fadipe**

**nakonfigurují naéi pracovníci podle poiadavkú zákazníka, stejné jako udélají <sup>i</sup> prípadné daléí úpravy.**

### **A jeité nakonec. Jak je to s presentacivaéífirmy, zpúsobem prodeje véetné vyrobních prostor?**

**Naée vÿrobky a sluiby prezentujeme nékolika zpúsoby. Základním je inzerce v periodikách zaméfenych na osmibitové poéítaõe a amatérskou elektroniku, kteryrn navíc poskytujeme informace o éinnosti nasi firmy a o naéich vyrobcích. Pravidelné se zúõastñujeme nejvétáího poõítaõového veletrhu u nás, kteryrn je INVEX Computer.**

**Prodejní prostory máme na Dukelské tfídé v Brné, kde je zároveñ i moiné pfedvést vybrané konfigurace. Zde jsou k dispozici <sup>i</sup> nabídkové katalogy. Vÿrobni éinnost máme z éásti vlastní, z éásti jsme se zaméfili na zakázkovou vÿrobu u jinÿch firem. V soucasnosti se yéak jii vice soustfecfujeme na tvorbu programového vybavení pro osmibitové poéítaée.**

**Zájemci o naée doplñky <sup>i</sup> programy si je mohou bud\* objednat a pak nejpozdéji do mésíce zásilku obdrií, nebo nás mohou osobné navétívit a vétsinou si poiadované zboií ihned odvezou (adresa a telefon viz** str. XXIX). Osobní návštěvu s požadav**kem na konzultaci a pfedvedení sestavy je vhodné pfedem telefonicky domluvit. Potfebné informace najdou zájemci i v naéich pravidelnÿch inzerátech v tomto éasopisu.**

**Dèkuji za rozhovor. Rozmlouval Ing. Jan Klabal**

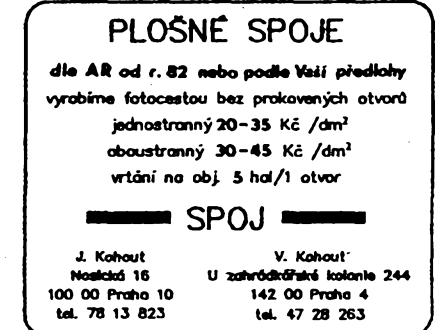

- **■€\* GOULD Digitální pamétové osciloskopy (GOULD + NICOLET). «ó Analogové osciloskopy (GOULD).**
	- *'S* **Zapisovace vsech druhú a systémú (GOULD). X/Y zapisovace - <sup>i</sup> dvoukanálové X/Y/Y, (Kipp - Zonen).**
	- **Logické analyzátory (GOULD).** Ó
	- **Miniatumi DC/DC prevodníky ai do 250 W, (RECOM).**  $\ddot{\phantom{0}}$
	- **\*=> DC/DC pfevodníky - speciální aplikace pro dráhy (POWERTRON).**
	- **««> Zdroje, DC/DC pfevodníky do 1500 W, izolacní transformátory, stabilizátory,(FARNELL ADVANCE).**

Zastoupení SEG/GOULD ELECTRONICS, Malinská 915/8, 100 00 Praha 10 - Strašnice, Ing. Petr Hejda, tel. (02) 78 22 234, fax (02) 78 22 214

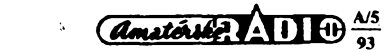

**Gould Electronics, Handelsgesellschaft m b H ,**

**Mauerbachstraße 24,1140 Wien**

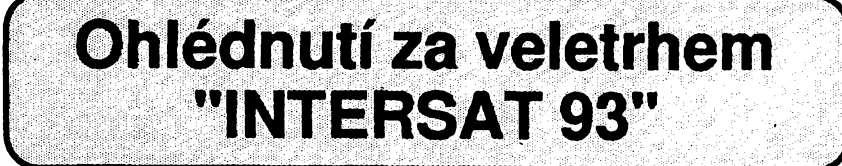

**Poõátkem bFezna se konal ve Frankfurtu n. Mohanem dalàí roònik mezinárodního veletrhu satelitní techniky INTERSAT. Rada firem z celého svèta na fèto vÿstavè pFedstavlla mnoho novych vÿrobkû, z nichi nekteré se jistè brzy objevi nebo ji2 objevily i na nasem trhu. Proto nèkteré zajímavé vÿrobky pFedstavfm podrobnéjl.**

**V sortimentu konvertorù a parabol nebyly pfedstaveny zàdné podstatné novinky Vÿraznè byl na vÿstavè vidât ústup od pevnè fixovanych antén a prechod na otocné antény na polámím závèsu. Je to zfejmè dáno vyhlásením programa organizace EUTELSAT, která chce v nejblizsi dobé umístH na pozici 13 °E tñ druzice, podobné jako je soucasnÿ systém ASTRA. Tyto druzice vsak maji vysilat pfevázné nekódované programy v rùznych jazycích, vysílací svazek obsáhne vétsí plochu nez ASTRA, pro pfíjem ve stfedni Evropé bude potfeba parabola o rozmeru okolo 90 cm. V konecné fázi má bÿt vysíláno z pozice 13 °E** *ai* **36 programù** *a* **mnoho desítek programó z pozic dalsích. Druzicovÿ systém EUTELSAT se asi stane váznou konkurencí druzice ASTRA, jejíz popularita, vzhledem k mnozstvi kôdovanÿch programù, na kontinentu jistè poklesne. Proto vètsina vÿrobcù nabizi otocné antény o rozmèru okolo 90 cm s motorizovanÿm posuvem, pfipadnè paraboly s "multifokálním" drzákem pro dva konvertory pro soucasnÿ pfíjem systémù ASTRA a EUTELSAT.**

**Paraboly nabizi rada vyrobcù ve srovnatelné kvalitè a cenách. U rnalych velikostí se dodàvajLvÿhradnè paraboly ofsetové, teprve u rozmèrù asi od 140 cm zacínají pfevlàdat typy rotacni. fiada vyrobcù nabizi i malé paraboly o rozmèrech okolo 30 cm se "stolnim" skládacím drzákem s pfísavkou (napf. na automobil, pro pouzití v pfírodê). Paraboly jsou doplnèny kvalitními konvertory s malyrn sumovym císlem (okolo 0,8 dB) a ve spojeni s mobilním pfijímacem s napájením 12 V jsou urceny pro nenárocny informativní pfíjem druzice ASTRA v polních podminkách. Stejné velké paraboly pak umoznují dokonalÿ pfíjem druzic v pásmu DBS 12 GHz, kde je vsak doposud vysílán jen malÿ pocet TV programù a jen nêmecké digitální rozhlasové stanice. Pro toto pásmo se uplatñují také pioché antény o rozmérech okolo 30 cm, bohuzel vsak v provedení pro pfíjem jen jednoho sméru kruhové polarizace. Pioché paraboly pro pfíjem linearne polarizovanÿch signálu v pásmu 11 GHz (s rozméry okolo 48x48 cm) dodává také fada firem, ale cena je oprotí stále se snizující cené beznÿch parabol velká.**

**Konvertory pro bézná pásma Ku (11 az 12,75 GHz) nabízelo ponèkud méne vÿrobcù nez v loñském roce, fiada firem, které dodávají satelitní komplety, knim dodává velmi levnéapomèrnè kvalitní konvertory SHARP typu BSCH, které postupnè vytlacují ostatní vÿrobky. Je to stejné, jako je tomu u vstupních dilù (tunerù) SHARP vsatelitnich pñjimacích. Néktefí vyrobci dodávají konvertory SHARP i pod svÿm názvem, napf. LENCO atd. Svÿmi vyrobky se snazí na trhu prosadit i dalsí vyrobci konvertorù, napf. GEC-Marconi, NJR, PHILIPS, HYTON atd.**

**Nejzajímavéjsí je jistè Sortiment satelitnich pfijimacù. U téchto pfistrqjù Ize jiz delsi dobu pozorovat, ze skutecnÿch vÿrobcù beznÿch komercnich pfijimacù je jen nèkolik. U nich si prodejni firmy pak nechávají vyrábèt pfijimace pod svÿm názvem. Opravdovÿch evropskÿch vÿrobcù pfijimacù bylo vlastnè na veletrhu zfejmè jen nèkolik pouze GRUNDIG, PACE, PHILIPS, NOKIA a MIMTEC.**

**GRUNDIG vystavovoval znâmé pfijimace s posicionérem STR 300 AP, které jsou jakÿmsi standardem mezi pfijimaci s vestavènÿm posicionérem a vyhovi pro konstrukci otocnÿch systémù stfedni kvality. Typ STR 211 je urcen hlavnè pro pfíjem druzice Astra a zfejmè bude v budoucnu nahrazen dokonalejsim typem. Tato firma se specializuje také na pfijimace pro pfîjem DSRdigitálního satelitniho .rozhlasu a nabízí <sup>i</sup> jeho kombinaci stunerem pro bèznÿ pozemskÿ pfíjem rozhlasu VKV. Vÿvoj zájmu o tyto pfistroje je vsak podminên zvètsenim poctu rozhlasovÿch pofadù vysilanÿch v tomto digitálním formâtu.**

**Velmi zajimavÿ byl i komplét pro pfíjem obrazu z meteorologickÿch druzic METEOSAT na kmitoõtu 1,7 GHz. Systém se skládá z antény Yagi o délce 140 cm s pfifazenÿm konvertorem a z pfijimace pro zpracování signálu s video vÿstupem pro televizor v normální TV normé PAL. Cena sestavy nebyla zatim pfesné stanovena, ale jistè se systém hodi tèm, kterí jsou závisli na okamzitém vÿvoji pocasi.**

**Na trhu velmi ùspèsnÿ je kompaktni skupinovÿ pnjimac GRUNDIG STC 800 pro spolecné rozvody, kterému na trhu zatim nemûze jinÿ vÿrobek konkurovat kvalitou a cenou, a proto ho fada dalsích firem prodává pod svÿm názvem.**

**Velkÿ zájem vzbuzoval na veletrhu stánek britské firmy PACE. Firma si získala velmi dobré jméno díky novÿm typùm pfijimacù fady PSR. Nabîzeji komfortni obsluhu, dokonalÿ zvuk diky dekodéru PANDA a moderni provedení, to vse za vÿhodnou cenu, dnes dokonce jiz nizsi nez lidové pfijimace AMSTRAD, a to pfi vysoké kvalitè a spolehlivosti. Nejùspèsnèjsi na trhu budou zfejmè typy PACE PSR 800 a PSR 900, dovázené k nám firmou ELIX Praha a schvâlené pro distribue! u nás (viz AR 2/ 93).**

**Pfijimace PSR 900 s nepatmou obménou programového vybaveni (nèmeckÿ <sup>i</sup> anglickÿ ON-SCREEN) nabizela <sup>i</sup> firma PHILIPS pod názvem STU 804. Philips dále nabizel velmi pèknÿ pnjimac STU 909 pro pfíjem D2-MAC i PAL. Skoda, ze nemá vice predvoleb (jen 120) a laditelné zvukové kanály (jen 10 pevnÿch kmitoctù), zvlásté proto, ze se dá doplnit posicionérem SCO 209. Ve vÿrobnirmprogramu Philips dále zústává oblibenÿ a levnÿ pfijimac pro D2-MAC STU 906, kterÿ je levnéjsí nez leckterÿ samostatnÿ dekodér D2-MAC, a proto se <sup>i</sup> dobfe prodává.**

**MIMTEC (V. Británie) pfedstavil fadu pfijimacù, z nichz nèkteré jsou vybaveny <sup>i</sup> dekodérem PANDA, ale jejich dovoz by asi nebyl rentabilní (u nás nemohou pfijimacùm PACE ùspèsnê konkurovat).**

**NOKIA dodává dva typy pfijimacù vyssí tfídy - NOKIA 1202 pro pfíjem normy PAL a NOKIA 2202 pro D2-MAC <sup>i</sup> PAL. Oba ve Svédsku (téz pod názvem LUXOR) vyrábèné pñjímace jsou vybaveny dekodérem PANDA a ve spolupráci s posicionérem ACU 5152 mohou bÿt základem velmi kvalitní soupravy s otoenou anténou pro pfíjem vsech bèznÿch programù. Firma MASPRO z Japonska svÿm vÿrobnim programem ponèkud zaspala dobu. Stále dodává zastaralÿ typ SRE 100R, kterÿ se vzhledem k nevhodnÿm parametrùm tuneru nehodí pro pfíjem druzice ASTRA. Novèjsi pfijimace ST-7, SRE-400** **a SRE- 450 se vybavenim dnes mohou fadit jen k bèznému prùmèru. Alespoñ posidonér SAC-90 dostal novÿ kabát a jmenuje se nyní SAC-400**

**PALCOM dodává nèkolik pfijimacù, z nichz je zajimavÿ typ SL-4000RP Mkll s posicionérem. V Evropè bÿvaji pfijimace tohoto vÿrobce spise známy pod názvem FUBA.**

**K opravdové spicce** *patri* **stále pnjimac americké firmy CHAPARRAL. Firma dodává dva typy-MONTEREY 20 a MONTEREY 40. Drazsi typ 40 je vybaven displejem na pfedni stènè, jinak jsou pfistroje totozné. Pfijimace se vyrábèjí jiz asi 2 roky a doposud na nich nebylo nutno nie vylepsovat nebo inovovat. Jsou vybaveny <sup>i</sup> dekodérem PANDA. Firma dodává prostfednictvim evropské pobocky nové softwarové vybaveni pñjímace (podle potfeby v pamètech EPROM). Pfijimac je vsak urcen spise pro satelitní 'radioamatérÿ'a rozhodnê ne pro bèznédomácí pouzití.**

**Podobné pñjímace nejvyssí tfídy nabízí i firma ECHOSTAR: SR-6500 a typ SR-7700 IRD s dekodérem VIDEOCRYPT Je zajímavé, ze ECHOSTAR nabízí i levné bèzné pfijimace SR-70 a SR-700.**

**Do nejvyssi tfídy Ize zafadit <sup>i</sup> pfijimace DRAKE ESR-600. U zádného z téchto pfijimacù se u nás nepfedpokládá hromadnÿ dovoz vzhledem k vysoké cene a obtíznosti schvalovacího fízeni, které se nevyplatí pfi nèkolika kusech dovezenÿch pfijimacù.**

**Na veletrhu byla pfedstavena záplava levnÿch bèznÿch komercních pfijimacù, pocházejicích pfedevsím z Dálného vÿchodu nebo smontovávanych z dovezenÿch dilù v oblastí bÿvalé NDR nebo <sup>i</sup> jinde v Evropè. U nás nejznámèjsí jsou asi typy HUTH, STRONG, MORGAN, HINARI, LaSAT, TECHNISAT, AMSTRAD, PROSAT, RADIX, WR, ALBA, LENCO, VORTEC, VOL-TRACK, BS, atd.., Pñjímacejsou sicenou, vzhledem a technickÿm vybavenim velmi podobné a Ize je dodat pfi vètsich sériieh pod libovolnè objednanÿm názvem. Bèznÿ je pocet programovÿch mist kolem 150, prùmèmÿ obraz, jednoduchÿ zvukovÿ dii nezajistujici dostateenou kvalitu rozhlasovÿch pofadù a ne vzdy dobrá spolehlivost.**

**Zajimavèjsi z téchto pfijimacù mohou snad bÿt vÿrobky nové jihokorejské firmy TELEMAX, které se postupnè objevují i na nasem trhu. Novèjsi typ TXC- 600 je patmè dokonce vybaven dekodérem PANDA, na coz upozorñuje velká ochranná znacka na pfedním panelu pfijimace. Typ TX-450 má jakÿsi zvukovÿ systém DIGITAL PROCESSING, blizsí podrobnosti nevèdèli ani zástupci firmy na veletrhu**

**Firma MULTICOM nabizela pfijimace MULTI-STAR MSR 2001, které upoutaly velmi nízkou cenou.**

**Následníkem kdysi pomèmè velmi rozsífeného a u nás ponèkud pfechvalovaného pfqímace stfedni tfídy SYNTRACK (vyrábéného na Filipínách) mûze bÿt typ SMARTRACK od stejného vÿrobce, kterÿ je oprati starsímu typu vybaven vestavènÿm casovÿm spinacem a akustickÿm indikátorem sily signálu. Na veletrhu byl nabízen pod rùznÿrra názvy, napf. IMAGE 1000 atd.**

**Zajímavé bylo na veletrhu sledovat, jak krátkou dobu zivota mají nèkteré pomèmè známé firmy. Zaplaví trh levnÿmi pfijimaci z Dálného vÿchodu a v tichosti zaniknou (napf. SAKURA atd..). Nikdo za né nepfebírá servisní a garaneni závazky, neexistuji náhradní dily a dokumentäre k vÿrobkùm, které tyto firmy dodàvaly. Proto na takové vÿrobky pozor! Existuje zarucenè bezpecné pravidlo: mùzeme-li ziskat od urcitého vÿrobce daného pfistroje dokonalÿ servisní manuál se stejnÿm názvem, jako má pfístroj, a pokud je známakonkrétní adresa skutecného vÿrobce (ne dodavatele), pak je jistá záruka, ze vÿrobek má zajistèno potfebné servisní zázemí. Example 19 Francuso** and a straight and a straight and a straight and a straight and a straight and the Zajimavé bylo na veletitiu sledovat, jak král zajimavé bylo na veletitiu sledovat, jak král kou dobu života mají ně

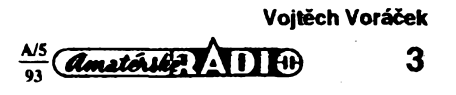

**AMATÉRSKÉ RADIO SEZNAMUJE**

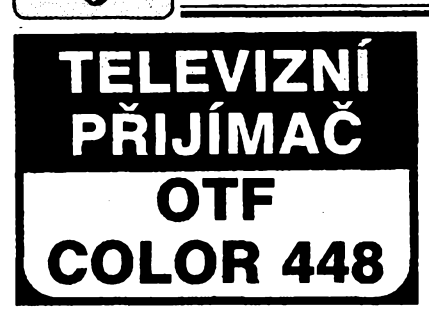

### **Celkovy popis**

**Tento televizní prijímaõ je vyrobkem Oravskej televíznej fabriky v Nizné. Je monitorového provedení aje osazen obrazovkou o úhlopríõce 63 cm. Ladéní vysílaõú je na bázi kmitoõtové syntézy, k dispozici je 50 programovych míst a základní funkce jsou indikovány na obrazovce (OSD). Ke kazdému programovému místu lze priradit <sup>i</sup> název õi zkratku názvu vysílaõe, která múze obsahovat az pét znakú. Televizorje vybaven obvodem CTI pro zleéení barevnych prechodu a umozñuje prijem signálú v barevné soustavé PAL <sup>i</sup> SECAM se zvukovym doprovodem v normé B/G nebo D/K.**

Zvuková část tohoto přístroje je monofon**ní, lze véak oddélené regulovat hloubky i vysky. Televizor je vybaven obvodem, ktery automaticky umlõuje zvuk v dobé, kdy není** *pfijímán* **zádny vysílad. Vysílaõe lze ladit bucf automatickou póstupnou volbou nebo prímym vlozením õísla pfíslusného televizního kanálu. Kazdy vysílac lze navíc individuálné doladit a teprve pak vée ulozit do paméti.**

**Po ukonõení vysílání (po vypnutí vysílaõe) se televizor automaticky uvede do pohotovostního stavu a automatické vypnutí lze téz kdykoli naprogramovat v 15minutovych intervalech az do 120 minut. Pro reprodukci z videomagnetofonu (zkrácená õasová konstanta fádkového rozkladu) jsou urõena dvé programová mista (49 a 0). Pokud to pfipojeny videomagnetofon umozñuje a pokud je pfipojen kabelem AV, zapojí se televizor a prisluéné programové misto automaticky, jakmile stiskneme na videomagnetofonu tlacítko reprodukce.**

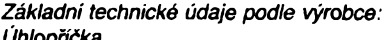

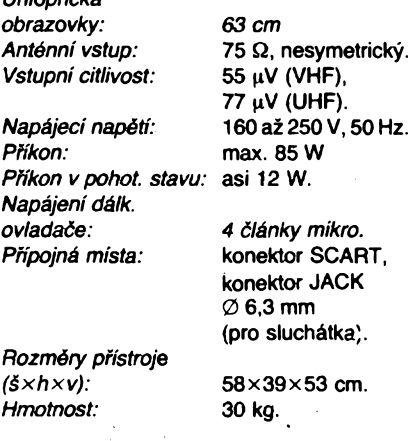

### **Funkce pristroje**

**K funkci tohoto televizoru nemám skuteéné nejmenéí vyhrady. Poskytüje épiõkovou**

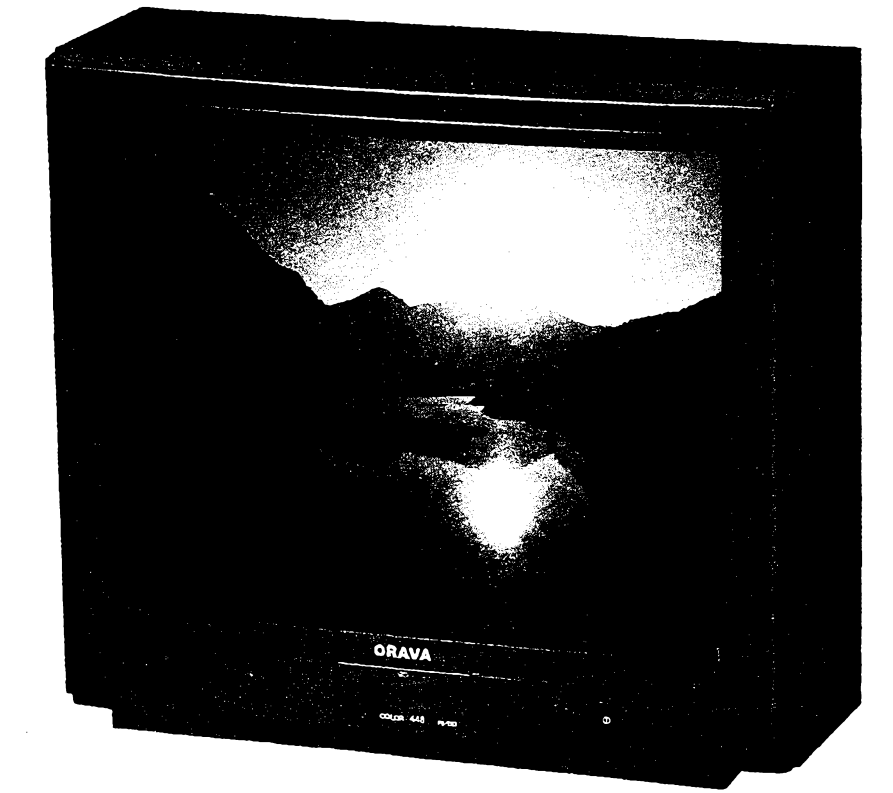

**kvalitu obrazu a dobrou kvalitu zvuku, která je omezena pouze vlastnostmi pouzitého reproduktoru. Také ovládání televizoru <sup>i</sup> nastavování vysílaõú povazuji za vÿteôné. Ladéní kmitoõtovou syntézou doplnéné mozností automatického postupného ladéní, navíc s mozností ulozit vée (i s pripadnym individuálním doladéním kazdého vysílaõe) do paméti, povazuji za to nejlepéí a také nejprehlednéjéí, co lze uzivateli poskytnout.**

**K vynikajícímu obrazu by se ovéem hodil <sup>i</sup> vynikající zvuk, coz pouíity reproduktor, s ohledem na moznosti umísténí, nemúze stoprocentné zajistit. Doporuõil jsem proto vyrobci, aby uvazoval na prípadném doplnéní pristroje zásuvkou pro vnéjéí reproduktorovou soustavu (byt malou), kterou by si patrné mnozí majitelé tohoto pristroje ràdi pñpojili. K perfektnímu obrazu by si zajistili <sup>i</sup> perfektní zvuk. Pñpomínám véak, ze <sup>i</sup> v základní úpravé zvuk zcela uspokojí.**

**Rád bych se véak zmínil o teletextovém dekodéru, kterym je tento ph'stroj vybaven a jehoz software vyvinuli technici firmy Siemens. Umozñuje pfíjem teletextovych informaci, které jsou vysílány systémem WST, systémem FLOF <sup>i</sup> nejnovéjsím systémem TOP (ktery zprehledñuje a urychluje vyhledávání informaci).**

**Velmi peõlivé jsem funkci dekodéru vyzkouéel s mnoha teletextovymi systémy (se véemi mné dostupnymi vysílaõi). Namátkou jmenuji: ÕT1, ÕT3, ARD, SAT1, 3 SAT, RTL+, WEST 3, NORD 3, BAYERN 3, SKY ONE atd. Dekodér se véemi jmenovanÿmi vysílaõi pracoval naprosto perfektné, pouze pri prijmu vysílaõe ÕT<sup>1</sup> <sup>u</sup> néj (za urõityçh okolností) trvalo ponékud déle, nez se zobrazila první navolená stránka. Pokud ovéem majitel stiskne teletextové tlaõítko az** **za nékolik desítek sekund po navolení vysílaõe ÓT1, tento jev se mu jiz neprojeví.**

**Presto, ze jde v podstaté o nevyznamnou maliõkost, podrobil jsem ji dúkladnému zkoumání a zjistii jsem,** *le* **se tento jev vyskytuje vyhradné <sup>u</sup> ÕT<sup>1</sup> a ze má nespornou souvislost s dobou rotace (tj. vymènou vèech stránek teletextu). Náé teletext vysílá totiz zpúsobem, ktery je svétovou raritou, protoze potrebuje k jedné rotaci témérjednu minutu (samozrejmé podle poõtu obsazenÿch stránek), zatimco zahraniõní teletexty to zvládnou za dobu trikrát kratsí.**

**Pro informaci naéim õtenárúm bych rád krátce vysvétlil, proõ je rotace tuzemského teletextu tak pomalá a ani vysílání soustavou PAL to nezménilo. Zahraniõní televize vysílají teletextové informace az na 12 rádcích mezi jednotlivymi púlsnímky. To znamená,** *le* **jedna teletextová stránka, která má 24 rádkú, je vyslána za 1/25 sekundy. Pribliznÿ objem asi 500 teletextovÿch stran je tedy vyslán za 20 sekund (to je tedy doba jedné rotace).**

**Tuzemské teletextové informace jsou véak vysílány trvale pouze ve 4 rádcích mezi jednotlivymi púlsnímky, coz znamená,** *le* **zminény objem 500 stránek je vyslán za dobu trikrát delèí, tedy za 60 sekund. Zvyèit poõet rádkú mezi púlsnímky pry není mozné, protoze tomu brání konstrukõní princip starych televizoru, které pouzívaly tzv. snímkovou barevnou identifikaci (napriklad Color 110 apod.). Jakmile by se poõet vysílanych rádkú zvétéil, zaõnou si tyto televizory plést teletextové informace s barevnou identifikaci a zaõnou ze soustavy PAL preskakovat na soustavu SECAM, coz se projevuje neprijemnyrn blikáním barvy. Máme tu tedy zrejmé daléí pomstu bÿvalého rezimu.**

**4**

**A/5 93**

**U vysílání teletextu na programu ÕT 3 se tento jev neprojevuje z toho prostého dúvodu, ie je zde nesrovnatelné méné stránek a doba rotace je tedy relativné velmi krátká.**

**Chtél bych véak znovu pripomenout, ie jete o jev, kterÿ patrné vétéina uzivatelú vúbec nepostfehne, protoze jakmile stiskneme tlaõítko teletextu ai za urõitou chvíli po navolení ÕT1, jii tento jev vúbec nezjistíme. Pro pofádek bych véak nerad tuto skuteõnost zamlõel. Vÿvojàfi teletextového programového vybavení u Siemensú skuteõné nemohli tuéit, jak svérâznÿm zpûsobem se u nás bude teletext vysílat.**

**Vèechny funkce televizoru, võetnè ladëni a nastavování, Ize oviádat dàlkovÿm ovladaõem (kromé hlavního spínaõe sité). Na televizoru (pod víõkem) jsou pouze tlaõítka ke zmënàm funkci, k vzestupnému õi sestupnému pfepínání programovÿch míst a zàsuvka (JACK 6,3 mm) pro pripojení sluchâtek.**

**Dàlkovÿ ovladac je podlouhlého tvaru a méné ôasto pouzívaná tlaõítka jsou zakryta posuvnÿm víõkem. To sice nespomë zpfehledñuje obsluhu, bohuzel pod víõkem je <sup>i</sup> ovládání teletextu. Tlaõítka jsou vèak rozmistëna velmi pfehledné a spínáni je naprosto spolehlivé.**

**Co se nàvodu tÿôe, platí zde obdobnè to, o õem jsem se jiz zmínil v testu prijimaôe 459. Návod je celkovë znacnè nepfehlednÿ a zeela v nëm chybí obrazovÿ popis jednotlivÿch ovládacích prvkú na dálkovém ovladaõi.**

### **Vnèjèí provedeni pristroje**

**Vnéjéí provedeni povazuji za ptnë uspoko- "jtijící, <sup>i</sup> kdyz mu ponékud chybí modernost designu, kterÿ byl realizován u typu 459 (popsaném v minulém õísle AR). Základní skffft je u tohoto pfrjímaõe z éerného dfeva, õelní deska pak z plastické hmoty. Nespornou vÿhodou dfevèné skriné je vèak jejt naprostá odolnost proti statickÿm nâbojùm a tím <sup>i</sup> proti ploènému usazování prachu, coz je u plastickÿch hmot, bohuzel, zeela bézné.**

### **Zàvër**

**Televizní prijímaõ OTF 448 jen potvrzuje skuteõné vysokou úroveñ vÿrobkû oravské produkee. Kromè vynikajicí kvality obrazu má, oproti pfistrojûm s ladènim napëtovou syntézou, jednoduèèi a exaktnëjèi ladëni televizních vysílaôú. V technické õásti je zeela rovnocennÿ nejlepèim zahranicnim pristrojûm a, jak jsem jiz v minulÿch testech zdûraznil, ty levnèjèi ve vèech smërech pfedei. Pritom nelze opomenout velice dûteiitÿ fakt prodejní ceny. Tento televizor Ize (v dobë odevzdání rukopisu, tj. koncem bfezna tr.) koupit napfíklad v prazské prodejnë firmy EZOP na Malé stranë Ùjezd 6 za 15 990 Kô, zatimco èpiôkovÿ zahraniõní pristroj se stejnou úhlopriõkou obrazovky, kterÿ by byio** možno s tímto televizorem kvalitativně srov**nat, porídíte o 12 000 az 15 000 Kõ dráie. Myslím, ie <sup>k</sup> tomu skuteõné neni co dodat.**

**Zeela na zàvër bych râd upozomil na dalèí novÿ vÿrobek OTF -Niiná <sup>a</sup> tím je prenosnÿ televizor COLOR 346 PIKOLO. Jeho obrazovka má úhlopriõku 42 cm, má vestavèny vÿklopné antény, Ize ho oviádat dàlkovÿm ovladaõem a má velmi malou spotfebu 45 W. Televizor 346 PIKOLO se prodával ve vÿèe jmenované prodejnë za méné nez 10 000 Kô. Hofhans**

# **INFRASPÍNAÕ PS 1000**

**Do redakce jsme dostali zajimavÿ vÿrobek firmy ENIKA v Nové Pace, Nádrainí ulice 609. Jde o automatickÿ spínaõ, jehoi õidlo reaguje na pohyb osob (pochopitelnë i jinÿch vétèich iivÿch tvorû) v dosahu õidla. õidlem je senzor infraõerveného záfení (které vydâvaji vsechny iivé subjekty) a reaguje na jeho zmëny. Tyto zmény elektronika pristroje vyhodnotí a sepne relé.**

**Relé pri zjièténém pohybu osob zapoji libovolnÿ spotrebiô. Dobu, po kterou relé zûstane sepnuto, Ize nastavit v rozmezi 5 sekund ai 8 minut. Také Ize mènit citlivost s nii pristroj pracuje a Ize téi nastavit maximální úroveñ okolniho osvëtleni, pri nii se jeètë spínaõ uvede do õinnosti. To znamená, ie** použijeme-li například spínač pro automatic**ké zapnuti osvëtleni urôitého prostoru pfi vstupu osoby, múieme ho nastavit tak, aby toto osvëtleni zapnul ai kdyi se natolik setmi, ie je dodateôné osvëtleni nezbytné. Bèhem dne tedy zústává spínaõ bez funkce.**

**Pristroj je urõen k pevné montáii a dodává se v instataôni krabici, coi umoiñuje montái jak pod omítku, tak <sup>i</sup> do liètového rozvodu. Citlivost je vyhovujici, pouze v jejím údaji se informace v prospektu a na obalu ponékud rozcházejí: V prospektu je udáván kruh o prûmèru 6 m (pfi vzdálenosti õidla 3,2 m), na obalu pak kruh o prûmèru 10 m (pri vzdálenosti õidla 3,5 m), coi neni totéi. Spinat Ize spotfebiôe ai do pfikonu 750 W** *a* **pristroj je napájen primo ze sité.**

**Infraspínaõ by mèl bÿt v krâtké dobë k dostání ve vèech prodejnách elektro (die sdèleni vyrobce to závisí pouze na zájmu vedoucích prodejen). Zatim ho Ize zakoupit u firmy ALARM Absolon a GM v Praze a také v obchodnich domech za cenu od 770 do 800 Kô.**

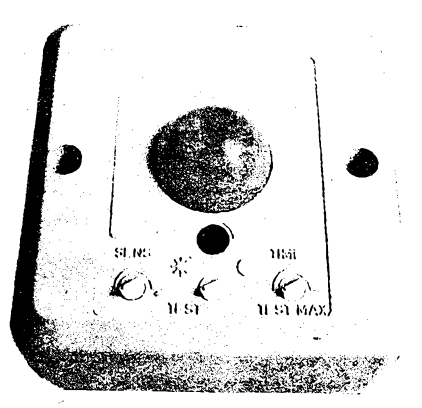

**Poralelnl zapojení vice spfnaôû** *PS* **1000**

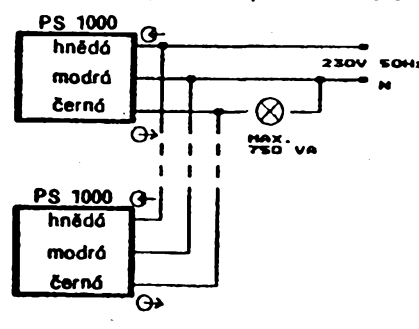

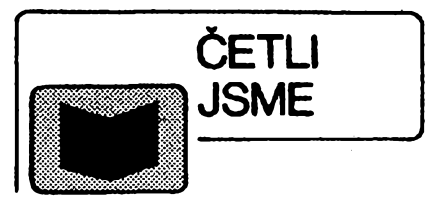

### **Gerhard Renner: WINDOWS 3.1 Kompendium, vydal UNIS Brno, 1. pFeioienévydáníznémõiny,1993, 896 stran, formât A5,540 Kõ.**

**Publikace Windows 3.1 kompendrum (jen na okraj - kompendium <sup>=</sup> souhrn, pfehled znalosti a védomosti v daném oboru) pfedstavuje ùctyhodnÿch 896 stran informad o grafickém uiivatelském prostfedi, které si získává stále vètáí okruh pffznivcú. Kniha je zamèfena zeela jednoznaônë na uiivatele. Jejím cílem je poskytnout uiivateli, af jii zaôáteônlkovi nebo zkuèenému "poôltaôovému harcovniku", ùplnÿ komplex informad o instalad, moinostech systému, jeho pouiití, o prostfedcích, které Windows 3.1 obsahují a o torn, jak se pouiívají.**

**Celá kniha je rozdèlena na ótyh dily : úvod <sup>a</sup> základní znalosti, systémová obsluha práce s managery, aplikace, pouiití OLE (Object linkingan4 Embeding), PIFeditor atd.**

**Pro uiivatele nejcenéjéí informace budou v prvních tfech dílech. Zvládnutí obsluhy managerú (=správcú), tedy File manageru, Program manageru a Print manageru a znalostprácesezákladními prvky Windowsokny menu, rolovadmi listami a diatogovÿmi deny, je bezpodmíneôné nutria k úspéènému pouiívání Windows. Rozhodné Ize fiei,** *ie* **informace v prvních dvou kapitolách jsou cenné.**

**TTetí Rapitola obsahujevyôerpávajlcl popis aplikací dodâvanÿch spoleôné s Windows : Paintbrush, Calculator, Calendar, Cardfile, Notepad, Write a dalèí.**

**Posledni Rapitola je urôena pokroôilÿm uiivateKim - obsahuje vysvétlení <sup>a</sup> ukázky pouiití OLE -tj. metody pfedávání dat mezi aplikacemi. Zajímavé bude jisté vyuiití recordéru pro automatizad opakujících se õinností. Rozsàhlÿ dodatek obsahuje popis systémû WIN.INI a SYSTEM.INI**

**Souõástí knihy je disketa 5 1/4" s fadou uüteônÿchprogramó, ateihramiprozpestfenf dlouhÿch chvil u poõitaõe.**

**Tuto publikact je moiné zakoupit témèf ve véech "computerovÿch prodejnách". Na dobfrku***ÿ rwnèi* **zasHá firma BEN-technícká literatura, Véèínova 5,100 00 Praha 10, tel. (02) 781 61 62, fax 782 27 75.**

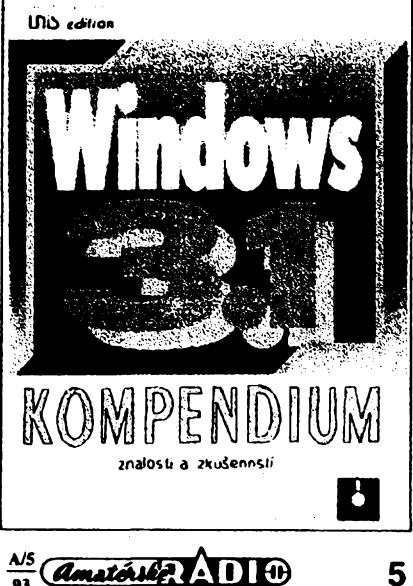

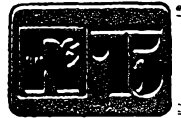

# **AMATÉRSKÉ RADIO MLÁDEZI**

**«Mrc ju rw w.»i <sup>u</sup>**

# ZACÍNÁME S ELEKTRONIKOU

**Ing. Jaroslav Winkler, OK1AOU**

*(Pokracování)*

**Kolektorovÿ proud je tedy 40x vëtéi nez proud báze, tranzistor zesiluje 40x. +u.5V Rúzné tranzistory mají rúzné proudove p zesilovací õinitele. Rozmezí bÿvà uvedeno**

**v katalogu a pro bëiné tranzistory se pohybuje asi od 20 do 300 (i vice).**

### **õinnost tranzistorú**

**Õinnost tranzistorú si nejlépe vysvétlime na skuteõném zapojeni. Tranzistor zapojíme podle schématu na obr. 36. Skuteõné** *zapo***jení souôàstek na desce s ploénÿmi spoji je na obr. 37.**

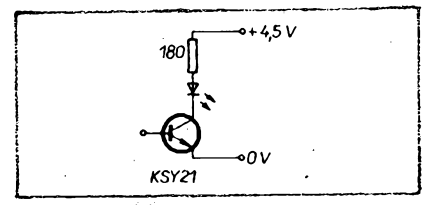

*Obr. 36. Schéma zapojeni tranzistorú*

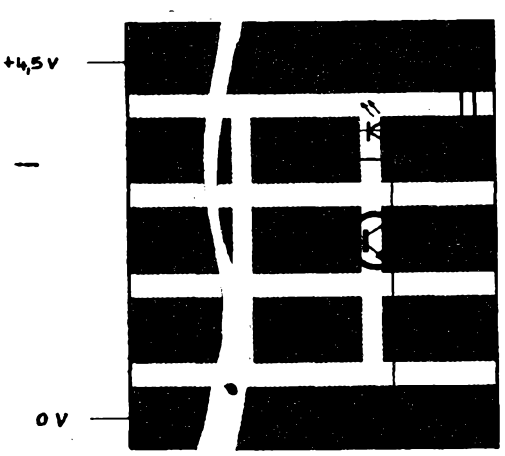

**Obr.** *37. Zapojeni tranzistorú na zkusebni desce*

**Po zapojeni souôàstek pripojíme napájecí napétí. K tomu nám postaõí plochá baterie, kterou pripojíme tak, aby její kratéí vÿvod, oznaôenÿ +, byl spojen se svorkou, oznaôenou rovnèz +. Deléí vÿvod baterie bude spojen se svorkou, oznaõenou 0 V.**

**Pfi tomto zapojeni nepoteõe svítivou diodou v obvodu kolektoru ràdnÿ proud a dioda svítit nebude. Nyni pripojíme na bázi tranzistoru rezistor R1, jehoz druhy konec pripojíme na kladnÿ pól zdroje, oznaôenÿ +4,5 V (podle schématu na obr. 38). Pripojení rezistoru**

**Privedením kladného napétí do báze tranzistoru près rezistor R1 se zmenâi odpor, kterÿ tranzistor klade prùtoku proudu a LED**

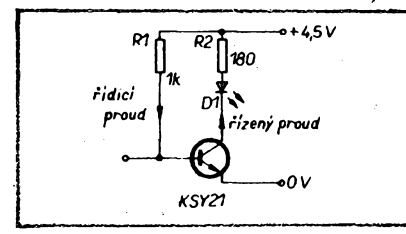

*Obr. 38. Schéma zapojeni tranzistorú*

**Amatoiski** 1110 45

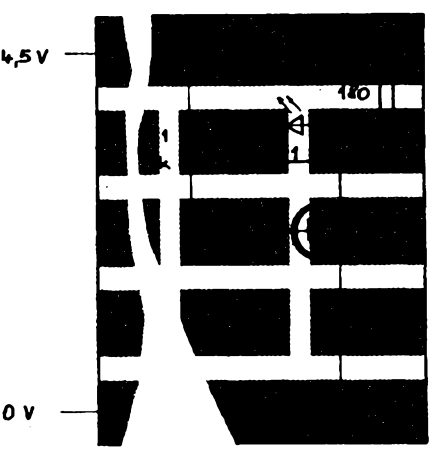

*Obr. 39. Zapojeni z obr. 38 na zkuëebni desee*

**se rozsvítí. Po odpojení rezistoru od báze nebo od zdroje se opét odpor tranzistorú zvëtèi a dioda zhasne.**

### **Tranzistor jako spínaõ**

**Tranzistor v tomto pripadé pracuje jako spínaõ. Malÿm proudem privedenÿm do báze spínáme mnohem vétáí kolektorovÿ proud. Protone privedením napétí do báze ridirne õinnost tranzistorú, ríkáme obvodu báze obvod ridici. Obvod kolektoru je obvod nzenÿ.**

**Privedením ridícího napétí na bázi tranzistoru se tranzistor uvádí do vodivého stavu, "otevírá" se, odpojením se "uzavírá".**

Spinaci funkce tranzistoru můžeme využít **pro konstrukci jednóduchého tranzistorového hlídaõe podle schématu na obr. 40.**

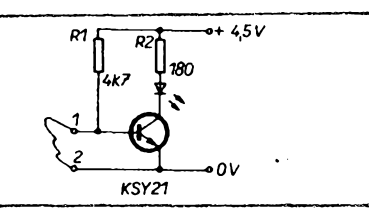

*Obr. 40. Schéma tranzistorového hlídaõe*

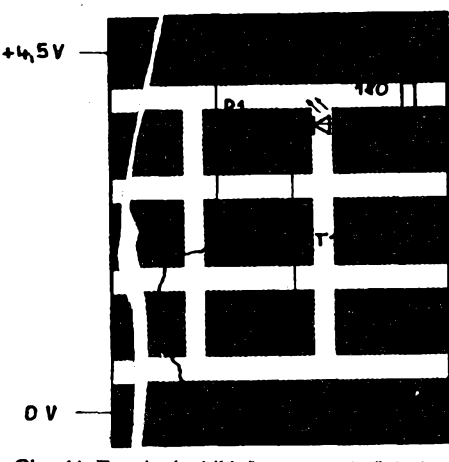

*Obr. 41. Zapojeni hlídaõe na zkuéební desee*

**Mezi svorkami, oznaôenÿmi ôísly ï a 2, je zapojen tenkÿ drátek, kterÿ vederne treba kolem stanu na letním tàbore. Pretrhnutim drátku bude na bázi tranzistorú privedeno kladné napétí ze zdroje près rezistor R1, tranzistor se "otevfe" - sepne <sup>a</sup> rozsvítí se kontrolní svítivá dioda. Zapojeni hlídaõe na desee s ploénÿmi spoji je na obr. 41.**

**Tento hlídaõ má tu nevÿhodu, ze près rezistor R1 a ochrannÿ drátek prochází trvale proud, kterÿ vybijí baterii. Abychom proud zmenéili a prodlouzili dobu ¿ivota baterie, múieme hlídaõ zapojit podle obr. 42. Hlídací**

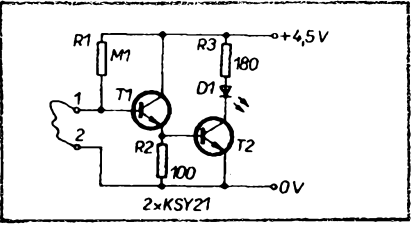

**Obr.** *42. Schéma tranzistorového hlidaòe se dvéma tranzistory*

**proud zde opèt prochází drátkem a rezistorem R1, rezistor mà véak mnohem vètéi odpor nez v zapojeni podle obr. 40, protékajici proud bude proto mnohem menéi. Nevÿhodou je nutnost pouiít dva tranzistory. Zapojeni souôàstek na desee s ploénÿmi spoji je na obr. 43.**

**Jak tento hlídaé funguje? Báze tranzistorú T1 je spojena près "hlídací drátek" se zápornÿm pólem zdroje. Tranzistor proto nevede. Pferusenim drátku tranzistor sepne a zaòne jim protékat proud. Sepnutÿm tranzistorem T1 se spoji báze tranzistorú T2 s nulovÿm pólem zdroje, tranzistor T2 rovnèi sepne a LED se rozsvítí.**

**Hlídaó múzemezapojit i s obrácenou funkci tak, aby pri bézném stavu LED svitila a preruàenim drátku zhasla. Toto zapojeni je na obr. 44, zapojeni souôàstek na desee s ploénÿmi spoji je na obr. 45.**

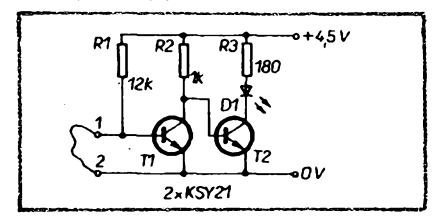

*Obr. 44. Schéma tranzistorového hlídaõe*

**Vysvétlime si opét toto zapojeni a jak pracuje. Za bèzného stavu tranzistor T1 nevede. Báze tranzistorú T2 je pfipojena k dëliôi napëti z rezistoru R2 a tranzistorú T1. TranzistorT2 je otevfen -vede proud, proto- ¿e na jeho bázi se dostává près rezistor R2 kladné napëti. Preruéenim drátku se tranzistor T1 uvede do vodivého stavu (sepne) a spoji tak bázi tranzistorú T2 se zâpornÿm pólem zdroje. Tranzistor T2je tim uveden do nevodivého stavu a LED zhasne.**

**Jak jste si jisté povéimli, zapojenim dvou tranzistorú do spínaõe misto jednoho se znaônë zmenéil potfebnÿ ovládací proud báze prvního tranzistorú a zvëtéila se citlivost spínaõe. Dále si vyzkouéíme zapojeni spínaõe se tremi tranzistory, kterÿ ke své ôinnosti népotfebuje zàdnÿ "hlídací drátek". Tento spínaõ spíná pfi zmenéení odporu mezi jeho obéma elektrodami. Schéma spínaõe je na obr. 46, na obr. 47 je zapojenL souôàstek na desce s ploénÿmi spoji.**

**Toto zapojeni se od dosud uvedenÿch liáí tím,** *ze* **emitor tranzistorú T1 není primo**

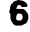

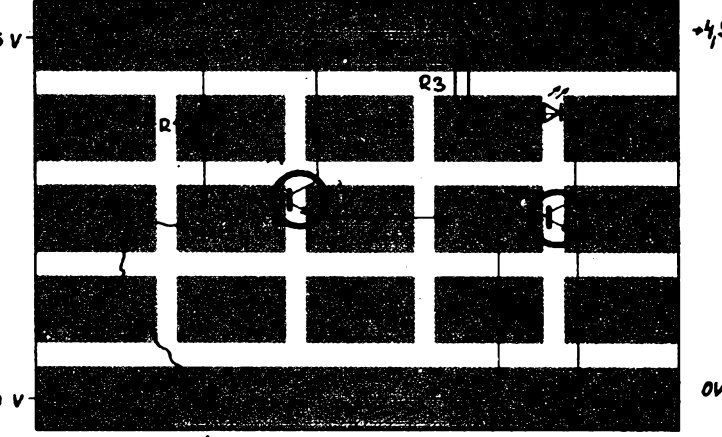

Obr. 43. Zapojení z obr. 42 na zkušební desce

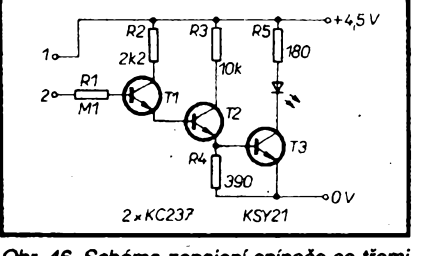

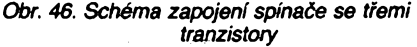

*Obr. 47. Zapojeni z obr. 46 na zkuèební desce*

**spojen s nulovÿm pólem zdroje, avéak s bází tranzistorù T2. Tímto zapojením se mnohonásobné zvétéí citlivost. Ze svorek oznaõenÿch õísly <sup>1</sup> a 2 mú¿eme proto vyvést dva neizolované drátky - elektrody. Vzájemnym spojením téchto drátkú se uvede do vodivého stavu tranzistor T2 a po ném tranzistor T3. Citlivost tohoto spínaõe je tak znaõná, ¿e pro sepnutí se drátky nemusejí ani vzájemnè dotykat, postaci, uchopíme-li do ka¿dé ruky jeden z drátú. LED bude svítit slabé nebo silnéji podle toho, jak máme vlhké dlanè. Neb múzeme umístit obé elektrody vedle sebe a spínaõ spinai pfilozením vlhkého prstu obdobné jako spínáme senzorové spínaõe napf. u televizorú. Na stejném principu pracuje <sup>i</sup> pfístroj zvanÿ "detektor Izi". To proto, ¿e pfi lhaní se vétéinou õlovéku poti ruce, v nich¿ dr¿í elektrody a tento stav spínaõ ohlásí. Daléí pouzití tohoto spínaõe j¡¿ jisté objevíte sami.**

**O pouzití tranzistorù jako spínaõú si tedy zopakujeme:**

**1. U tranzistorù, které pracují jako spínaõe, mohou nastat pouze dva základní stavy.**

**a) tranzistor je ve vodivém stavu, sepnut, vede elektricky proud,**

**b) tranzistorje v nevodivém stavu, elektricky proud nevede.**

**2. Stav tranzistorù ovládáme napétím (prou-**

**dem) pfivádénym do báze: a)<sup>u</sup> tranzistorù n-p-n - tranzistor se uvede do vodivého stavu, spíná, pfívedením kladného napètí na bází,**

**b) <sup>u</sup> tranzistorù p-n-p -tranzistor spíná pfivedením nulového (záporného) napétí na bázi. Néktery ze õtenáfú by mohl namítnout, proõ je nutno pro spínaõe pouzivat tranzistor, kdy¿ stejnou funkei zastane obycejny mechanicky spínaõ. Podívejme se tedy na vyhody a nevyhody tranzistorù jako spínaõú: a) Tranzistorovy spínaõ nemá zádné pohyblivé õásti, spínání je tedy bezhluõné, bez nárazú a otfesú.**

**b) Protoze spínaõ nemá zádné pohyblivé kontakty, nevzniká pfi pferuéování proudu jiskfení, opalování kontaktú apod.**

**c) Tranzistorové spínaõe pracují v libovolné poloze, jsou odolné proti otfesúm.**

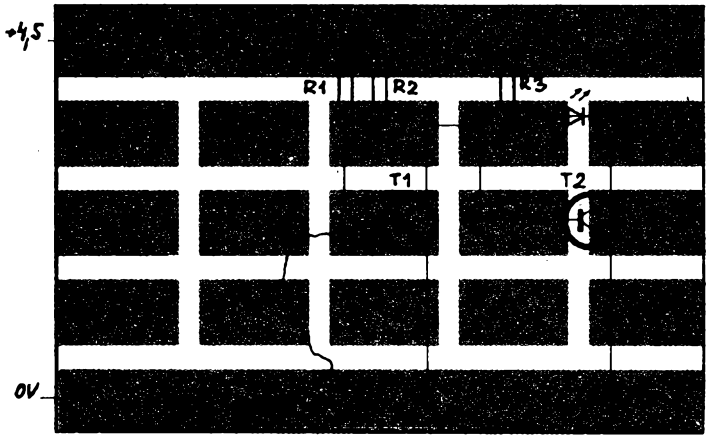

Obr. 45. Zapojení z obr. 44 na zkušební desce

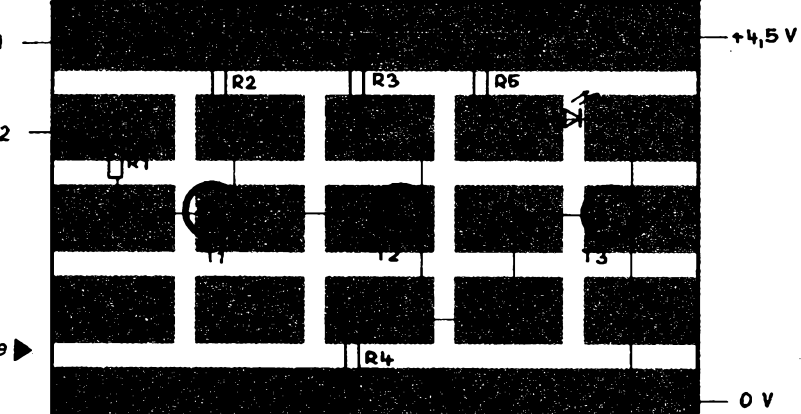

**d) Tranzistory jako spínaõe jsou spolehlivé a mají dlouhou dobu ¿ivota.**

**e) Pro ovládání mechanického spínaõe je nutná lidská obsluha. Tranzistorové spínaõe se spínají elektricky. To umozñuje pouzivat je <sup>i</sup> v elektrickych prístrojích, které pracují bez obsluhy.**

**f) Spínání je rychlé. Mnohem rychlejéí, ne¿ doká¿e õlovèk.**

**g) Jedním elektrickym impulsem je mozno ovládat celou fadu tranzistorovych spínaõú. To umo¿ñuje pou¿ívat tranzistorové spínaõe napf. v poõítacích strojích.**

**Praktické pouzití tranzistorového spínaõe si ukázeme na daléím zapojeni (obr. 48).**

**Jedná se o jednoduchÿ svételny spínaõ. Proud do báze se pfivádí près fotorezistor. Fotorezistor je souéástka, jejíz odpor se méní s osvétlením. Dopadá-li na okénko fotorezistoru svétlo, je jeho odpor malÿ. Zakrytím okénka prstem nebo zhasnutím v temné místnosti se jeho odpor zvètèí. Tranzistor T1 se tím uzavfe, tranzistor T2 se otevfe a dioda se rozsvítí.**

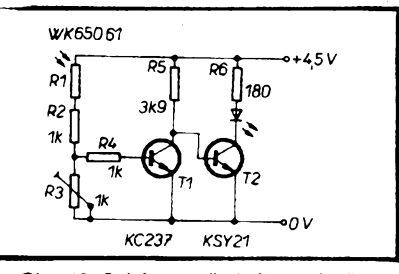

*Obr. 48. Schéma svételného spínaõe*

**Schématická znaõka fotorezistoru je na obr. 49. Pro spínaõ pou¿ijeme nèkterÿ z typú WK 65060 a¿ WK650 62. Tyto fotorezistory mají podle typu pfi osvétlení odpor asi 0,5 a¿ 5 kQ, bez osvétlení asi 20 a¿ 160 kQ.**

**Uspofádání souõástek spínaõe na univerzální destiõee je na obr. 50.**

*Obr. 49. Schematická znaõka fotorezistoru*

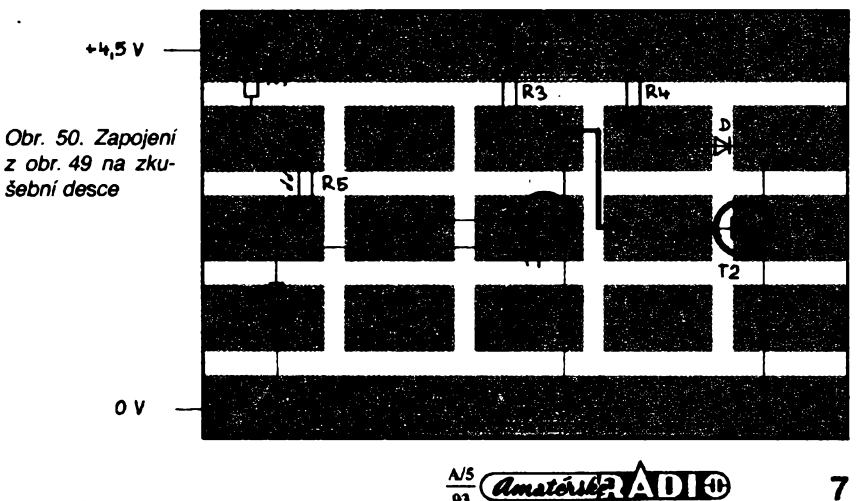

**Ve schématu tohoto svètelného spinate jsme se setkali s novou schématickou znaòkou, oznaéujici rezistor, jehoi odporje mozno ménit. Tato soutestka se nazyvà odporovÿ trimr. Odpor odporového trimru Ize ménit éroubovàkem, nebot jeho béiec mà ve stredu dràzku.**

**Obdobnou souòàstkou je potenciometr. Odpor potenciometru mènime natotenfm hridele potenciometru, na ktery je nasazen knofiik. Schématické znaèky odporového trimru a potenciometru byly na obr. 29.**

**Nei pfipojime tento svételnÿ spinaè na napájecí napéti, nastavime bézec odporového trimru asi do 1/2 odporové dràhy. Po pfipojeni napéti umlstime spinaò tak, aby na fotorezistor dopadalo svétlo a pomata otàòime béicem trimru tak, aby se jeho odpor zmenéoval, a to ai do okamiiku, kdy LED zhasne. Po zakivti fotorezistoru rukou se musí dioda opètTOzsvitit. Spinai nastavuje-me pomata a peéWè. Pfi pfesném nastaveni reaguje spinaò nìfpferuèeni svétla dopadajiciho na fotorezistor na vzdâlenost 0,5 ai**

Anténní pfepínaõ

V současné době je nejpopulárnější pří**jem programó s vyuiitím televizních druiic, ale mnohé stále jeété láká "dobrodruinéjéí", zato vsak levnèjèí dàlkovÿ pfíjem pozemních vysíiaõú. Pavel Funfálek feéil v konstrukõní skupiné radioklubu pfepínaõ nèkolika antén do jednoho svodu k televiznímu pfijímaõi (TVP).**

**Je pravda, ie Ize vyuiít tzv. slutevate, ale jen ty luxusnèjsí a tedy drazáí umoiñují pfipojit nékolik antén ve stejném televizním pásmu a stejnè není õasto vÿsledek vzhledem k místním podmínkám uspokojivÿ. Pavel pouiil pro navrienÿ pfepínaõ antén relé.**

Jako zdroj napětí můžete využít předzesi**lovaõe, kterÿ je u dálkového pfíjmu televize**

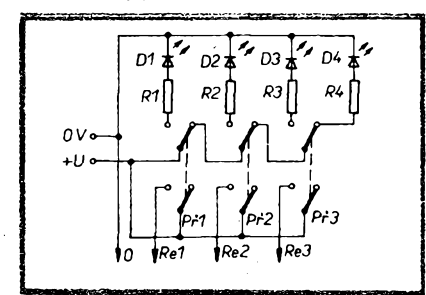

*Obr. 1. Zapojeni pfepínaõe*

8

**A/5 93**

**<sup>1</sup> metr podle druhu a intenzity osvètleni. Pomalÿm zakrÿvànim okénka fotorezistoru mùieme jas LED regulovat témèf plynule. Podobného principu je vyuiito v rûznÿch regiriátorech osvètleni a v dalèich zafízeních reagujicích na svétlo.**

#### **\* \* \***

**Montái souõástek na univerzální zkuéební desku je jednoduchá, nehodí se véak pro vÿrobky, které by mëly slouiit trvale a dlouho. Pro tyto vÿrobky je vÿhodnèjèi pouiít destiõku s ploènÿmi spoji, vytvofenou pro konkrétní zapojeni: pro tento svételnÿ spínaõ je deska se spoji na obr. 51, uspofádáni souõástek na desee je na obr. 52.**

**Pozor! Na tuto desku jsou souõástky pripevnèny opèt ze strany souõástek. Jejich umísténí tedy musíme vénovat dostateõnou pozomost.**

*(Pokraõování)*

**obvyklÿ. Jeho napétí (bÿvà 24 V) pfizpúsobíte odpory pfedradnÿch rezistorú svitivÿch diod a samozfejmé relé. Zvolíte-li zvláètní zdroj, múiete svítivé diody nâpájet zvláèf menèím napétim, pripadnè múiete jeètè dalèí diodou indikovat funkci pfédzesilovaõe. Tak tomu bylo <sup>i</sup> u prototypu, jehoi ovládací õást umístil autor do samostatné krabiõky, která má svoje misto poblíi televizoru.**

**Na obr. <sup>1</sup> je schéma zapojeni tohoto ovladate. Pouiité pfepínaõe jsou dvojité a vzájemnè závisié, tzn. ie pfi stisknutí kteréhokoli z nich "vyskoõí" ostatní drive stlatené. Vÿhodné jsou proto pfepínaõe typu Isostat -jako ôtvrtÿ prvek múiete zamontovat ,,slepé" tlaõítko, kterÿm se uvolñují vèechny sepnuté pfepínaõe -tento stav indikuje dalèí svítivá dioda.**

**Pfepínací relè jsou umístèna na spoleõné destiõee blízko instalovanÿch antén (napf. na púdè) a jsou s ovládaõem propojena ôtyfiilovÿm kabelem - pfi samostatné indikaci zapnutého pfedzesilovaõe pfidejte jeètè dva vodiõe. Je-li vedení delèí, poõítejte s úbytkem napétí na kabelu.**

**V první verzi pfepínaõe byla deska osazena relé typu LUN (obr. 2) v objímkách, které umoiñují vÿmënu relé pfi zmènè napétí zdroje. Pokud není iádné relé sepnuto, je k pfívodu TVP pfipojen õlen R5, R6 (R6 je ùtlumovÿ õlen), jinak je propojen svod pfí-**

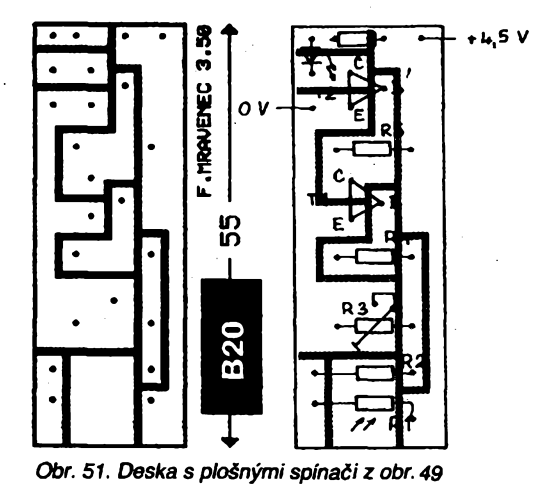

*Obr. 52. Deska s ploènÿmi spoji, osazená souõástkami*

**sluéné antény. Relé typu LUN nejsou samozfejmé vhodná pro kvalitní prenos televizního signálu, jsou vèak dostupnèjèi a pro stfedné silné stanice vyhovují. Naopak pfi silnÿch místních vysílaéích na nich vznikají "pfeslechy" a jsou méné vhodná.**

**Proto byla navriena druhá verze pfepína** $te$  (obr. 3) pro ty, kteří mají možnost zakou**pit dvé prepínací koaxiální relé. Ani u nich není véak zaruten stejné kvalitní pfíjem, jako pfi pouiiti samostatnÿch svodû. Neprizpúsobená vstupni a vÿstupni impédance jednotlivÿch ¿àsti, prechodové odpory a daléí vlivy signály zeslabují. Je véak mozné, ie právé ve vaéem prípadé Pavlúv pfepínaó spini dobfe svoji funkci: zjednoduéit vÿbér a pripojování antén pro televizní signály, prijímané z rûznÿch smèrû.**

**Symboly na obrázcích pfedstavují:**

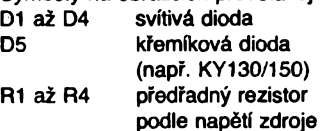

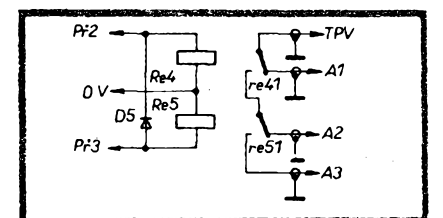

Obr. 3. Zapojení přepínače s koaxiálními relé

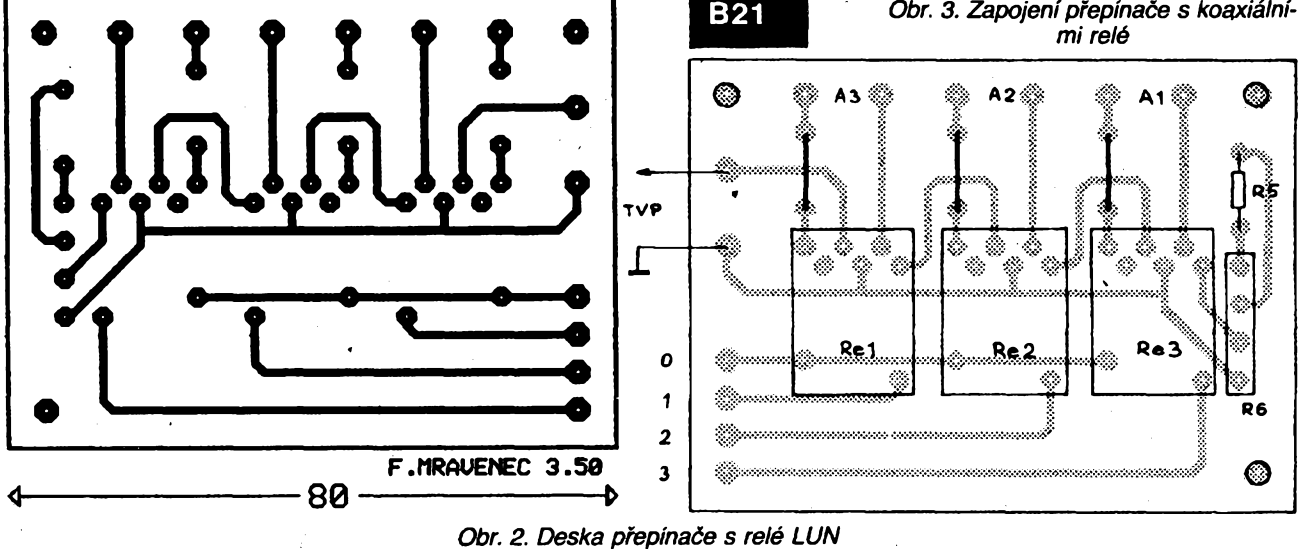

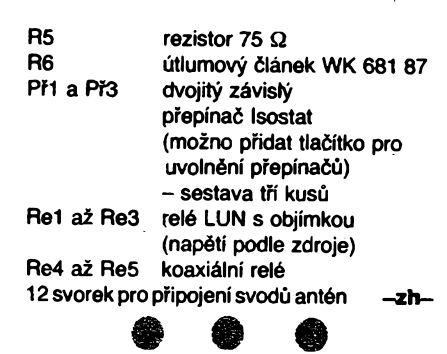

**Mensí vlozenÿutlum a delèí zivotnost**

**Pfedevèím pro bezéñúrové telefony pfíètích let DECT (Digital European Cordless Telephones - õíslicové evropské bezéñúrové telefony) vyvinula firma Siemens Matsushita Components novÿ filtr s povrchovou vinou miniatumích rozmërû pro montái SMD. Maly vlozenÿ útlum s typickou velikosti pouze 3 dB umozñuje delèí dobu zivota telefonu. Mezifrekvenõní filtr B4535 path do**

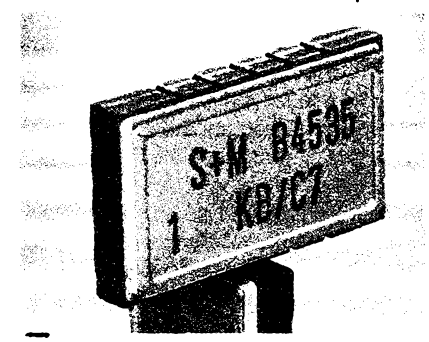

**skupiny filtru s malou ztrátou. Jeho stredni kmitoéet je 110,6 MHz. Ve srovnání s bèznÿm provedenim filtrû má pouzdro vhodné pro povrchovou montáz SMD. Lepèi selettività filtru púsobí na vyáéí pomèr uziteõného signálu k signálu ruéivému. Vysokou selettivitou a malym vlnéním skupinové doby zpozdéní je moiné dosáhnout velmi malé úrovné bitovych chyb. Pouzité pouzdro filtru je keramické s boõními kontatty. Jeho vnéjéí rozméry jsou jen 14 x 8,2 x2,4 mm.**

**(Si)** *Informace Siemens Pfí KB 0829.112*

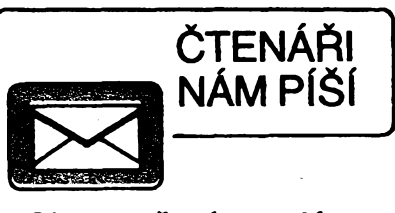

### **"Obousmèrnÿ regulator pro RC modely"**

**V AR 3/93 byl otistèn õlánek "Obousmérnÿ regulátor pro RC modely". Byl navrzen pro napájení od 6 do 12 V. To odpovidà minimálné 6 NiCd clánkúm 1,2 V, protoze je nutno pocitat s poklesem napéti pfi vybijeni baterie. Navíc pri rozjezdu modelu a èpiõkàch odebiraného proudu klesá napéti jestè vice. Tim mùze bÿt nepfiznivë ovlivñován klopnÿ obvod, generující neutrální impuls. Nékten modelári také potrebovali napájet regulátor pouze z 5NiCd clánkú. Hledal jsem proto integrované obvody, které lze zaménit za pouzité obvody fady 74LS.... a tím zmenéit napájecí napètí pod hranici 6 V, aniz bych do zapojení regulátoru prílis zasahoval. Ukázalo se, ze misto IO1 74LS04 Ize pouzit typ CMOS 4069** *a* **misto. IO2 74LS00 typ 74HC00. Oba nové integrované obvody mají shodné zapojení vÿvodù, takze je mozná prímá zámèna. Minimální provozní napètí regulátoru je po vÿmènè integrovanÿch obvodú 5 V, zvlásf je-li zároveñ pouzit <sup>i</sup> stabilizátor 5 V s malou ztrátou.**

**Protoze nové pouzité IO mají jiné iogické napéfové ùrovnè, nez integrované obvody rady TTL, musi byt také zmènén odportrimru P1 na 2,2 kQ nebo kapacita kondenzàtoru C1 na 4,7 uF. Vèechny popsané ùpravy jiz byly promitnuty do dodàvanych stavebnic regulátoru.**

**<sup>V</sup> pozn. ke schématu jsou dvè chyby - C9 spràvnè patri na vstup I09 a C10 mà byt 22 nF.**

**Ing. Zdenék Budinsky**

## **Oprava k clanku "Modul koncového zesilovace 200 W"**

**V AR-A õ. 1/93 rady A v õiánku Modul koncového zesilovaõe 200 Wje chybny ùdaj kapacity filtraõního kondenzàtoru C4, jejii velikost je stejná jako C3 a to 220 pF/63 V, typ TF 011. C4 a C7 má mít rovnèz obrácenou poiaritu,** *nei* **je na obr. 6,** *7.* **Dále se do textu vloudilo rozdílné oznaõení kondenzàtoru C13 (na schématu a rozpisce). V textu na str. 11 je zmínka o C19 a na str. 12 o C18, ale je vzdy mínèn C13. V rozpiskàch je chybnè uveden T12, má byt KD337. P1 mà byt 680 Q. C12 má + pfipojen na zem. R27 a R28 je lépe dimenzovat na <sup>1</sup> W.**

**Vèem õtenáfúm setímto omlouvàm.**

**Ing.JifiStefan**

# **Multimegabitové, energeticky nezàvislé pamèti RAM**

**Aadu statickÿch pamëti "Zeropower" rozèiruje vÿrobce SGS - Thomson Microelectronics o dalèí õtyri pamétové obvody a to M48Z256, M48Z512, M48Z128 a M46Z256. Uvedené pamëfové souõástky, které jsou nezávislé na napájecím zdroji pfi vÿpadku napájecího proudu, mají organizad 256kx8, 512kx8,123kxl6, 256kxl6. Jsou sloieny ze statické pamëti CMOS RAM s podstatnè sntëenÿm pfíkonem, rozpoznávacího obvodu ,,power-fail" a lithiové napájecí baterie s velmi dlouhou dobou ¿¡vota. Vèechny souõástky jsou ulozeny do pouzdra DIP 600 s 32**

**nebo 40 vÿvody, které jsou standardné zapojeny podle normy JEDEC. Rozpoznávací obvod power-fail trvale hlídá napájecí napëtí. Jestliíe napájecí napètí poklesne nebo kolisá mimo danou hranici, aktivuje se ochrana zápisu statické pamèti. Jestliíe napájecí napètí poklesne pod úroveñ napètí vnitfní baterie, automaticky pfepne ridici obvod napájení na vnitfní baterii. Tato technika umozñuje úplné feèení energetického napájení popsanÿch pamèti se zapsanÿmi daty po dobu deseti let.**

*Informace SGS Thomson* **(Si)**

## INFORMACE, INFORMACE . . .

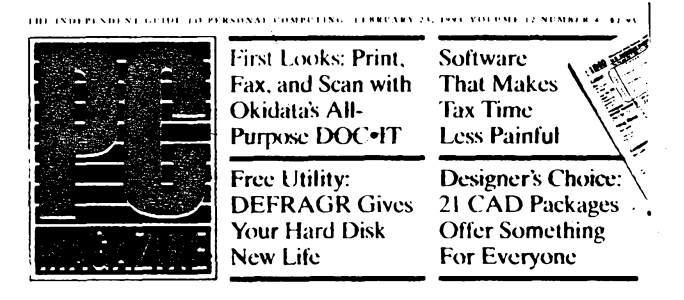

**Dalèím z õasopisú, ktery si Ize pfedplatit nebo vypújõit v knihovnè STARMAN Bohemia, Konvittská 5, Praha 1, Staré Mèsto, tel. 26 63 54, je PC MAGAZINE, "nezávisly prúvodce po obiasti osobních poõítacú". Casopis vychází v Ziff-Davis Publishing Company.**

 **Tento témér 1,5 cm tlusty õasopis je zfejmè jedním z nejlepsích õasopisú <sup>V</sup> obiasti osobních pocítaõú. Zjeho únorového õísla roõníku 1993 je zfejmé,** *ie* **je rozdèlen na nèkolik základních õástí:**

**- krátké õlánky se vèeobecnymi informacemi (str. <sup>4</sup> az 77), napf. struõné zhodnocení hlavního õiánku v õísle, dopisy, základní trendy** **v oboru, první (struõné) seznámení s novinkami v oboru, pfehled novinek kni^ní produkce v oboru PC, pfehled posledních novinek pro programátory PC atd.;**

**- následují krátké specializované õlánky na str. <sup>81</sup>** *ai* **105, napf. novinky v tabulkovÿch kalkulátorech ( spreadsheet), vliv prostfedí (teploty) na õinnost PC, poznámky ke katalogu Comdex 1992 (prúmyslové trendy), dzungle v copyrightech multimédií, úvaha o "subnotebook", tj. notebook, kterÿ vází mené** *nei* **4 libry (pound, <sup>1</sup> libra = 0,45 kg), je plnë funkõní** *a* **je levnÿ.**

**Na str. 110 zaõíná hlavní õlánek, test 61 rûznÿch PC, které stoji ménè nez 2000 dolarû.**

**Na str. 225 a daléích jsou õlánky vénované software, na str. 255 a daléích õlánky pod spoleônÿm titulkem Grafika.**

**Technické rubriky (uzivatelé uzivatelúm, Tutor, poznámky z laboratofe, technické vybaveni, periférie, word processing, tabulkové kalkulátory, databáze, sité, programovací jazyky atd.) jsou na str. 324** *ai* **413, na str. 470 následuje "Afterwords", krátké informace ,,z poslední chvíle".**

**Souõástí õasopisú jsou <sup>i</sup> bèzné komercní rubriky, seznam inzerentú a index jejich vÿrobkù atd.**

**Õasopis má 474 stran na hlazeném papíru, je celobarevnÿ, formátu zhruba A4, roônë vychází 22 õísel. Roõní pfedplatné v USA je 44,97 dolarú.**

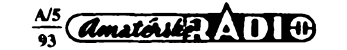

# **Audio modul** VYBRALI JSME NA

**Ing. Pavel Poucha** 

**Audio modul je název jednoduchého pristroje pro záznam a reprodukci akustickÿch signálú, ktery pouzívá mimo eiektroakustické mèniõe pouze elektronické obvody. Analogové signály po pfevodu do ¿íslicové formy jsou pfi záznamu ukládány do polovodiéové paméti. Pfi reprodukci opaénym postupem získáváme opét púvodní signál. Doba záznamu je uréena hlavnè kapacitou paméti.**

Audio modul má mnoho pouziti <sup>i</sup> pfes krátkou dobu záznamu (reprodukce) a jednoduché řešení přístroje. Můžeme jej použít buď pro řeč (hlasové signály), pro krátké vzkazy a óasto se opakující upozoméní, pripadné po doplnéní néjakým čidlem pro slovní hlášení některých stavů (v zabezpečovací, automatizaéni a reklamní technice), ale také pro opakování - např. rádiové volací značky atd. Lze ho též použít pro znělky a melodie, pokud vyhovuje kmitoótovy rozsah. A samozfejmé také jako pouhou hraóku.

### **Hlavní technické údaje**

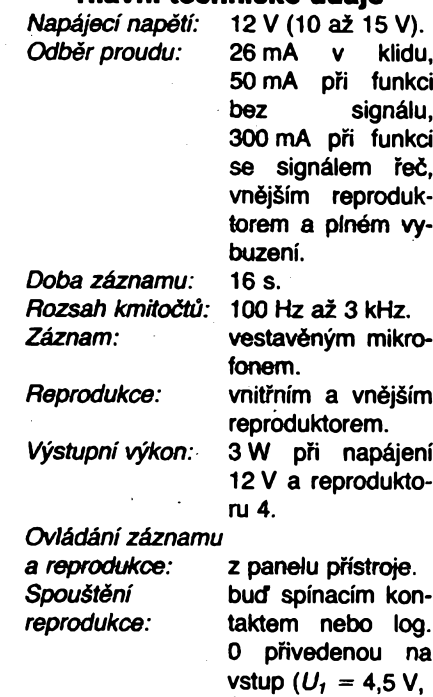

**Rozsah teploty:** *Rozméry:* 190 x 135 x

*Hmotnost:* 50 dkg.

Činnost a konstrukce přístroje je založena na použití elektronického hlasového modulu (dále EHM) navrženého a vyrobeného ve VÚMS a. s. Praha-Vokovice, EHM obsahuje jednoéipovy obvod CMOS LSI TOSHIBA pro zvukovy záznam a reprodukci, ktery uzívá systém ADM (Adaptive Delta Modulation), dvé dynamické éíslicové paméti RAM s kapacitou 256kb a nékolik pasívních soucástek.

 $l_o = 0.4$  mA).<br>-10 až + °60 C.

 $\times$  45 mm.

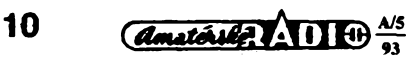

Souõástky urõené pro povrehovou montáž spolu s tlustovrstvými rezistory jsou umistëny na keramické propojovací destičce (rozměry 50  $\times$  25 mm), opatřené dvěma řadami vývodů pro zapájení do desky s plošnými spoji. V Audio modulu je použit tvp EHM002.

Procesorový obvod TOSHIBA TC8831F má řadu funkcí, z nichž je zde vyuzita jen õást. <sup>I</sup> blokové schéma, které bychom nalezli v katalogu, je slozité: má õást analogovou (mikrofoní zesilovaóe, nf filtry, vystupni zesilovaó atd.), pfevodniky AD a DA, a õást õíslicovou (zpracování ovládacích signálů při řízení ručním nebo počítačem, řízení pamétí atd.). Taktovací oscilátor je vnë EHM. Vnitrní schéma zapojeni (IO2) keramické destiõky EHM002 zde neuvádíme, nebof jde vlastné o doporuõèné pripojení paméti k procesorovému obvodu a zvolení nékterych jeho funkci (vÿbërem kontaktú pouzdra). Bez znalosti procesorového obvodu by takové schéma bylo pouhým "vyšperkováním" popisu Audio modulu. Budeme proto věnovat pozornost zapojení obvodú umisténÿch vné EHM002, které je uvedeno na obr. <sup>1</sup> a 2.

Rozdélení obvodú na dvé desky vzniklo tím, *¿e deska* B byla pùvodnë navržena pro jiný přístroj a do Audio modulu je pouze převzata. Proto, aby ji bylo možno použít, byla doplněna deskou A "adaptorem", s nímž a panelem tvoří samostatný celek.

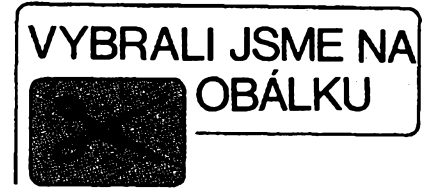

### **Funkce Audio modulu**

Po zapnutí vnëjsiho zdroje napájení se rozsvítí zelená signalizace ZAP na panelu a spustíme záznam: Stiskneme tlaõítko NUL a prepínac zápis-õtení nastavíme do polohy zápis. Stiskneme tlaõítko START, rozsvítí se zlutá signalizace "činnost" a od tohoto okamžiku nahráváme max 16 s přes vestavěný mikrofon. Po uplynutí této doby žlutá signalizace zhasne. (Novÿ záznam ne-Ize vyvolat, pokud opët nestiskneme tlačítko NUL). Nastavíme přepínač do polohy õtení. Po stisknutí tlaõítka START se rozsvítí žlutá signalizace a probihá reprodukce záznamu. Po skoõení reprodukce ji Ize opét spustit novym startem. Stiskneme-li véak START béhem õinnosti EHM, reprodukce se zastaví, pfi daláím stisknutí se opét spustí, ale *od* zaõátku.

Záznam z reprodukce múze bÿt i kratší než uvedená nejdelší doba: Stiskneme NUL, nastavíme zápis, stiskneme START, namluvíme informaci napf. 2 s, stiskneme START. Po přepnutí do čtení a stisknutí START probihá reprodukce také pouze 2 s.

Pfístroj Ize zapínat také spínacím kontaktem nebo log. signálem, to pouzijeme při často opakované reprodukci nebo pfi ovládání óidlem. Prepínaõem "vnější repro" volíme vnitřní (kontrolní) nebo vnější reproduktor.

I v době klidu, když nesvítí žlutá "činnost", a je-li uložen záznam, nesmíme preruéit napájení. Stane-li se tak, poškodí se informace-záznam uložený v ôislicovÿch pamétech; reprodukce takového záznamu je nesrozumitelná pro silnÿ (rachotivy) hluk pozadí.

Na obr. <sup>1</sup> je zapojeni napájecí õásti pro ss vstupní napétí 12 V. Dioda D1 je

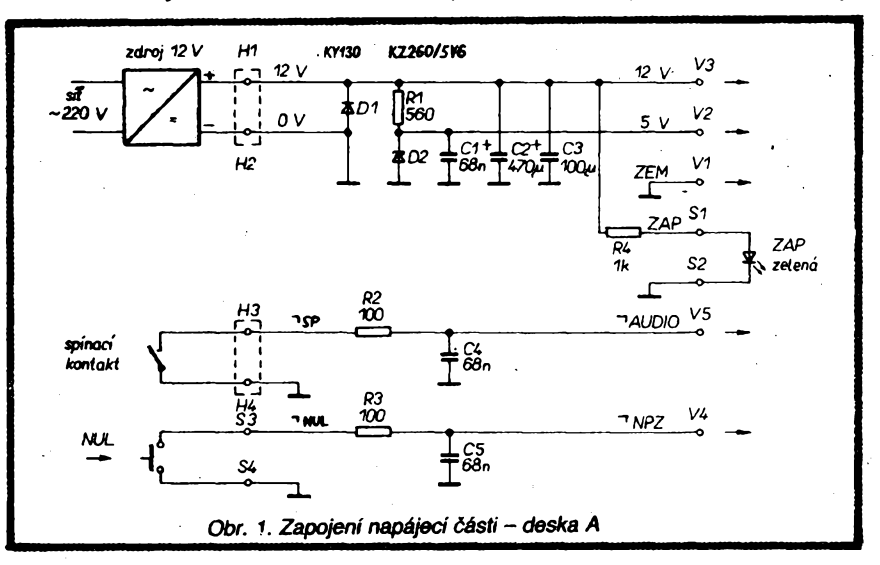

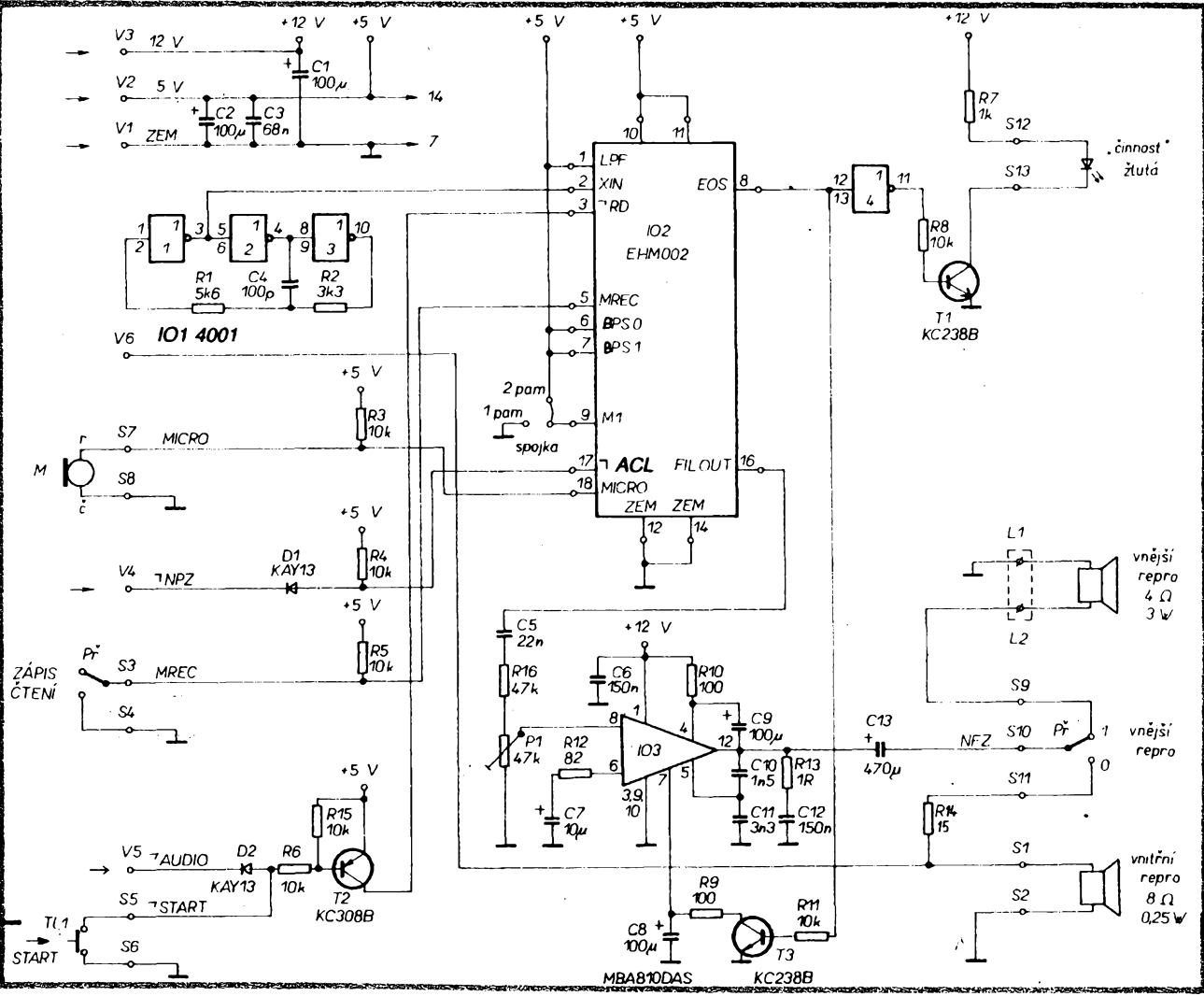

ochranná (pfedpokládáme zdroj s proudovým omezením, přívod s vřazenou pojistkou <sup>1</sup> A). EHM a obvody kolem néj mají jmenovité napájecí napétí 5 V. Díoda D2 je stabilizaóní. C2, C3 zmensují vnitrní odpor zdroje napájení.

Ólánky *RC* potlaéují rusivá vi napétí, hlavné na spoustécím vstupu pro start, kde múze bÿt pfipojeno dlouhé vedení. Chceme-li, aby záznam "vydržel" i při ztráté sífového napétí, kdyz je Audio modul napájen ze sífového zdroje, musí bÿt zdroj zálohován baterií.

Na obr. 2 je zapojeni obvodú kolem EHM. Stabilní taktovací oscilátor tvoří

*Obr. 2. Zapojeni obvodu <sup>s</sup> EHM - deska <sup>B</sup>*

tři hradla 101 (použitá jako invertory) a souóástky R1, R2, C4. Doporuèenÿ kmitoèet pro procesorovÿ obvod je 655 kHz. V naéem pfípadé je to 625 kHz. Velikost taktovacího kmitoótu ovlivñuje dobu záznamu, kvalitu a kmitoctovÿ rozsah reprodukce, protoze s ni souvisí vzorkovací rychlost převodu. Při kapácitě paměti  $2 \times 256 = 512$  kb a při rychlosti 32 kb/s se paméf zaplní za  $512/32 = 16$  s, což je doba záznamu. Napf. pfi 500 kHz je doba záznamu 20 s. Se zvétsováním kapacity C4 klesá taktovací kmitočet, prodlužuje se doba záznamu, ale snižuje se kvalita a kmi-

točtový rozsah reprodukce.

Signál pro spuèténi EHM invertuje tranzistor T2. Rezistor R3 je pracovní odpor elektrového mikrofonu, ktery je pfímo pfipojen ke vstupu MICRO.

Spojka na desce <sup>1</sup> pam-2 pam umozñuje pouzit EHM jen s jednou paméti 256 kb.

Při funkci čtení tj. reprodukci je nf signál z EHM (vÿvod *16)* veden pfes trimr P1 (hlasitost) do běžným způsobem zapojeného vÿkonového zesilovače s IO3. Pro potlačení nízkých kmitočtú je pouzit kondenzátor s malou kapacitou C7. V dobé klidu je IO3 vyfazen

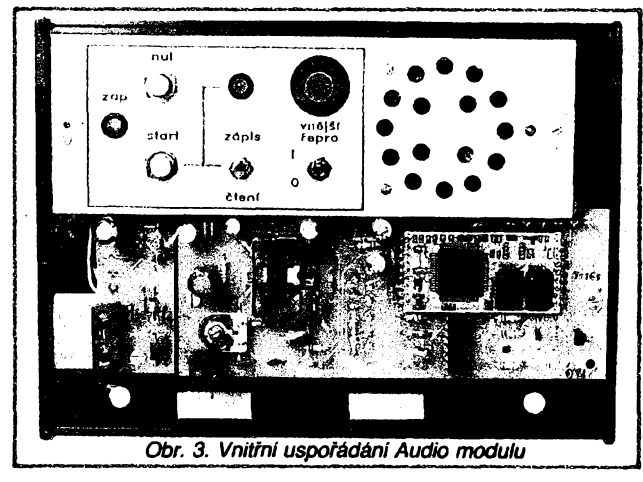

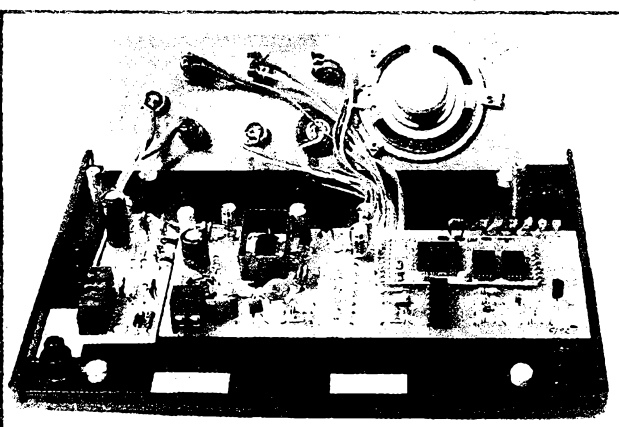

Obr. 4. Vnitřek s odklopeným panelem

 $\frac{\lambda/5}{93}$  (Amsterling 1.11)

a tím snízen jeho odbër o 10 mA. To zpûsobuje tranzistor T3, sepnutÿ v dobë klidu log. jedniôkou z EHM (vÿvod 8), který "stahuje" vývod 7 na IO3 k nule. Vÿstup IO3 (vÿvod 12), na nëmz je v provozu poiovina napájecího napétí (asi 6 V), je v tomto prípadé také na nule. Při činnosti EHM je T3 uzavřen (na vÿvodû 7na IO3 je poiovina napájecího napétí) a naopak je sepnut tranzistor T1, takze sviti zlutá signalizace. Chceme-li dosáhnout uvedeného rozsahu teploty, je třeba věnovat pozornost kondenzátoru C12, kterÿ musí bÿt kvalitni (polyesterový MKT - teplotně nezávislý), jinak při okrajových teplotách bude vf kmitat IO3. Při časově nenáročném pouziti Audio moduiu, kdy po reprodukci následuje alespoň stejně dlouhá doba klidu, staõí jako chladiõ IO3 pásek mèdëného plechu s plochou 8 cm<sup>2</sup> (viz obr. 3). Vnitřní reproduktorek je připojen k vÿstupu *près* R14, kdyz je vnéjéi reproduktor vypnut.

### **Celková konstrukce**

je znàzomèna na sestavë Audio modulu na obr. 5 a je vidét na fotografiich vnitřního uspořádání (obr. 3 a 4). Desky jsou dvoustranné s prokovenÿmi otvory (není nutné) - viz obr. 6 a 7, EHM je zapájen do desky B, s mezerou 2 mm od jejího povrchu. Vnitřní propojení desek a panelu je znàzornèno na zapojovacim vÿkresu na obr. 8.

Oživení Audio modulu je jednoduché, protoze pouzíváme EHM, kterÿ byl po výrobě vyzkoušen. Než připojíme napájecí zdroj, zkontrolujeme, nejlépe zkratovou zkouèeõkou, sprâvnost propojeni desek a připojení součástek na panelu a také, jestli není zkrat mezi pájecími kontakty V2 a V3 na desce B. Pak připojíme mezi kontakty V1 a V2 voltmetr a zapneme regulovatelnÿ ss zdroj.' Zvyšujeme napětí až do 15 V a sledujeme voltmetr. Napéti mezi V1 a V2 pFi napájení 12 V je sprâvné 5 V, nesmí však přestoupit 6 V ani při horní mezi napájecího napéti. Timto postupem zabráníme zniõení drahého EHM napëtim.

Je-li napájení v poFádku, nastavíme trimr P1 do dvou třetin dráhy a vyzkou-

 $\frac{\Delta s}{\Delta t}$ 

 $12$ 

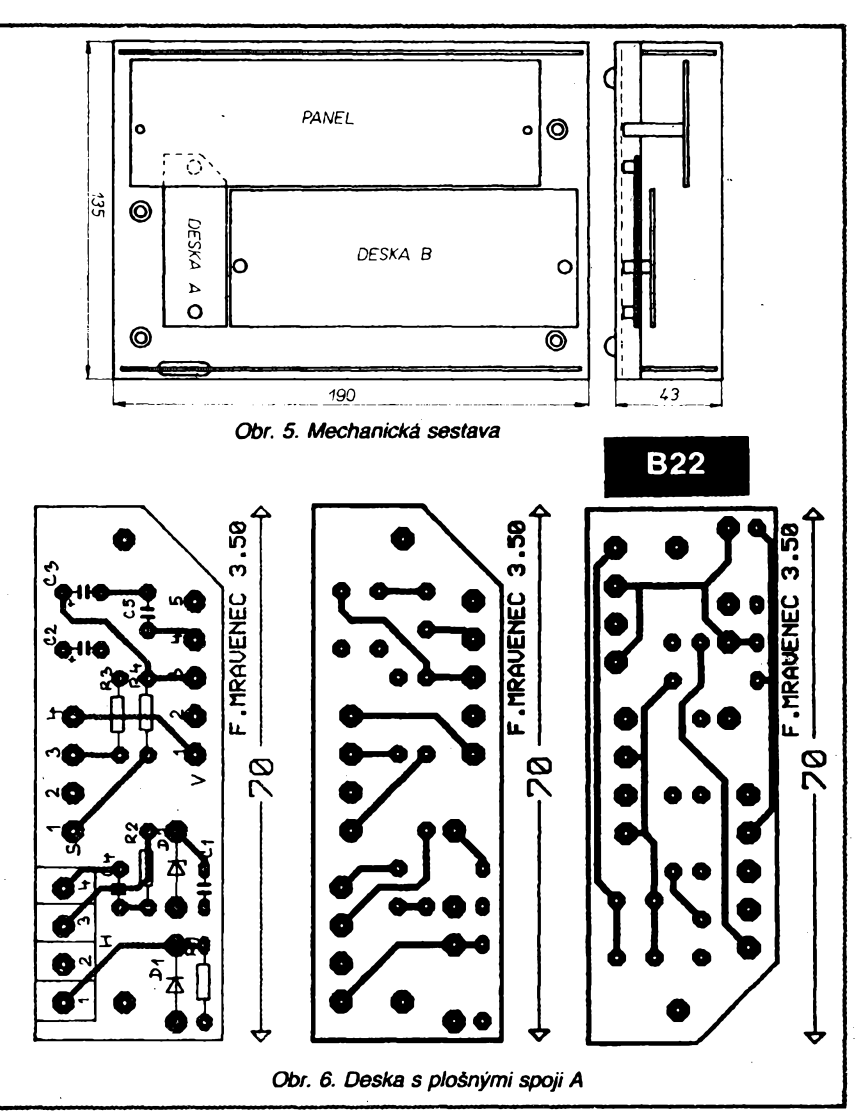

*èime* funkei Audio moduiu tak, jak byla dříve popsána. Můžeme zkontrolovat "poloviõní napéti" na vÿvodû *12* obvodu IO3 při činnosti EHM, a také kmitočet oscilátoru, že leží v blízkosti 625 kHz (perioda 1,6 ps). Chceme-li vyzkouèet vliv zmény kmitoõtu oscilátoru na záznam, připojíme ladicí kondenzátor např. 450 pF paralelně k C4.

Cena hlasového moduiu EHM002, ve VUMS a. s. na konci roku 1991 - oddělení HIO (p. Hruban), byla 700 Kõs. Zájemcúm o stavbu popsaného Audio modulu se doporučuje, aby si předem zjistili, je-li uvedenÿ EHM nebo jeho náhrada k dostání.

**Literatura** *Katalog TOSHIBA VOICE LSI'S DATA BOOK 1989*

### **Seznam souõástek Deska A**

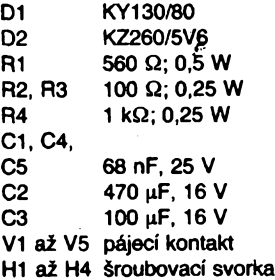

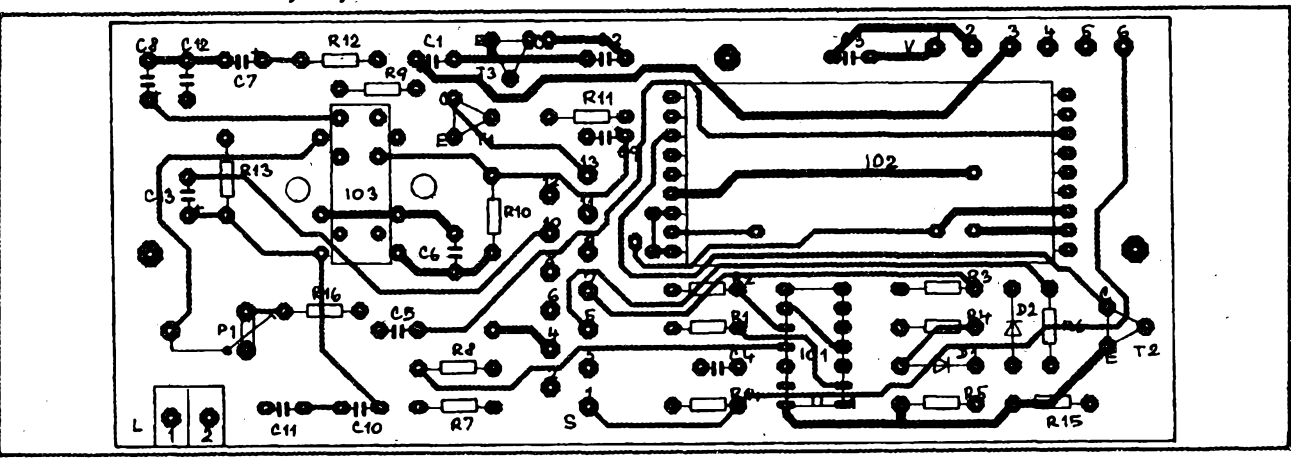

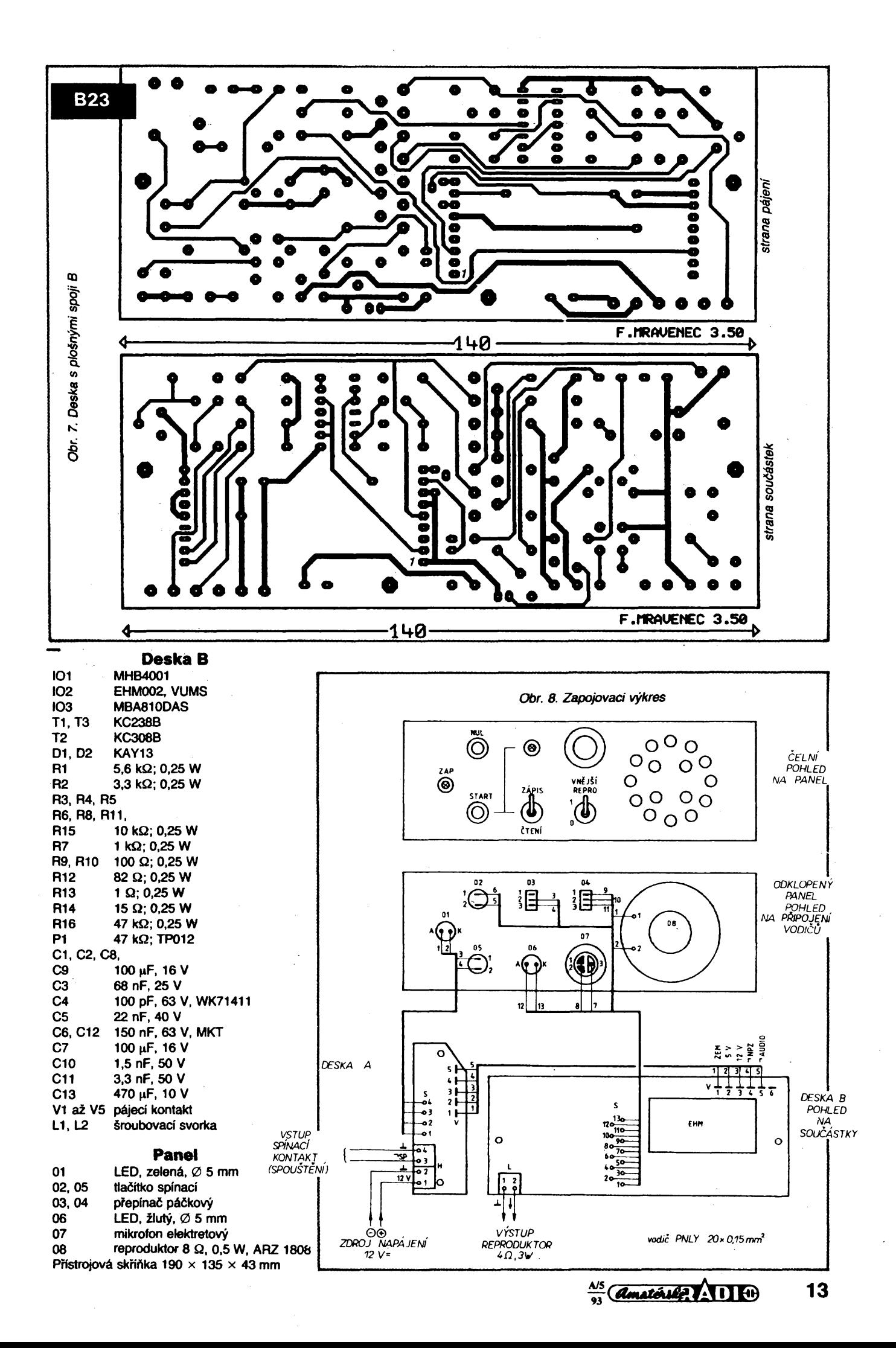

# Spinanÿ zdroj pro mikropočítač SORD M-5

**Popisovanÿ napájec vznikl na zákiadé potreby provozu mikropocitaôe z automobilové baterie v terénu pri méreni a vyhodnocování soutëze v rádiovém orientaënim béhu. Kromé uvedené aplikace se nabizi moznost mnoha dalsich pouziti, kdy potrebujeme pocitac v terénu.**

### Zákiadní údaje

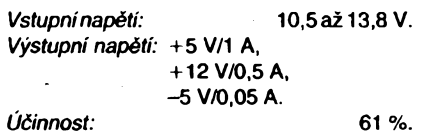

### Popís koncepce

**Základní napéti mikropoõftaõe s nejvétáím odbérem, je +5V. Z toho vycházela koncepce zdroje (obr. 1). Pouzil jsem zapojení propustného mèniôe fizeného Zenerovou diodou v zâvislosti na vystupnim napéti. Vÿkonovÿ tranzistor v Darlingtonovè zapojení je fizen IO MAA723. V originálu jsem pouzil tranzistor TIP146, kterÿ jsem mél k dispozici. Na jeho misté vèak vyhoví <sup>i</sup> klasickà kombinace dvou tranzistorù v uvedeném zapojení** *(ß* **= 1000).**

**Napéti +12 Vje získáno pfímo z akumulátoru a proti pfepétí je chránéno stabilizátorem MA7812. Napéti -5 V se vytváfí pomocnÿm vinutím na tlumivce méniõe a je usmérnéno a stabilizováno. Vzhledem k velmi malému odbéru se vÿrazné neprojeví na õinnosti méniõe.**

### Popis funkce

**Cinnost propustného méniõe je závislá na vÿstupnim proudu. Pfi zapínání proto nejprve pfipojíme mikropoõítaõ a poté zapneme zdroj. Je dúlezité, aby napéti-5 V pficházelo do poõítaõe s pfedstihem pfed ostatnimi, jinak by mohlo dojít k poruèe dynamickÿch pamétí RAM videopaméti. Múj púvodní zámér byl zajistit õasování tranzistorovÿm spínaõem, hlídajícím napéti -5 V. Pfi prostudování zapojení napájecích vstupú poõítaõe**

**a vhodné volbé vÿstupnich kapacit se ukázalo, Fe zpozdéní nastává vlivem rozdilnÿch odbérú automaticky, takze jsem ponechal pouze hlídaõ pfepétí v lince +5 V. Pfi poruèe méniõe se mohl otevfít tranzistor a tím <sup>i</sup> proniknout plné napájecí napéti +12 V na vÿstup, õímz by "odeèly" jednak vèechny (nebo témèf vèechny) obvody pouzivajici tato napéti a soucasné i paméti 4116, nebof by zmizelo napéti -5V. Ochrannÿ obvod zpûsobi otevfení tyristoru a tim vznikne zkrat, kterÿ pfetavi pojistku.**

### Provedeni

**Méniô je postaven na desee s ploènÿmi spoji. Vÿkonové souõástky jsou umistény mimo desku na chladicich. Celÿ zdroj se veèel do plastové krabiôky od diapozitivû. Velikosti, tvarem a vÿvody se téméf neliëi od originálního zdroje, dodâvaného s mikropoõítaõem. Na pfedni sténé jsou umistény jedná zlutá a tfi zelené diody LED. Zelené indikují napájecí napétí,\*zlutá pfetavení pojistky.**

### Uvádéní do chodu

**Pfi dodrzení hodnot souõástek a zapojení je predpoklad,** *ze* **méniõ bude pracovat na první zapojení. Méniõ je nutné spouêtét s pfipojenou umélou zátézi na napéti +5 V. Jako zdroj pouzijeme nejlépe napájec 10 az 15 V/2 A a radéji s elektronickou pojistkou. Zátéz múze bÿt zárovka 12V/10 az 15 W. Pokud méniõ pracuje, zárovka slabé sviti. Nepracuje-li méniõ, vstupní napétí prochází a zárovka sviti naplno. Optimální rezim nastavíme zmènou vazebních rezistorú, event. kondenzátorú, souõasné kontrolujeme úõinnost méniõe. V optimálním reèimu se mírné**

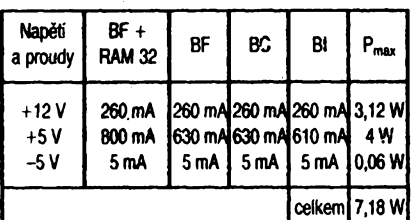

**zahfívá rekuperacní dioda, ostatní souõástky zústávají studené. Zménou kmitoõtu nastavíme nejvétêí úõinnost. Dalèí nezbytné nastavení prevederne pfi zménè napàjeciho napéti. V rozsahu 10 az 15 V by mél méniõ spolehlivé nasazovat. Doporucuji zkusit ménic <sup>i</sup> pfi snízené teploté. Postaci zavfít ho na chvíli do ledniõky, jeho teplota se snízí na asi +5 az +10 °C a poté provéfit spouèténí méniõe v rozsahu 10 az 15 V. Pfed pfipojením k poõítaõi zméfíme vëechna vÿstupni napéti zapnutím do umélé zátèze, která simuluje odbér mikropoõítaõe. Je vhodné ponechat méniõ néjakou dobu v tomto simulovaném provozu. Já jsem provedl toto zahofení 3x po dobu 24 hodin. Poté múzeme zkusit pfipojení k poõítaõi. Ohrozeny jsou pfedevèím paméti DRAM 4116 absencí napéti -5 V, phpadné jeho pozdním nábéhem. Na vÿstup tohoto napétí nezafazujte kondenzátory velkÿch kapacit, ani jej nepouzívejte k jinÿm úõelúm.**

**Méniõ je schopen nepfetrzitého provozu pfi teplotách od +10 do +25 °C, v jinÿch nebyl provozován.**

### **Závèr**

**Pfi aplikaci na jinÿ typ poõítaõe nebo** *zanzení bude* **tfeba provéfit velikost tíumivky. V mém pfípadè se jedná o asi 50 závitú drátem o prúméru 0,7 mm na hrníõku 0 32 mm, vinutí pro -5 V tvofí asi 50 závitú drátem o prúméru 0,1 mm. Vétèí úõinnosti by se dalo dosáhnout zménou této indukõnosti, to ponechám na vás.**

*fíezistory*

**ZD2 5V6**

### **OK2BSY**

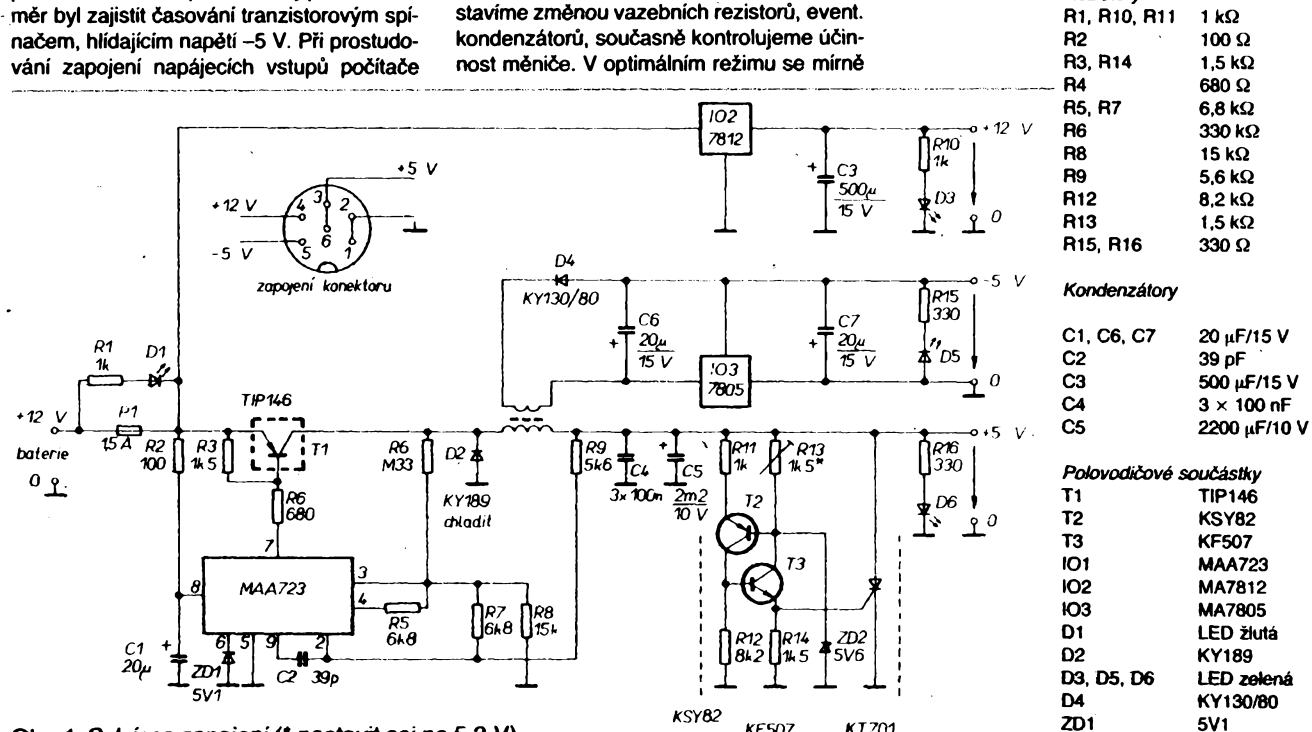

Obr. *KF5D7 KT701* 1. Schéma zapojení (' nastavit asi na 5,3 V)

 $\frac{\Delta t}{\Delta t}$ 

# **Zajímavá zapojeni ze svèta**

## **Napéfovÿ regulâtor TL431C**

**V nabidce prodejen s elektronickÿmi soucástkami je celé fada integrovanÿch obvodû, které jsou vétèiné naèich konstruktérû neznàmé. Pfestoze jsou nékteré tyto obvody pouzívány po celém svété, v domácích konstrukcich se prakticky nevyskytuji. Pfitom jejich uzitim Ize ôasto zjednoduèit zapojeni, zlepèit parametry nebo dát konstrukci zcela nové vlastnosti. Chtèl bych nékteré z téchto obvodû popsat, pfitom se budu snazit, aby se jednalo o obvody praktické, nepfilis drahé a snadno dostupné.**

**Prvniobvod, na kterÿ bych chtèl upozomit, je TL431C. V anglicky psané literature je nazÿvàn "Adjustable Shunt Voltage Regulator", tedy nastavitelnÿ boônikovÿ napéfovÿ regulator.**

**Blokové schéma zapojeni tohoto obvodû je na obr. 1. Skutecné vnitrni zapojeni na obr. 2. Základní zapojeni je na obr. 3. Zàmèmë jsem ve schématu pouzil symbol, kterÿ je pro tento obvod v zahranici ôasto pouzíván. Pomoci téchto obrâzkû pochopime nejlépe funkci obvodû. Obvod má tfi vÿvody, oznaôenéA (anoda), K (katoda) a R (reference). Vÿvody A a K odpovidaji anodè a katodé bëzné Zenerovy diody. Obvod se snazi udrzet mezi A a K takové napéti, aby na vÿvodu R bylo napéti právé 2,5 V. Zmënou odporu rezistorû R1 a R2 Ize nastavit Zenerovo napéti od 2,5 do 36 V. O co je uvedenÿ obvod lepèi nez béÈnà Zenerova dioda, ukazuje graf na obr. 4.**

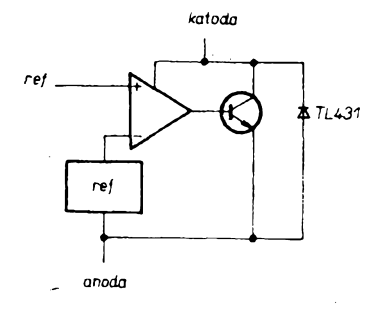

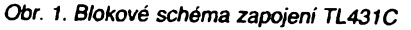

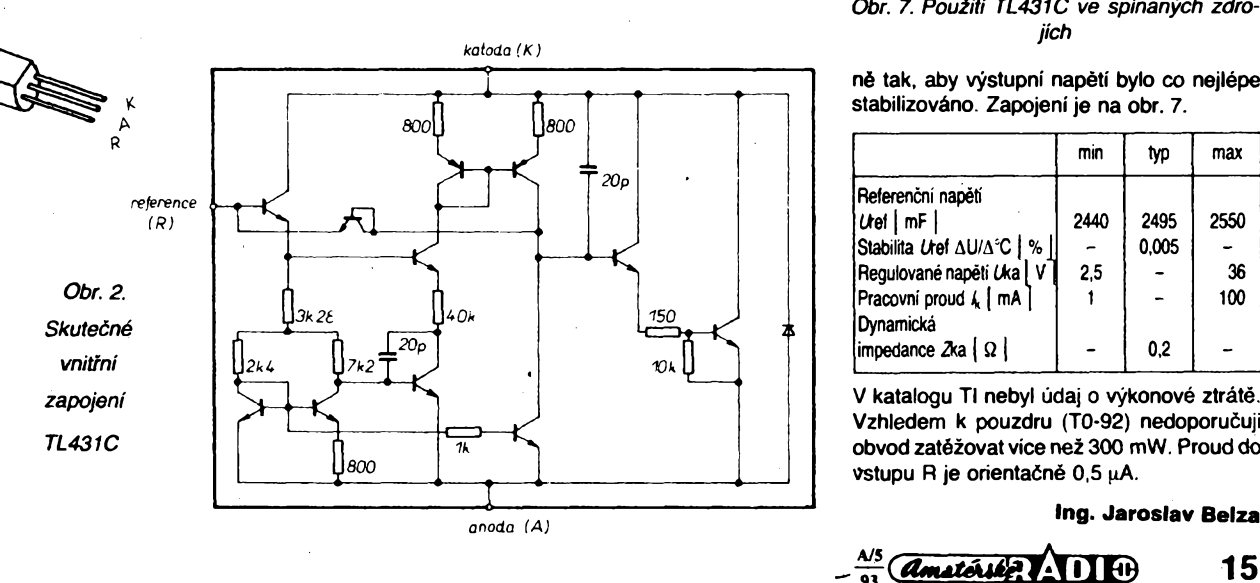

sif 220 V

**S obvodem TL431C Ize postavit jednoduchy regulovatelnÿ zdroj, jehoz zapojeni je na obr. 5. Na misté T1 je vhodné pouzit dvojici tranzistorù v Darlingtonové zapojeni, napr. BDX33C. Je-ii rozdil napéti mezi vstupni a vÿstupni stranou vétèi** *nei* **5 V, Ize s vÿhodou pouzit vÿkonovÿ FET. Zapojeni zdroje 5 V pro provoz v automobilu je na obr. 6. Vÿstupni proud mûze bÿt témér 10 A a je omezen jen vÿkonovou ztrâtou pouzitého tranzistorù. Máme-li k dispozici napéti nej-**

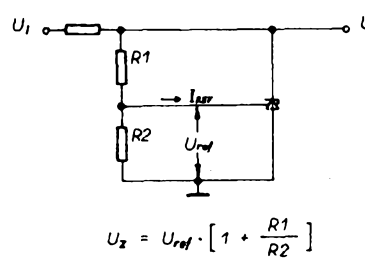

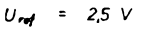

*Obr. 3. Základní zapojeni TL431C*

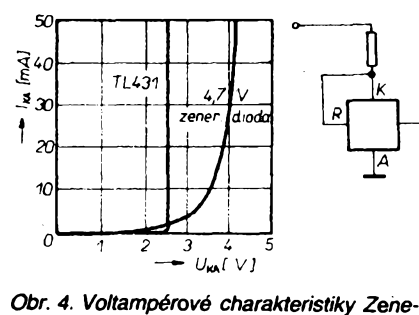

*rovy diody a obvodû TL431C*

**méné o 5V vétèi nez je napéti vÿstupni (napf. u vicehladinového zdroje), Ize takto postavit zdroj, kterÿ bezvadné stabilizuje az do téméf nulového rozdilu napéti mezi vstupem a vÿstupem. Na vétèi napéti pfipojime pouze rezistor R3 (vÿvod <sup>A</sup> - obr. 6). Odpor rezistorû zvolime tak, aby jim protékal proud nejméné <sup>1</sup> mA. Kondenzátor C1 zajièfuje stabilita regulátoru a jeho kapacitu stanovime zkusmo. Nepouzijeme-li zádny, bude regulátorzakmitávatjen pfi rozpadu regulacní smyõky.**

**V profesionálních zarizeních se s obvodem TL431C setkáte nejõastéji ve spínanÿch zdrojích. Napétim z vÿstupu zdroje se près optoclen ovládá mènic na primární Stra-**

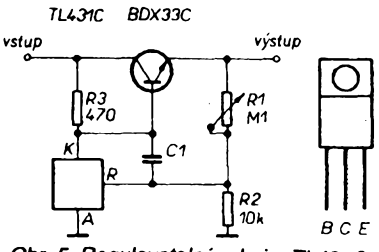

*Obr. 5. Regulovatelnÿ zdroj s TL431C*

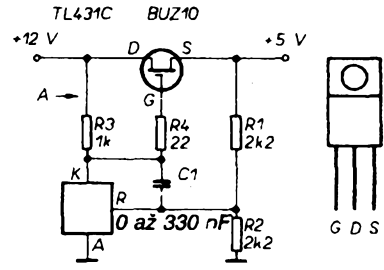

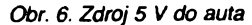

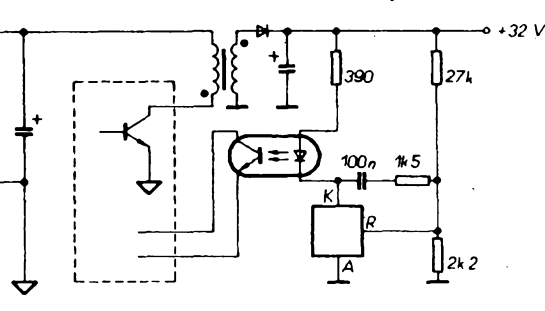

### Obr. 7. Použití TL431C ve spínaných zdro*jich*

**né tak, aby vÿstupni napéti byio co nejlépe stabilizováno. Zapojeni je na obr. 7.**

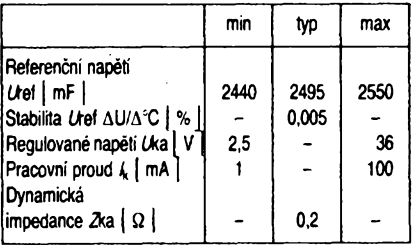

**Vzhledem k pouzdru (TO-92) nedoporuèuji obvod zatézovat vice nez 300 mW. Proud do vstupu R je orientaônè 0,5 uA.**

### **Ing. Jaroslav Belza**

## **Jednoduchy pfevodníkA/D a jeho pHpojeni k PC**

**Pro sbèr a zpracování dat reprezentovanych analogovymi signály je k dispozici mnozství zásuvnych karet pro PC (i naèich vyrobcú), dodávanych võetnè programovych ovladaõú na disketè, které se lièi svymi parametry a cenou.**

**Problémem** *múze* **byt, mimo cenu, <sup>i</sup> chybèjící volná pozice pro desku, pfípadnè poõítaõ neni vúbec urõen pro pfipojování dalãích desek ke sbémici. Tak tomu byvá zvlásté u PC v provedení laptop a notebook. Moznost vyuzít i takové poõítaõe pro zpracování analogovych signálú, pfitom s pomérné malymi náklady, umozñuje ménci modul vyuzívající integrovany prevodník A/D firmy Texas Instruments TL548 (549). Pfipojuje se na sériové rozhraní poõítaõe. Tento obvod v pouzdre DIL 2x 8 obsahuje vzorkovací zesilovaõ, 8bitovy prevodník A/D a vystupní datovy registr. Z néj jsou prostfednictvím demultiplexeru vysílány pres vystupní budiõ na vystup DO jednotlivé bity pfivedeného vzorkú. Integrovany obvod obsahuje i pfísluèné odici obvody a generátor hodinového kmitoótu, jehoz kmitoóet nelze externé ovlivnit. Pri napájení 3 az 6 V je spotfeba okolo 6 mW.**

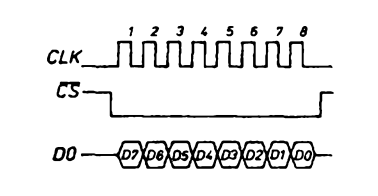

*Obr. 1. Õasové prúbéhy signálu obvodu TLC548 (549)*

**Rychlost pfevodu je 45 500 vzorkú za sekundu u TLC548 a 40 000 pro TLC549. Vÿbéru obvodu slouzí vstup /CS, ktery, neníli aktivní, uvádí vystup obvodu do "tretiho" stavu. Pro funkce spojené s pfenosem dat potfebuje obvod zvnéjéku jesté taktovací signál v úrovni TTL a kmitoótu maximálné 1,1 MHz (TLC549) õi 2,048 MHz (TLC548), ktery se privádi na vstup CLK. Dáie je tfeba obvodu dodat dvè referenõní napétí REF+**

> 103 **TLC 549** HCT<sub>04</sub> ||R2<br>||10k  $01$ DTR <u>R5</u>  $\overline{c}$ s Ð ſ RT<sub>S</sub>  $2.5<sub>b</sub>$ æ œ D CTS DЗ D2 TL 317  $102$  $51$ **B** 589 REF  $\int_{\rm 10k}^{\rm 23}$  $C<sub>2</sub>$  $\frac{1}{2}$   $\frac{1}{2}$   $\frac{2}{2}$ **B** 589 REF C1  $47k$ ำกกก  $0V_5$ **GND**

*Obr. 2. Zapojeni méficího modulu pro PC s TLC548 (549)*

 $\frac{A}{2}$   $\frac{A}{3}$ 

**a REF-, která se musí liSit minimálné o <sup>1</sup> V. Napétí na REF+ musí bÿt v intervalu 2,5** *ai* **Us + 0,1 V, na REF- nesmí byt ni¿Sí nei -0,1 V. Obvykle je vstup REF- uzemnén (maximální napétí- 2,5 V). Casovÿ diagram funkce obvodu je na obr. 1. Po vybéru obvodu signálem /CS = L smí nejdrive za 1,4 us následovat vzestupná hrana hodin CLK, pri níz se na vystupu DO objeví jako první nejvÿznamnéjèi bit osmibitového slova hodnoty vzorkú.**

**Na obr.** *2* **je celkové schéma méficího modulu, které tohoto integrovaného pfevodníku vyuzívá. Jak je zfejmé a pnjemné, není na méficí modul potfebné pfivádét zádné extemí napájecí napétí, protoze potfebnÿch 5 V je získáno ze signálú rozhraní pomocí D1, D2, kondenzátoru C2 a stabilizátoru IO2. Signály DTR a RTS jt\_j pfivedeny píes rezistory R4, R5 na vstup CMOS hradel z IO3. Rezistory spolu s ochrannymi vstupním¡ diodami hradel zajistí správnou vstupní úroveñ vzhledem k napájení 5 V a úrovni signálú rozhraní RS-232. Hradla sama pak zaruõí dostateõnou strmost signálú pro vstupy CLK a /CS. I vystupní signál DO je vyveden près dvè hradla. Referenõní napétí 2,5 V je získáno vybranÿmi sériové zapojenÿmi obvody B589, namísto kterÿch Ize uiít napfíklad obvod LM385-2.5. Rezistor R1 a dioda D1 slouzí k ochrané vstupu pfevodníku** *U¡.*

*<sup>V</sup>* **púvodním pramenu [i] je uveden <sup>i</sup> komentovanÿ vypis programového ovladaõe vjazyku CW-Basic. Jak je zfejmé z obr. 2, je k ovládání vyuzito stavového a fídicího registru rozhraní. Signály DTR a RTS jsou vysílány na méficí modul jako Bit 0 a Bit <sup>1</sup> fídicího registro s adresou 3FCH (COM 1). Programovè generovanÿ hodinovÿ signál je pfivádén prostfednictvím signálu DTR, vÿbér je zajistén signálem RTS.**

**Jednotlivé bity vÿsledku prevodu jsou naóteny pfes Bit 4 stavového registru s adresou 3FEH (COM 1). Funkce zapojeni byla autorem [1<sup>J</sup> ovèfena <sup>s</sup> tfemi kartami sériového rozhraní osazenÿmi rùznÿmi integrovanÿmi obvody (82C450 + 82C451, 8250, 82C605) v PC kompatibilních s IBM a hodinami 8 a 16 MHz. JH**

### **Literatura**

*[1] Köhler,* **A. . Ein ungewöhnlicher A-D- -Wandler am PC. rfe 41 (1992), 10, s. 677** *a¿* **679.**

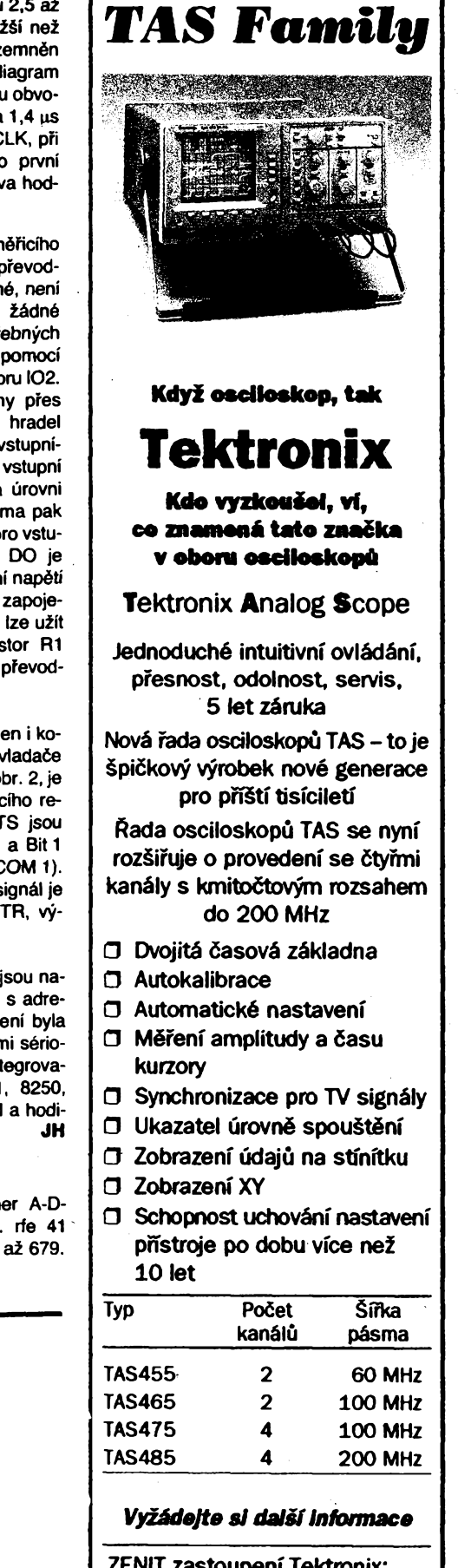

**ZENIT zastoupení Tektronix: 110 00 Praha 1, Bartolomëjskâ 13 Tel.: (02) 22 32 63 Fax: (02) 236 13 46 Telex: 121801**

# **MERACi ÖLEN PRIETOKU S MODULOM IMM 552 fy KLIPPON**

## **Ing. Richard Balogh, doc. Ing. Jän Sturcel, CSc.**

**Na základe analyzy súõasného stavu v oblasti meracích õlenov prietoku pre procesné meranie moino konétatovaf, ie vÿvoj smeruje najmã k fyzikálnym princípom merania bez mechanickÿch pohyblivÿch ¿asti, t. j. k princípom vyuiívajúcim tepelné a silové úõinky na merací systém.**

**Za perspektívny princip prietoku tekutín v potrubiach moino povazovaf meranie hmotnostného prietoku, ktoréje zaloiené na vnútornych javoch v prúdiacej tekutine (1), (2), (3). Na naéom pracovisku sme v rámci pedagogickej avyskumnej ¿innosti rieéili tzv. "smart" merací ¿len prietoku, ktorého princíp je naznaôenÿ na obr. 1.**

**V prúdiacej tekutine je umiestnené vyhrievacie teliesko 1, ktorého konètantnÿ tepelnÿ vykon sa zaisfuje riadením elektrického prúdu ním teõúceho. Prúdiaca tekutina sav okolí telieska <sup>1</sup> ohrieva. V dósledku vynútenej konvencie sa teplota vyhrievacieho telieska zniiuje a cast tepeinej energie sa prenáèa tekutinou k druhému snímaõu, õo má za následok vytvorenie teplotného spádu medzi snímaõmi 2. a 3.**

**Pri vnútení tepla do prúdiaceho pracovného média nastávajú teda dva javy:**

**-ohrievanie meracieho õlena konvenciou, - <sup>a</sup> zároveñ ochladzovanie prúdiacou tekuti-**

**nou.**

**Spracovanie informácií pre uvedenÿ merací systém vyiaduje spracovanie vstupného signálu (tepiotnÿ spád), rieèenie linearirácie prevodovej charakteristiky, korekciu vzhfadom na poruchovú veliôinu - teplotu pretekajùcej tekutiny, zobrazenie nameranej hodnoty na miestnom displeji a odovzdanie tejto informácie daléiemu, napr. nadradenému riadiacemu alebo monitorovaciemu systému. K tomu pristupuje eéte diagnostika jednotlivych prvkov, alebo èasti meracieho systému a riadenie meracieho procesu.**

**Na rieéenie tÿchto ùloh bol vybranÿ jednodoskovÿ mikropoõítaõovy modul IMM 552 od firmy KLIPPON pre svoju vysokù flexibilitu pouiitia (4). Jeho vyber podporili vlastnosti charakterizované jednoduchosïou prispôsobenia sa na konkrétne úlohy, ale najmã aplikaõné uplatnenie modulo bez cfalèich podpomÿch prostriedkov (pâmât EEPROM programovatefnà priamo v système) a jednoduché programovanie v jazyku BASIC.**

### **Realizácia meracieho õlena**

**Navrhované zariadenie (obr. 2) se skladá z nasledovnÿch õastí:**

- **- mikropoôitaéovÿ modul IMM <sup>552</sup>**
- **- snímaõ teploty**
- **- obvod vyhrievania snímaõa**
- **-obvod prúdového vystupu**
- **- komunikaônÿ obvod**
- **-displej**

**Z hfadiska meracích metód prietoku vyuzívajúcich tepelné javy má navrhnutÿ systém univerzàlny Charakter. V popisovanom pripade sa najskôr vyhreje prvÿ snímaõ (õi uz na konètantnÿ vÿkon alebo len jednoduchÿm prùdovÿm impulzom) a druhÿm snímaõom sa potom registruje zmena teploty média. Mikropoõrtaõ na základe nameranÿch hodnôt vypoõíta aktuálnu hodnotu prietoku a vyèle jej hodnotu prostredníctvom prúdového vÿstupu k daléiemu uzivatefovi, na displej alebo sériovú komunikaõnú linku.**

### **Popis zariadenia**

**Ako snímaõ teploty bol pouiity platinovy senzor (Pt1OO) vyrobeny technológiou tenkych vrstiev na Katedre mikroelektroniky STU Bratislava. Pri zmene teploty v rozsahu 0** *ai* **130 °C (viac sa neuvazovalo, pretoze vyhrievanie na vyèèie teploty by zmenèovalo okruh vyuzitia meracieho õlena) sa zmení odpor snímaõa od cca 100 po 150 Q.**

**Vyhodny spôsob vyhodnocovania odporu senzora reprezentuje tzv. ètvorvodiõová metóda. Odpor sa meria nepriamo, ako úbytok napãtia na neznámom odpore, ktorym preteká definovany merací prúd. Hodnota tohto prúdu nesmie byt príliè vefká, aby sa snímaõ sám neohrieval, ani príliè rnalá, aby meranie neznehodnotili èumy. Po konzultácii s vyrobcom senzorov bola definovaná hodnota napájacieho prúdu 5 mA.**

**Úbytok napãtia na snímaõi <sup>1</sup> vytvára vlastnú meranú veliõinu. Vystupny signál je upraveny presnym operaõnym zosilhovaõom MAC 524. Zosilnenie <sup>i</sup> offset je nastaveny tak, aby napãtie na vystupe, ktoré je pripojené na analogovy vstup mikropoõítaõa AIN 7, bolo v rozsahu 0** *ai* **2,5 V. Ochranu pred vyèèím napãtím na vstupe prevodníka A/D (viac ako 2,5 V) zaistujú ochranné diódy.**

**Na realizáciu akõnej veliõiny (prúd cez snímaõ 1) pre zdroj vyhrievacieho prúdu boi s vyhodou vyufity èírkovo modulovany vystup (PWM) mikropoõítaõa. Prúdové impulzy s amplitúdou 5 V a premenlivym plnením z vystupu PWM <sup>1</sup> mikropoõítaõa sa najskôr upravia filtrom vytvorenym z RC õlena. Ako impedanõny prevodník slúzi FET-ovy operaõny zosilhovaõ B082. Na jeho vystupe je jednosmemé napãtie 0** *ai* **5 V, priamo úmerné plneniu vstupujúcich impulzov. Prevodníkom U/t (napãtie/prúd) sa mení vystupny napãtovy signál na prúdovy, ktory je vhodny pre teliesko 1 (obr. 1).**

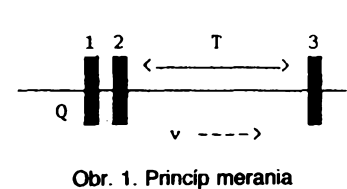

**1. Vyhrievané teliesko**

### **2. Snímaõ povrchovej teploty**

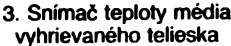

**Aby bolo moiné tento vyhrievanÿ snímaõ vyuzif i na meranie teploty, je úbytok napãtia, vytvorenÿ na ñom, privâdzanÿ cez odporovy deliõ na cfaléí analogovÿ vstup mikropoõítaõa. Zo znalosti pretekajúceho prúdu a úbytku napãtia na snímaõi <sup>1</sup> je potom moiné vypoõitaf teplotu snímaõa. Tÿm sa vyhlo stavbe cfaláieho snímaõa teploty a zjednoduèila sa <sup>i</sup> konátrukcia vyhrievacieho telieska.**

**Vyhodnocovacia mikropoõítaõová jednotka upravuje vÿstupnù informáciu o prietoku na ètandardnÿ analôgovÿ prùdovÿ signál 4** *ai* **20 mA. Podobne ako pri obvodoch vyhrievania, je i tu vyuzitÿ vÿstup PWM zabudovanÿ v mikropoõítaõi 80C552. Na optickù vÿstupnù informáciu sa pouzil displej LTN211A, ktorÿ je doporuôenÿ vÿrobcom modulu IMM 552. V naéej pràci bolo pouzité doporuõené zapojenie (5). Schéma zapojenia displeja ako i cfalej popisaného komunikaôného bloku je na obr. 3.**

**Na komunikàciu prietokového meracieho õlena s nadradenÿm systémom slúii sériová linka podía ètandardu RS 232. Napâtové úrovne TTL z vÿvodov procesora RxD a TxD upravuje na úrovne RS 232 obvod MAX232, ktorÿ vytvára z napájacieho napãtia 5 V obe potrebné napãtia ±10 V. Signály sú vyvedené na ètandardnÿ konektor CANNON D25.**

### **Mechanické prevedente**

**Celá jednotka je postavená na univerzálnej doske étandardného európskeho formátu (10 x 19 cm), s drôtovÿmi prepojmi. O nàvrhu dosky s ploènÿmi spojmi sa neuvazovalo vzhfadom na jej vysokú cenu a tiez preto, ze sa jedná len o funkõnú vzorkú, na ktorej sa budú realizovaf cfalsie merania a ktorej vÿvoj eéte nie je ukonôenÿ. Samotnÿ modul IMM552 je zasunutÿ v konektore 2 x 62 s modulom 2,54 mm. Z dosky sú vyvedené prívody k snímaõom meracieho systému. Õalej doska obsahuje konektor pre pripojenie LCD zobrazovaõa, napájenia celej dosky a pre sériovú linku.**

### **Programové vybavenie**

**Pri tvorbe technickÿch prostriedkov bola snaha realizovaf systém natofko univerzálny, aby bolo mozné realizovaf meranie prietoku aj (faléími podobÿmi metódami vyuiívajúcimi tepelné javy. Flexibilnost je daná programovÿm vybavením.**

**Samotnÿ program je napisanÿ v programovacom jazyku BASIC, ktorÿ je implementovanÿ v module IMM552. Jedná sa o bezne známy zàklad tohto programovacieho jazyka, ktorÿ je doplnenÿ o èpeciàlne príkazy pre prácu s perifériami (A/C prevodník, èírkovo modulovanÿ vÿstup, V/V brány...). Vÿhodou vyèèieho programovacieho jazy-**

**ka oproti assembleru je jeho jednoduchosf, zrozumitetnosf, fahkà modifikovatefnosf. Na druhej strane je niekoíkokrát pomalèi ako program pisanÿ v jazyku symbolickÿch inètrukcii a realizovanÿ v strojovom kôde.**

 $\frac{\lambda/5}{\omega}$  (*dmatoride*)  $\lambda$  (1) [4)

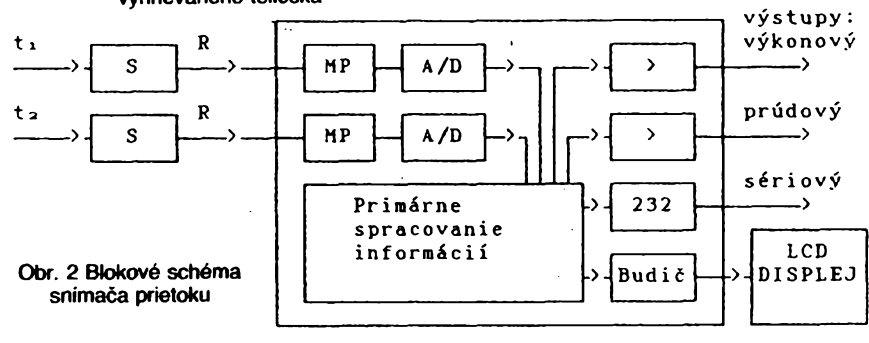

### **Popis vlastného programu**

**Vÿvojovÿ diagram hlavného programu je na obr. 4. Po étarte prebehne inicializácia õíslicového a meracieho systému. V rámci inicializácie sa vykoná jednoduchá diagnostika. Ak sú prívody snímadov teploty preruéené alebo skratované, nadita A/Õ prevodník hodnoty na hraniciach rozsahu a na displeji sa vypíèe prísluèné chybové hlásenie. Tento test sa vykonáva <sup>i</sup> v priebehu merania.**

**Ak sú technické prostriedky pripravené k dinnosti, nasleduje kaiibrácia meracích kanálov. Kalibrujú sa jednak snímaõe teploty, ale je potrebné odmeraf <sup>i</sup> jednu hodnotu "kalibraõného" prietoku, preto¿e na jeho meranie vplyva niekofko poruchovych velidín, ktorych vplyv nie je matematicky popísatefny a preto ich vyhodnocovacia jednotka nie je schopná korigovaf.**

**Óalej nasleduje hlavná programová sludka. Najprv sa vyhreje odporové teliesko pri konétantnom vykone. Regulácia prebieha tak, ¿e sa zmeria úbytok napatia na vyhrievacom rezistore pri danom prúde. Potom sa zo ¿iadanej vefkosti vÿkonu vypodíta potrebná korekciaprúdu. Kecfodchÿlkaod ¿iadaného vÿkonu klesne pod zadanú hodnotu, prebehne samotné meranie teploty. Naõitajú sa tri hodnoty z A/C prevodníka a vypodíta sa ich aritmetickÿ priemer (zvàdèenie spofahli vosti).** *Zo* **známych hodnót prúdu a napátia na vyhrievacom rezistore sa urdí jeho odpor a z oboch hodnôt rezistorû (vyhrievací i merecí) sa vypoõíta hfadanÿ teplotnÿ rozdiel.**

**Prostrednictvom prevodovej charakteristiky a linearizaõnej ôasti programového vybaventa sa urõí skutodnÿ okam¿ity prietok, ktorÿ sa zobrazi na displeji meracieho ôlena a súõasne sa vyèle prisluènÿ signál na prú-** **dovÿ vÿstup. Informácia o meranom prietoku je vysielaná aj na sériovú komunikadnù linku.**

**Tÿm je ukonôenÿ jeden merací cyklus a program sa vracia znova do reguladnej sludky vÿkonu.**

**V prípade, ¿e podas merania boia stladená klávesa na nadradenom système, meranie sa preruèi a program sa dostane do dasti komunikácie s nadradenÿm systémom, v ktorej je mo¿né menif paramétré meracieho systému.**

**Podas celého merania prebiehajú testy, ä hodnoty z oboch snímadov neprekroéili krajnè medze. V prípade, ¿e sa tak stalo, vypièe sa na displeji prísluáné chybové hlásenie.**

**Podas regulácie sa tie¿ kontroluje podet cyklov, tak¿e v prípade, ¿e nie je mo¿né dosiahnuf ¿iadanÿ vÿkon, vypièe sa prisluèné chybové hlásenie.**

### **Metrologické vlastnosti**

**Metrologické vlastnosti meracieho ¿lena hmotnostného prietoku boli overovanè porovnávacou metôdou s laboratômym prietokomerom typu Rotameter. Z kontrolnÿch merani na funkénej vzorke vyplÿya, ¿e prietokomerje vhodnÿ pre dve oblasti hmotnostného prietoku vzduchu:**

- **-200 - 700/h, kedy prevlàda ohrievanie druhého snimada konvekciou. V tejto oblasti je Charakteristika strmèia a je mozné dosiahnuf vâdèiu citlivosf merania,**
- **-1000 -1800/h, kedy prevlâda ochladzovanie prùdiacou tekutinou. V tejto oblasti je strmost menèia a dosiahnutefnà citlivosf je asi 3x menèia.**

**Presnosf merania funkdnou vzorkou je lepèia ako 1 %.**

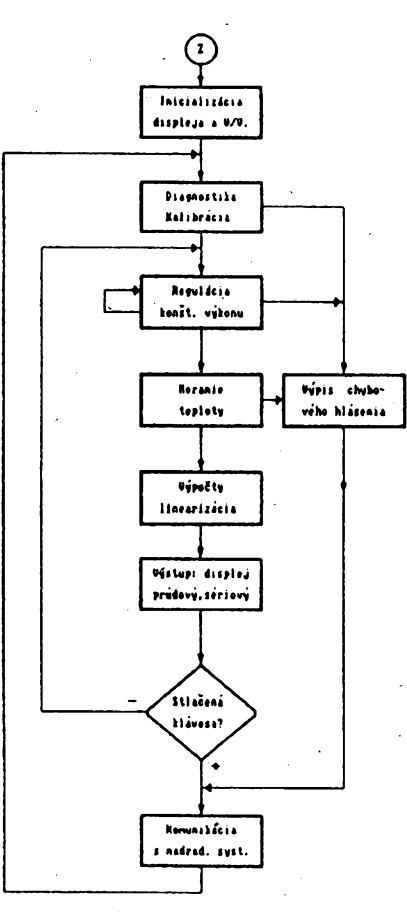

*Obr. 4- Vÿvojovy diagram hlavného programu*

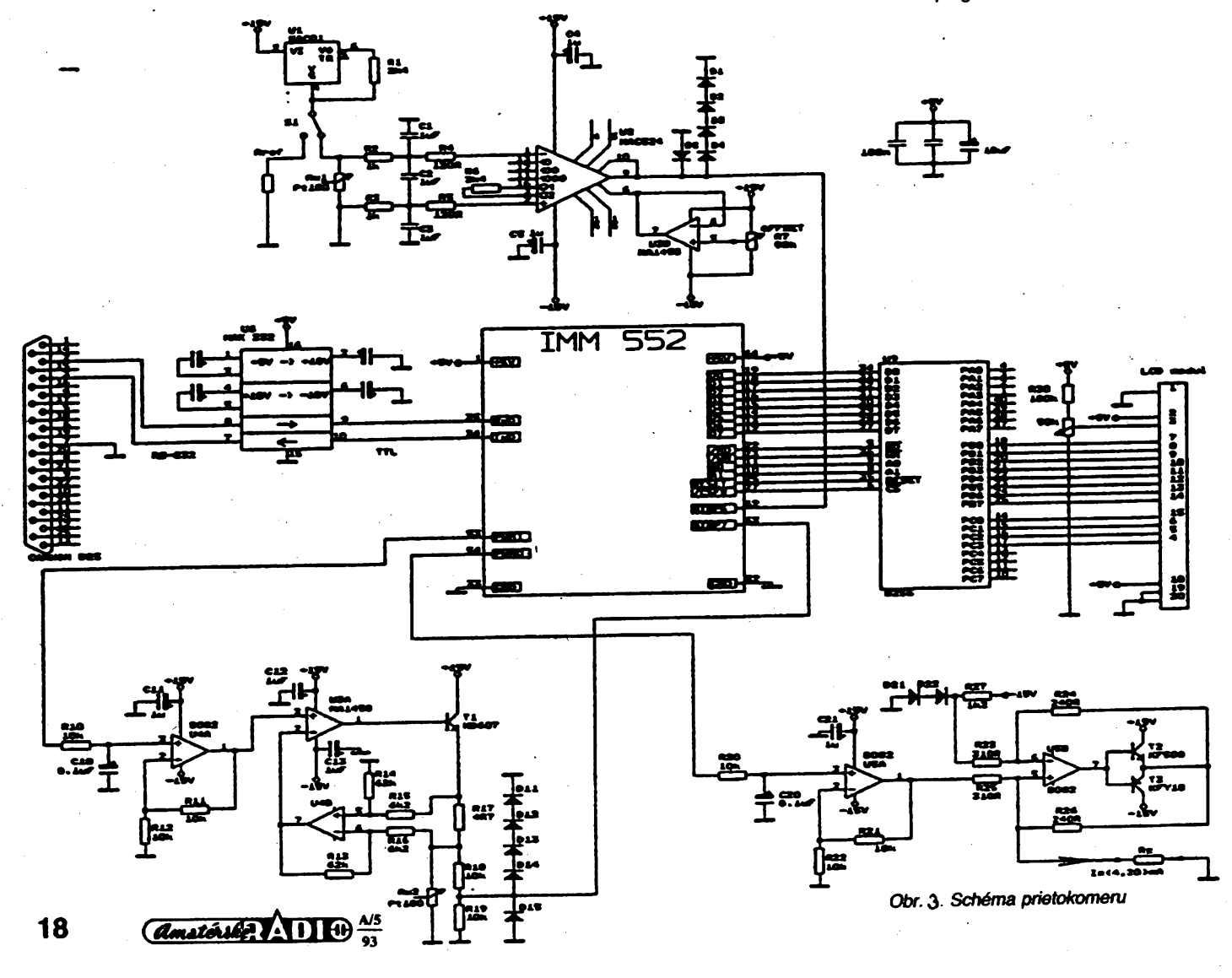

# **Tlacítkové spínanie siefovych prístrojov**

**Ing, Marcel Pcola**

**Zapojenie na obr. <sup>1</sup> umozñuje elegantné zapínanie a vypínanie siefovych prístrojov nízkozdviznym tlaéítkom. Oproti klasickÿm siefovÿm vypínaóom ako je napriklad ISOS-TAT postaöuje na spínanie malá ovládacia sila. Òalèou vefkou vyhodou opisaného zapojenia je to, ¿e zapnutie prebehne v okamihu prechodu siefového napätia nulou a prete nedochádza ku vzniku vefkÿch prùdovych nárazov a ruèivych impulzov v sieti. Pouzité sùèiastky umoíñujú spinai prikon 150 W.**

**V zariadení je pouzity CMOS integrovany obvod MHB4013, ktory v puzdre obsahuje dva klopné obvody typu D. Prvá poiovina IO1a pracuje ako monóstabilny preklápací obvod, ktorého úlohou je eliminovaf faloáné impulzy, ktoré vznikajú zakmitávaním kontaktov ovládacieho tlaéitka. Na hodinovom vstupe je rezistorom R1 definovaná logická úroveñ L. Stlaóením tlaéitka TI1 dôjde k zmena tejto úrovne na H. Nábeznou hranou vstupného impulzu sa prepíée úroveñ H definovaná na vstupe D1 na vystup obvodu Q1. Z vÿstupu sa cez rezistor R2 zacne nabíjaf kondenzátor C2. Kecf napátie na kondenzátore dosiahne úroveñ H, dôjde k aktivovaniu nulovacieho vstupu R1 a obvod IO1a sa dostane do.póvodného stavu. Vÿstupnÿ impulz sa ukonéí a kondenzátor C2 sa vybije. Kondenzátor C1 má za úlohu pohltif ruáivé napätia, ktoré by sa mohli naindukovat do prívodov k tlaéítku, aby nedoélo k faloènému —epúéfaniu monostabilného obvodu.**

**Vystup monostabilného preklápacieho obvodu je privedenÿ na hodinovy vstup bistabilného preklápacieho obvodu 101b. Po kazdom novom stlaóení tlaéitka nábezná hrana impulzu monostabilného obvodu zmení stav bistabiiného obvodu. V pripade,** *ie* **na vystupe Q2 je úroveñ H, dôjde na zaéiatku kazdej polperiódy siefového napàtia k zopnutiu vykonového spínaóa, ktorym je citlivy tyristor Ty1, umiestnenÿ v diódovom mostíku z diód D1** *ai* **D4. Prúd do riadiacej elektródy tyristoru je obmedzeny rezistorom R5.**

**Z dvojcestne usmerneného napàtia je cez delió, tvorenÿ rezistormi R3, R4 odvodené napátie na báze tranzistoru T1. Na zaéiatku siefovej sínusovky, kecf je tote napátie menéie ako napátie na emitore, tranzistor sa otvorí a spínacie napátie sa z vÿstupu Q2 dostane na riadiacu elektródu tyristora, ktory zopne. Tyristor je súóiastka, ktorá prepúéfa napátie iba vjednom smere. Preto, aby sa na záfaz destali obe polarity prúdu, je umiestnenÿ v diódovom mostíku. Pri pouzití triaku by diódy neboli potrebné, ale triak vyzaduje prilié vefké ovládacie prúdy a riadiaca elektronika by mala váóéí odber prúdu, nehovoriac uz o tom,** *ie* **integrovanÿ obvod CMOS**

**nedokàze do riadiacej elektródy triaku dodaf prùd hodnoty niekofkÿch desiatok miliampérov.**

**Integrovany obvod je napájany napàtim 12V, které je získané zo siefového napätia. Striedavá sief je jednocestne usmemená diódou D6, napátie je zrazené vykonovym rezistorom R6 a stabilizované diódou D7. Filtráciü zabezpeéuje elekrolyticky kondenzátor C3 a blokovací kondenzátor C4. Proti skratu je spínaó chráneny trubiókovou poist**kou Po1. Vzhľadom nato, že československé normy nepovažujú polovodičový spínač za dostatočne spoľahlivý, je v sieťovom prívode zaradený klasický sieťový spínač S1. Umiestnime ho naprîklad na zadnom paneli prístroja a v dobe, keď sa prístroj dlhšiu dobu

**nebude pouzívat, vypneme ho tymto hlavnym vypínaóom. Pri be¿nej prevádzke sa bude prístroj zapínaf a vypínaf nízkozdviznym tiaéítkom.**

**Doska s ploénymi spojmi pre elektronicky spínaó je na obr. 2. Spínaó S1, tladítko TI1 a poistka Po1 sú umiestnené mimo dosky. Spínany prístroj je na obrázkoch znázorneny ako záfaz Z.**

### **Upozornenie**

**Súóiastky elektronického spínaóa nie sú galvanicky oddelené od siete. Preto treba pri oíivovaní postupovat opatme. Pri inétalácii modulu do prístroja odporúóam osadenú dosku umiestnif do krytu z plastickej hmoty, aby bol zabráneny dotyk s ¿ivymi éasfami.**

 $1<sub>TI</sub>$ 

**B24** 

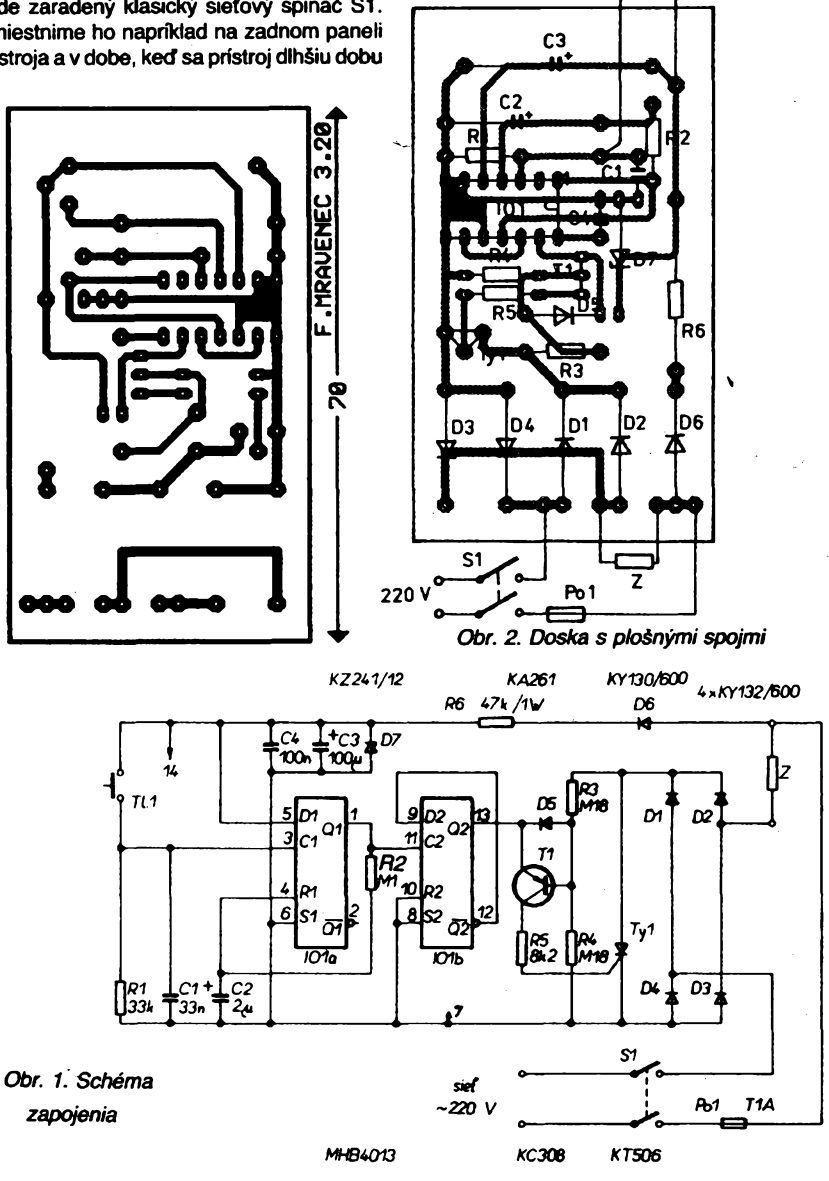

### **Záver**

**Uvàdzanÿ prietokomer pracuje s perspektívnym princípom merania hmotnostného prietoku tekutín v potrubiach. Pri spojení s modenteu miniatúmou vÿpoètovou technikou vhodnou pre primárne spracovanie informácií v meracích ólenoch mozno oéakávaf dosiahnutie dobrÿch metrologickÿch vlastnosti prototypu hmotnostného prietokomera.**

### *Literatura*

- */M Mikuleckÿ, I.:* **Nové smery v metrológii prietoku tekutín. Meranie prietoku a mnozstva. Zborník prednáéok DT Zilina, 9.** *ai* **10.10. 1991.**
- *12/ Walsh, T. S.:* **Mass Flow Sensing: Data Collection and Signal Processing. Sensors, 6, 1989, 6. 12, s. 27 az 34.**
- **/3/** *Haas, M.; Pollak, H.:* **Genauigkeitssteigerung bei thermischem Massenflußmessem durch modellgestützte Kennlinienkorrektur. Technisches Messen, 58, 1991, ö. 2.**
- **74/** *Regásek, M; Zimányi, J. :* **Mikropoóítaóovÿ modul IMM552. AR-A é. 7/1991.**

**<sup>/5/</sup> Firemná literatúra fy Weidmüller.**

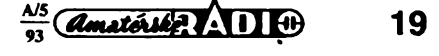

# **Konstrukce se SMD** *Pfebuditelnost:* **10** mV při zesílení 120<br>  $U = 775$  mV<br>  $U = 775$  mV.

**V zahraniõí jsou nabízeny jak stavebnice se souõástkami povrchové montáze, tak i celé knihy s úvodem do problematiky a praktickymi príklady. Z jedné takové zdaíilé príruõky jsme vybrali popisované návody, které by mohly slouiit jako vzor pro naée amatéry, elektroniky ze záliby a experimentátory.**

**Jedná se o knihu zkuseného autora, která vyéla V Nèmecku jiz ve dvou vydáních (nejprve 1989 ve vlastním autorovè nakladatelství, pak znovu 1990 v nakladatelství Pflaum). Siegfried 'Wirsum: SMDs in der Hobbyelektronik, Ein SMD-Baubuch und Halbleiterskript (SMD V amatérské elektronice. Kniha o konstrukcích se SMD a polovodiõové Skriptum.) Obsahuje úvod do techniky povrchové montáze a viastností souõástek SMD, jejich speciálního znaõení, zacházení s nimi a jejich ruõního pájení. Dále jsou uvedeny zásady návrhu ploénÿch spojú a jako priklad je podrobné popsáno éest realizovanÿch vzorkú jednoduchÿcch zapojení se souõástkami SMD. Na závér knihy jsou uvedeny tabulky nejdúlezitèjèích polovodiôovÿch souõástek, jejich elektrické vlastnosti a zapojení.**

**U vsech návodú jsou nejprve uvedeny technické vlastnosti a oblast pouiití, poukazy na zvláétnosti provedení, ploènÿ spoj (ve skuteõné velikosti a to jak negativní, tak <sup>i</sup> pozitivní obrazec) a osazovací plánek s rozpiskou pouzitÿch souõástí. Protoze se jedná o jednoduchá a známá zapojení, není uvádén popis funkce.**

### **Dvoustußovy nf zesilovaõ s tranzistory**

*Technické data Napájení:* **4,5 az 12 V, <sup>1</sup>** *ai* **max. 3,5 mA.** *Kmitoõtová Charakteristika: 20 ai* **200 kHz ± 0,3 dB.** *Zesílení:* **nastavitelné 50 az 120.** *Zkreslení:* **menší než 1 %.<br>Vstupní impedance: větší než 70 kΩ.** *Vstupní impedance:*<br>*Přebuditelnost: Pfebuditelnost:* **30 mV pri zesílení 100 a**  $U_8 = 12$  V. *Max. efektivni vÿst. napétí:* **3 V pri** *U<sup>B</sup>* **= 12 V.**

*Rozméry:* **{ 30 x 20 x 5 mm.**

**Pouziti jako nízkbfrekvenõní zesilovaõ pro zesílení malÿch zvukovÿch signálú napr. jako mikrofonní predzesilovaõ nebo jako nf predzesilovaõ pro miniaturní mèricí a zkuéební prístroje ve zvukové technice.**

**Desku s ploénÿmi spoji je moiné prilepit napr. oboustranné lepicí páskou na kovové éasí, které souõasné slouzí jako stínèní. Piati zde obvyklá pravidla pro stavbu nf zesilovaõú.**

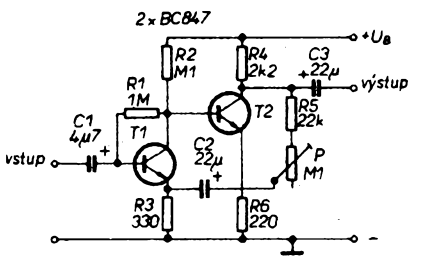

Obr. 1. Zapojení nf zesilovače s tranzistory

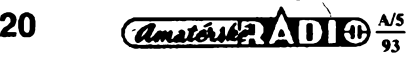

**Na obr. <sup>1</sup> je zapojení nf zesilovaõe, na obr. 2 deska s ploénymi spoji a na obr. 3 rozmísténí souõástek. Ve vzorku byly pouzity tranzistory BC847 (ekvivalent BC547) v pouzdru SOT-23 (oznaõení 1F), rezistory velikosti 1206, potenciometr s rozméry 3,8 x 4,5 mm a tantalové kondenzátory s rozméry 6 x 3 x 2 mm (4,7 pF)**  $a 5 \times 3 \times 3$  (22  $\mu$ F).

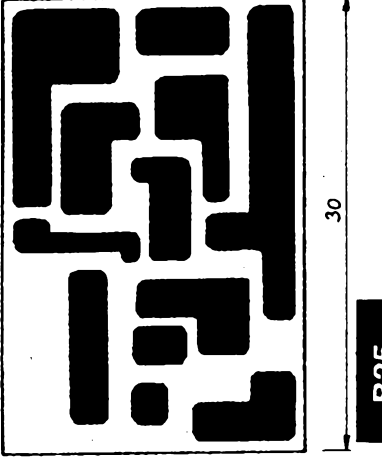

Obr. 2. Deska s plošnými spoji pro nf zesilo*vaõ*

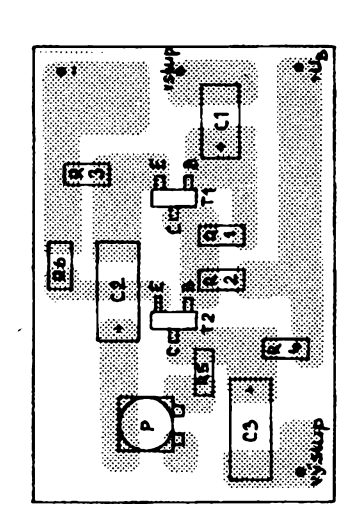

*Obr. 3. Rozmísténí souõástek nf zesilovaõe*

### **Zvukovy zesilovaõ s lineárním nebo nelineárním zesílením**

*Technická data* **5 ai 12 V, 3,5 mA**  $\boldsymbol{\mu}_{\mathbf{B}} = \boldsymbol{\theta} \boldsymbol{\nu}$ .

*Kmitoõtová Charakteristika: Zesílení: Zkreslení: Vstupní*

*Napájení:*

**30 Hz** *ai* **20 kHz ± <sup>1</sup> dB. nastavitelné 4 az 120. menéí nei í %.**

*impedance:* **priblizné 50 kQ .**

**15,5 mV pro vÿst.** *U=* **775 mV.**  $30 \times 20 \times 5$  mm.

**Pri provedení jako korekõní zesilovaõ (ve zpétné vazbè zesilovaõe õleny** *RC)* **je prebuditelnost 4,5 mV pro vystupní napétí 250 mV (méfeno pri kmitoõtu <sup>1</sup> kHz).**

**PFedzesilovaõ je osazen nízkoèumovym operaõním zesilovaõem a mûze bÿt zapojen bud\* jako lineámí zesilovaõ nebo s kmitoõtové závislou zápornou zpétnou vazbou jako korekõní predzesilovaõ napr. pro gramofon s magnetodynamickou prenoskou.**

**Vÿvodu** *Um* **je urõen pro napájení elektrického mikrofonu. Opét se doporuõuje pñlepení desky s citlivÿm predzesilovacem oboustranné lepicí páskou na kovové sasi, které souõasné slouzí jako stínéní. Jinak piati obvyklá pravidla pro stavbu nf zesilovaõú.**

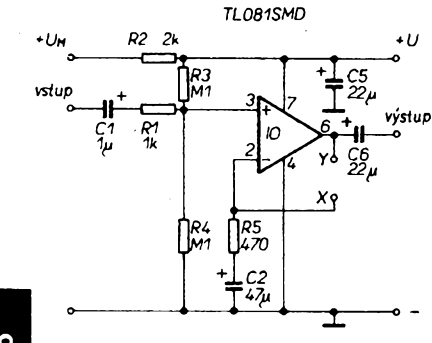

Obr. 4. Zapojení zvukového zesilovače

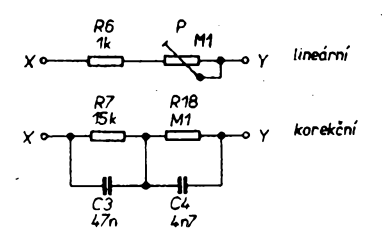

*Obr. 5. Dvé varianty záporné zpétné vazby*

**Na obr. 4 je zapojení zvukového zesilovaõe, na obr. 5 dvé varianty záporné zpétné vazby, na obr. 6 je návrh desky s ploénÿmi spoji a na obr. 7 rozmísténí souõástek. Ve vzorku byl pouzit integrovanÿ obvod TL081 SMD nebo TL071 SMD v pouzdru SO-8,**

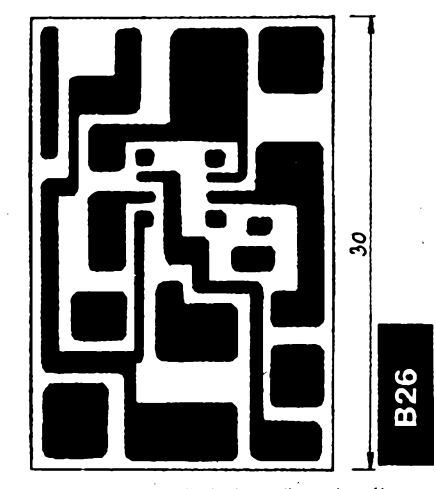

*Obr. 6. Deska s ploénymi spoji zvukového zesilovaõe*

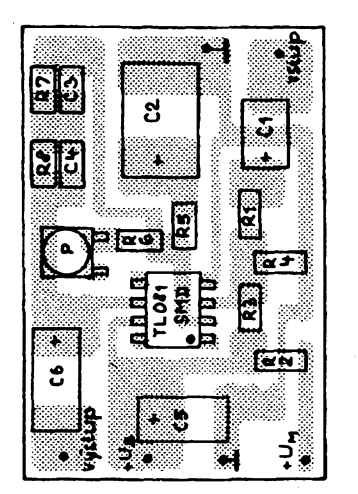

*Obr. 7. Rozmisténi souõástek zvukového zesilovaõe*

**rezistory velikosti 1206, potenciometr s rozméry 3,8 x 4,5 mm, keramické kondenzâtory velikosti 1206 nebo 0805 a tantalové kondenzátory s rozměry 4**  $\times$  3  $\times$  **2 mm**<br>(1  $\mu$ F), 7  $\times$  3  $\times$  3 **mm** (22  $\mu$ F)  $(1 \mu)$ , 7  $\times$  3  $\times$  $a$  **7**  $\times$  **4**  $\times$  **3** mm (47  $\mu$ F).

### **Koncovy zesilovaõ 30 mW ai 500 mW**

*Technická data Napájeni:* **3 ai 10 V.** *Kmitoõtová Charakteristika:* **100 Hz ai 20 kHz ± <sup>1</sup> dB (pro napájeci napéti 9 V a vÿstupni vÿkon 100 mW).**

### *'Vÿstupni*

*impedance:* **8 až** 100 Ω.<br>*Rozměry:* 30 × 20 × !  $30 \times 20 \times 5$  mm.

**Tabulka typickÿch provoznich ûdajû (pro C6**  $= 2 \times 47 \mu$ F):

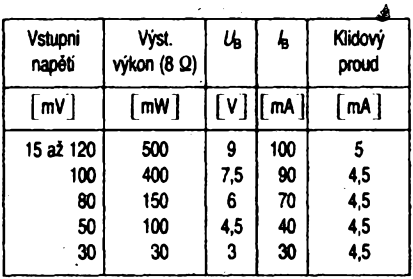

**Na miniatami vÿkonovÿ zesilovaõ Ize pnpojit miniatami reproduktor nebo hifi siuchàtko. Maximální vÿkon je 0,5 W pri napàjecim napéti 9 V a zkresleni menéim** *nel* **0,5 % (1 kHz).**

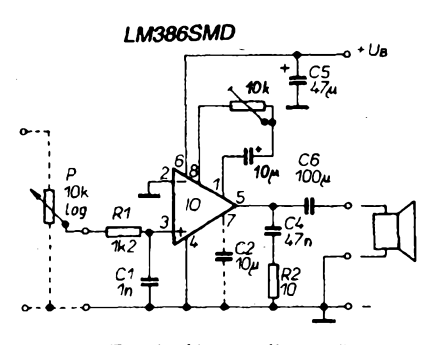

**Obr.** *8. Zapojeni koncového zesilovaõe*

**Zesilovaõ je vhodnÿ pro miniaturni radioprijímaõ, prenosnou radiostanici, poõítaõ (zvukové efekty), kazetovÿ magnetofón nebo k vestavéni do rûznÿch modelû a hracek.**

**Vstàpni citlivost zesilovaõe je prednastavitelnà trimrem ve smyôce zpétné vazby. Pro optimální reprodukci se nastavi maximální potrebné zesílení pfi "plné vytoõeném" vstapním potenciómetro (22 kQ/G), bez kterého nesmí bÿt zesilovaõ provozován.**

**Na vÿstup pripojenÿ reproduktor nebo sluchátko nesmí mit impedanci menéí nei predepsanÿch 8 Q.**

**Na obr. 8 je zapojeni koncového zesilovaõe, na obr. 9 je deska s ploénÿmi spoji a na obr. 10 je rozmisténi souõástek. Ve vzorku byl pouiit integrovanÿ obvod LM386 SMD v pouzdro SO-8, rezistory velikosti 1206, potenciometr s rozméry 3,8 x 4,5 mm, keramické kondenzâtory velikosti 1206 nebo 0805 a tantalové kondenzâtory s rozméry**  $6 \times 4 \times 2$  mm (10  $\mu$ F),  $7 \times 4 \times 3$  mm (47  $\mu$ F)  $a$  **7.5**  $\times$  **5**  $\times$  **3** mm (100  $\mu$ F).

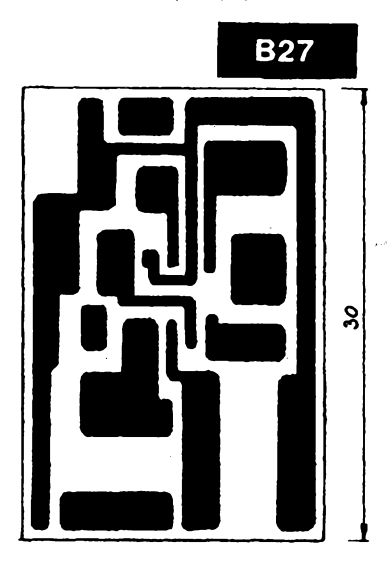

*Obr. 9. Deska s ploénÿmi spoji koncového zesilovaõe*

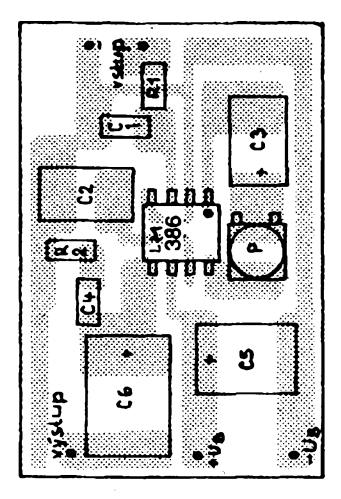

*Obr. 10. Rozmisténi souõástek koncového zesilovaõe*

### **Miniaturni stereozesilovaë**

**1,6ai6V, 5** *al* **150 mA. priblizné 5 mA.**

*Technická data Napájení:*

*Klidovÿ proud:*

*Kmitoõová Charakteristika: Vstupni citlivost: Zkresleni: Max. vÿst. vÿkon:* **100 Hz ai 20 kHz ± 3 dB. 100 mV. menèi nei <sup>1</sup> % (1 kHz). 75 mW kaidÿ kanál (32 Q).** *Min. vÿst. impedance:* **32 ß** *Rozméry:* **30 x 20 x 5 mm.**

**Miniatami stereozesilovaõ je urõen pro miniaturni reproduktory nebo kvalitni dynamická sluchátka s minimální impedanci 32 Q. Jeho napájeci napéti mûie bÿt tak malé (pracuje spolehlivé od 1,6 V), ie Ize** tento modul využít v miniaturních přijíma**õích, kazetovÿch magnetofonech, modelech a hrackâch. Rovnèi je moinost vestavèt ho do jii existujicich pristrojù jako odposlechovÿ nebo monitorovact zesilovaõ.**

**Trimry na vstupech se nastavuje potrebné zesíleni kanálú pri co nejmenèim zkresleni. Obzvlááté je nutno dbât na to, aby impedance pripojenÿch méniõú nebyla menéi nei predepsanÿch 32 Q a aby napájeci napéti nepfekroôilo 6 V.**

**Na obr. 11 je zapojeni koncového stereofonního zesilovaõe, na obr. 12 je deska s ploénÿmi spoji a na obr. 13 je rozmisténi**  $s$ oučástek. Ve vzorku byl použit integrovaný **obvod TDA7050 SMD v pouzdro SO-8, rezistory velikosti 1206, potenciometry s rozméry 3,8 x 4,5 mm, keramické kondenzâtory velikosti 1206 nebo 0805 a tantalové kondenzâtory <sup>s</sup> rozméry 7x5x3 mm (47 pF).**

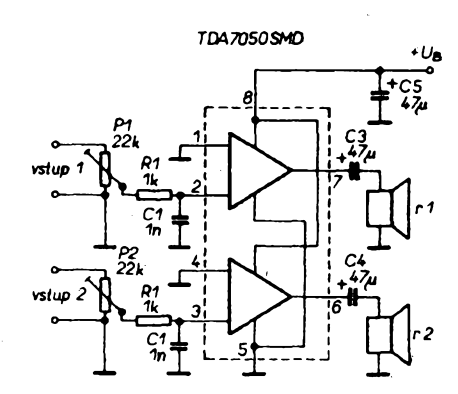

*Obr. 11. Zapojeni koncového stereofonniho*

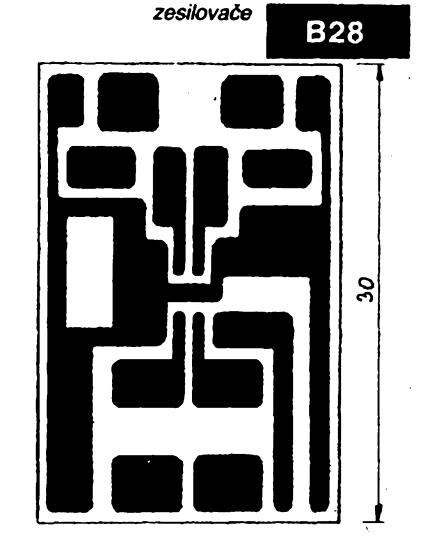

*Obr. 12. Deska sploénÿmispojistereofonniho zesilovaõe (*

**A/5/-=------.w (----------------«'<sup>i</sup> <sup>1</sup><sup>1</sup> HH <sup>21</sup> »**

 $\frac{\Delta/5}{\Delta}$ 

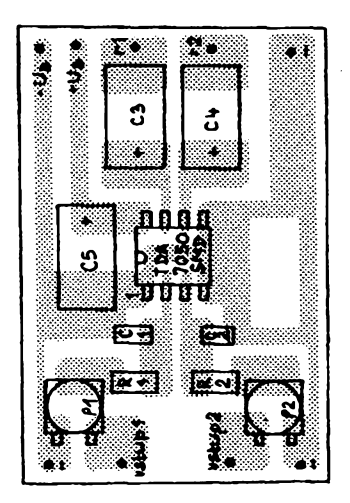

*Obr. 13. Rozmistèni soucästek stereofonního zesilovace*

**Pfesnÿ usmérñovaó pro nf** *Technická data Napájení:* **9 az 12 V, asi 3 mA.**

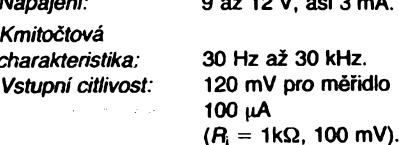

*Vstupní impédance:* **pfiblizné 50 kQ.** *Rozméry:* **30 x 20 x 5 mm.**

**Pfesnÿ usmérñovaó lze pouzít pro rozéífení mèficich pfístrojú pro méfení v nízkofrekvencní oblasti (napf. citlivÿ miniaturní milivoltmetr). Ve spojeni s nf zesilovaóem (obr. 1) lze nastavit níztofrekvencní minivoltmetr se vstupní citlivostí <sup>1</sup> mV.**

**Obecné lze tentó usmérñovac vyuzít jako méficí usmérñovaó a indikátor pro méfení malÿch stfidavÿch napéti v nf oblasti.**

**Zmènou odporu R4 Ize zvètsit vstupní citlivost pfi zûzeni èifky pásma u nizkÿch kmitoôtû (ize vyuzít zejména pokud neni zapotfebi méfit od 30 Hz).**

**Na obr. 14 je zapojeni pfesného usmérñovaóe pro nf signály, na obr. 15 je deska s ploènÿmi spoji a na obr. 16 je rozmísténí soucástek. Ve vzorku byl pouzít integrovanÿ obvod TL081 SMD nebo TL071 SMD v pouzdru SO-8, kfemíkové diody LL4148 (obdoba 1N4148) v pouzdru SOD-80, rezistory velikosti 1206, kondenzátory s rozméry 4 x 3 x 2 mm a tantalovÿ kondenzâtor**  $7 \times 4 \times 3$  mm.

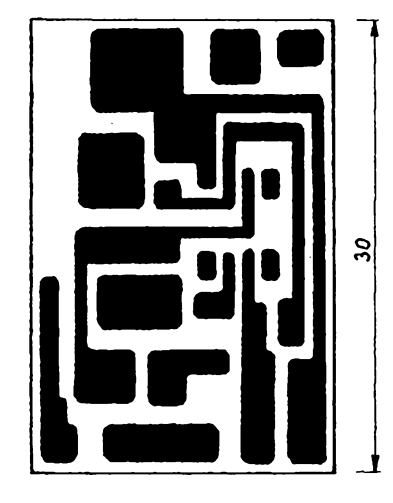

*Obr. 15. Deska s plosnÿmi spoji usmérñovace*

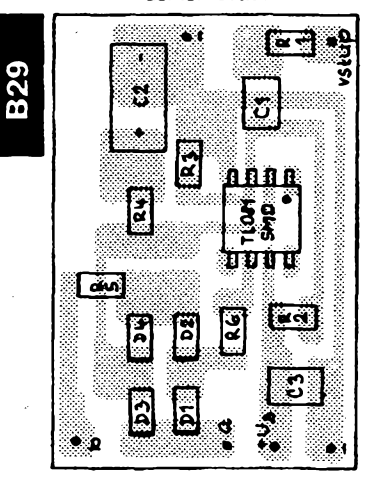

*Obr. 16 Rozmistèni souéàstek usmérñovace*

### **Astabilní multivibrátor (blikaà)**

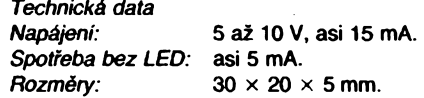

**Tabulka vÿstupnich kmitoôtû**

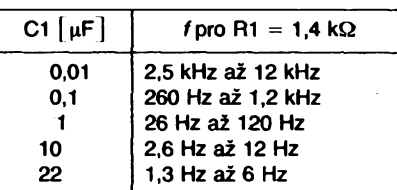

*spoji astabilního multivibrátoru*

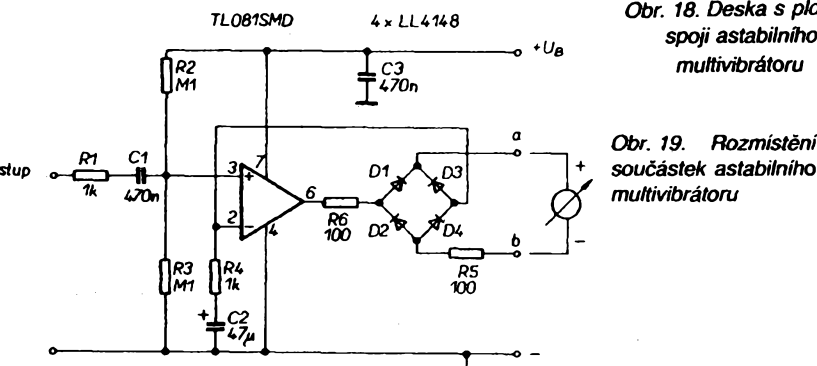

*Obr. 14. Zapojeni pfesného usmérñovace pro nf signály*

**niaturní modul, pouzitelnÿ jako blikaõ pro vÿrobu elektronickych èperkû, v modeláfství, pri konstrukci nebo ozivení hraõek öi modelové zeleznice, právé tak jako zvutovÿ generátor nebo zkuéební oscilátor. Pravoúhly generátor je postaven se zná-**

**Astabilní multivibrátor je váestranny mi-**

**mÿm óasovaõem 555 v provedení SMD. Jeho kmitoóet je nastavitelnÿ v sirokém rozsahu volbou õasovacího kondenzátoru a jemné trimrem.**

**Kmitoôet astabilního multivibrátoru lze vypoõítat z danÿch soucástek podle vzorce:** *f=* **1,44/(R1 + 2R2)C**

**Deska s ploénÿmi spoji je navrzena tak, ze lze uz'rt rûznÿch velikostí õasovacího kondenzátoru a diody LED jak v pouzdru SOT- -23, tak <sup>i</sup> v SOD-80. Souõasnè jsou vyvedeny <sup>i</sup> vÿstupy pro pouzití jako zdroj pravoúhlého signálu nebo pro buzení akustického méniôe (piezoelektrickÿ reproduktor).**

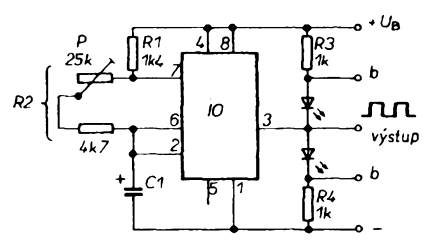

### *Obr. 17. Zapojeni astabilního multivibrátoru s éasovaéem 555*

**Na obr. 17 je zapojeni astabilního multivibrátoru s óasovacem 555, na obr. 18 je deska s ploènÿmi spoji a na obr. 19 je rozmísténí souéàstek. Ve vzorku byl pouzit integrovanÿ obvod 555SMD v pouzdru SO-8, svételné diody v pouzdru SOT-23 (éervená a zelená), rezistory velikosti 1206, kondenzâtor <sup>1</sup> nF ve velikosti 0805, 0,1 pF ve velithe statistical of**  $\mathbf{1}$  $\mu$ **F s rozměry**  $4 \times 2 \times 2$  mm **a tantalové kondenzátory s rozméry**  $6 \times 4 \times 2$  mm  $(10 \,\mu\text{F})$  **a**  $7 \times 3 \times 3$  mm **(22 pF). JOM**

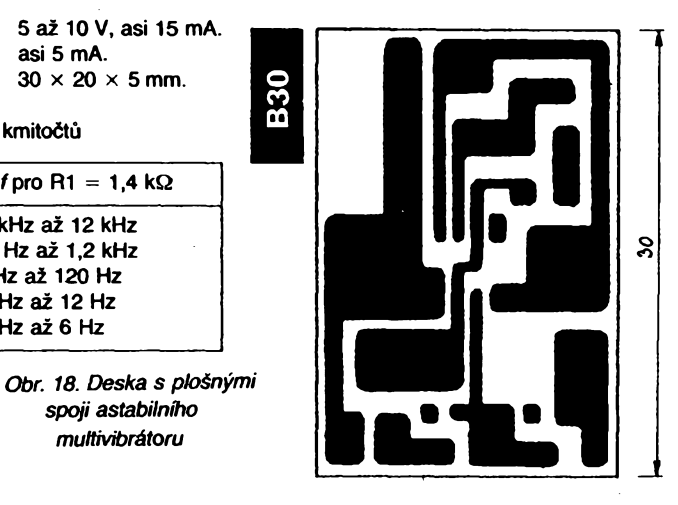

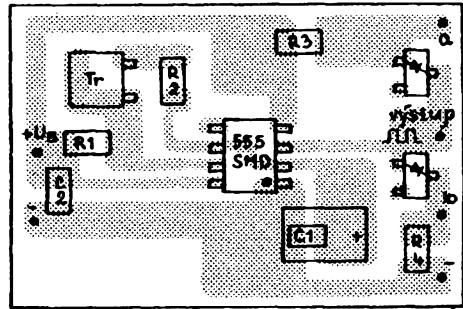

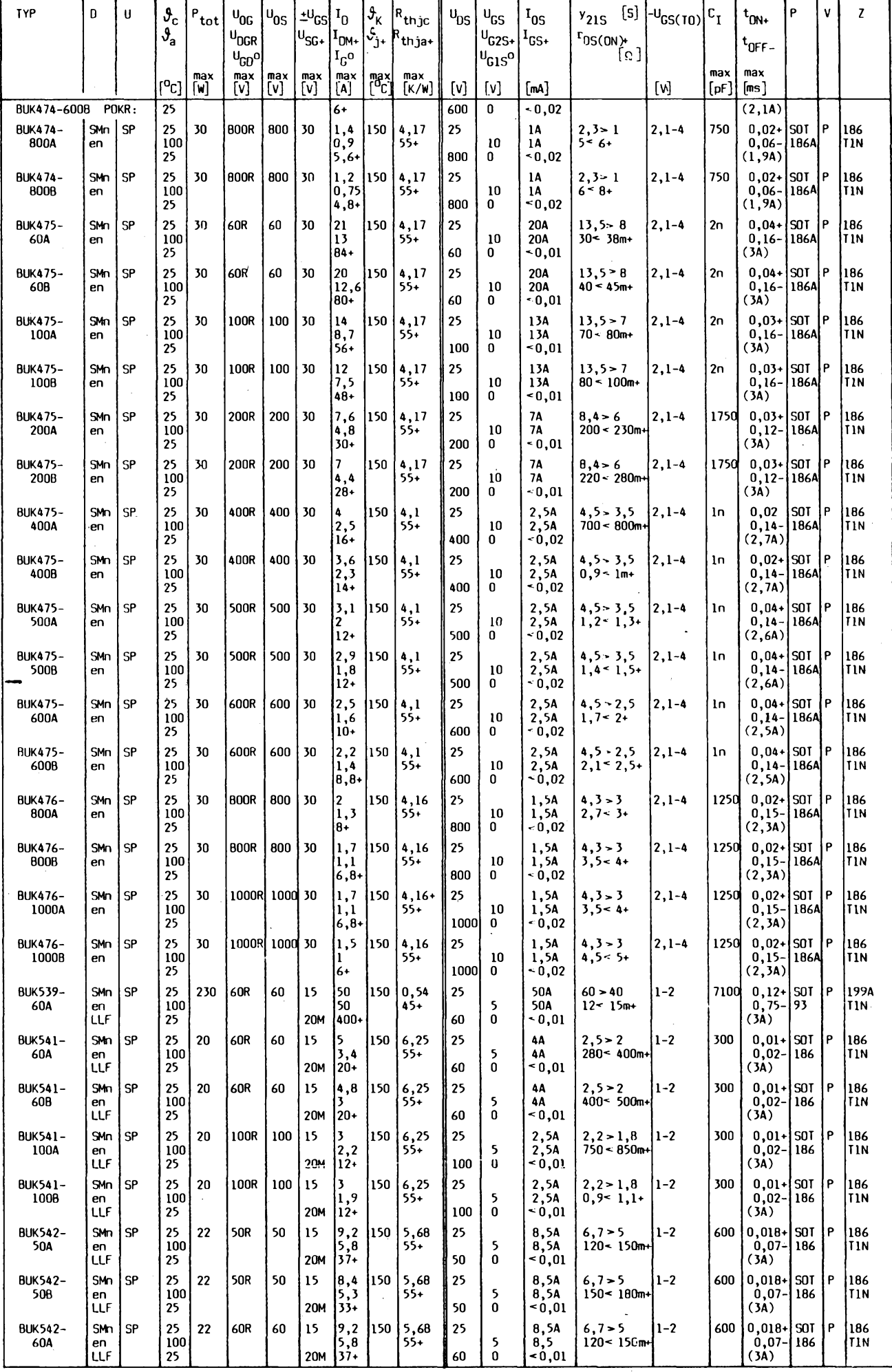

 $\frac{\lambda/5}{93}$  (*dmatorial*  $\lambda$  11  $\oplus$ 

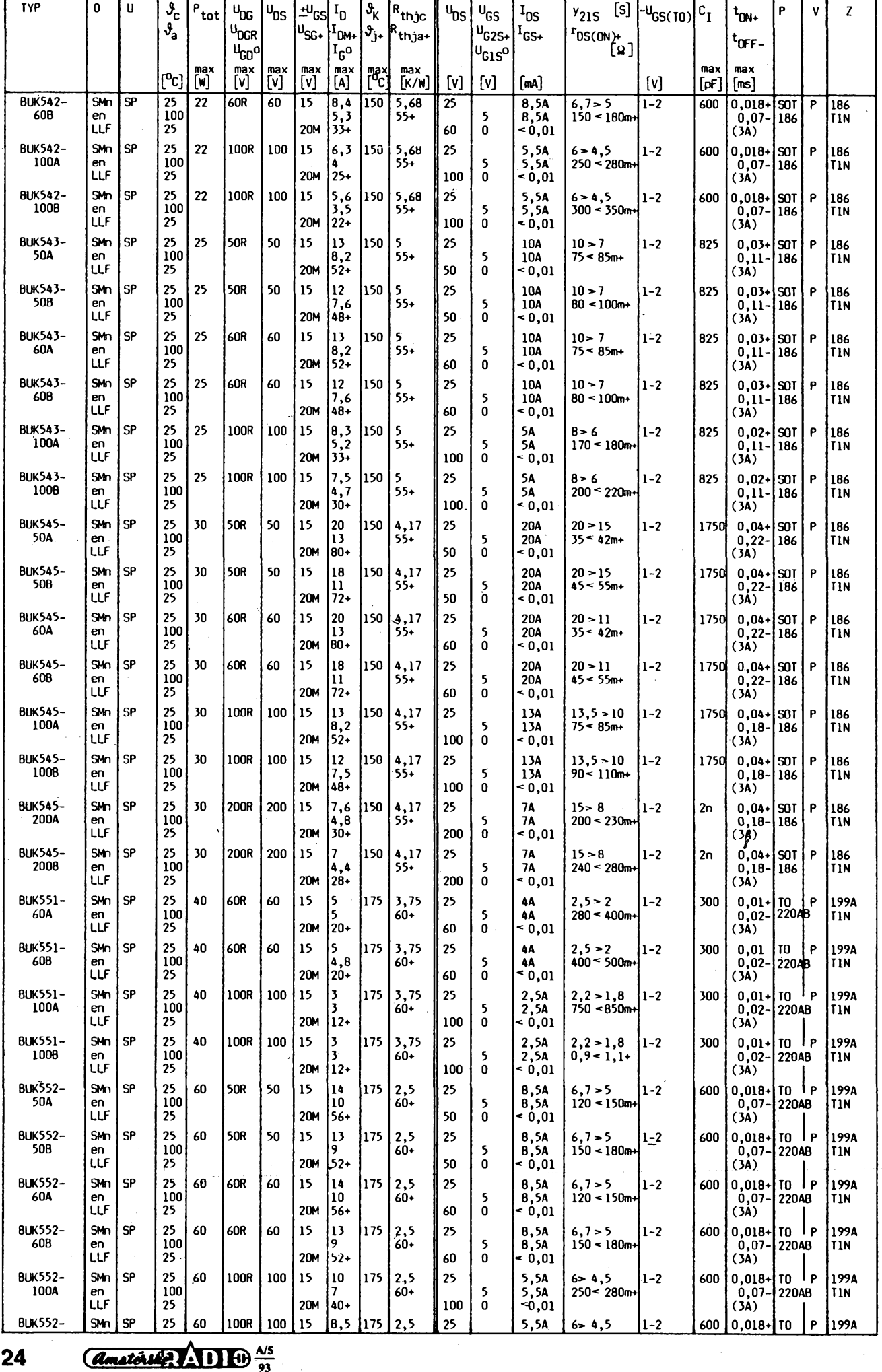

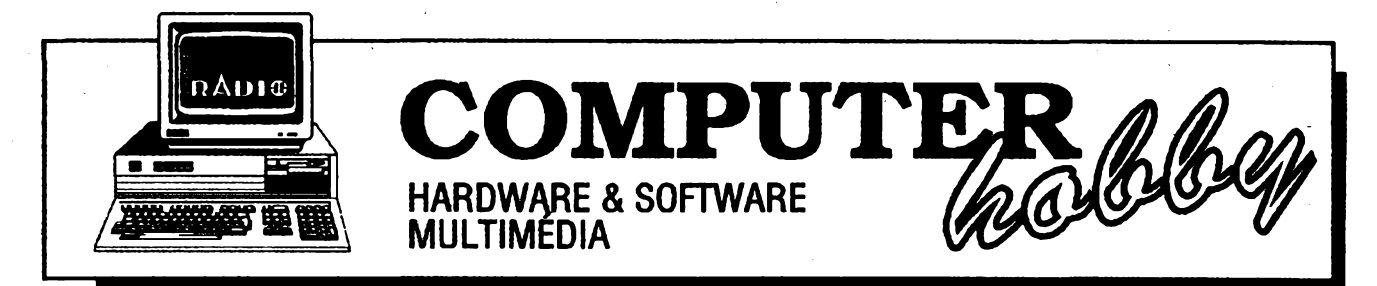

Rubriku připravuje ing. Alek Myslík. Kontakt pouze písemně na adrese: INSPIRACE, V Olšinách 11, 100 00 Praha 10

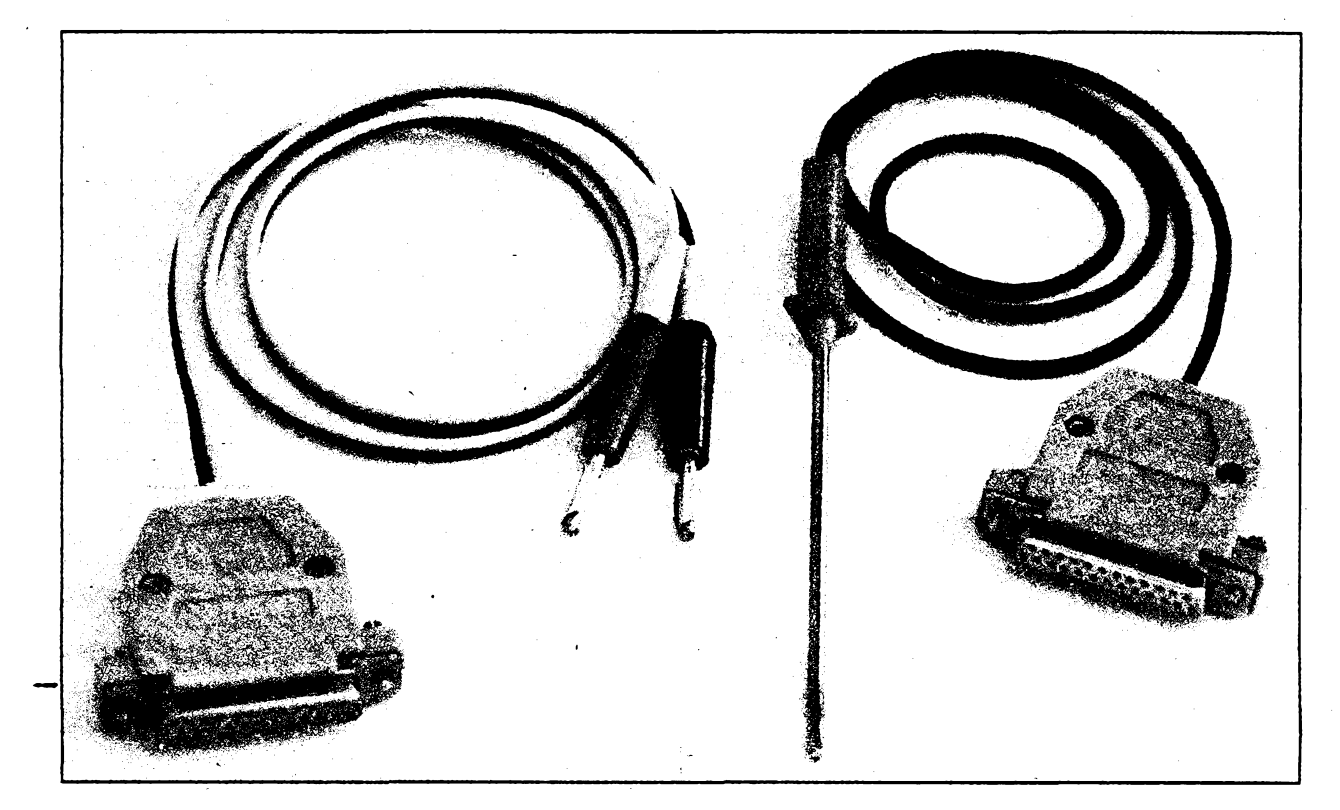

# **PREVODNÍK A/D pro sériovy port PC**

**Ing. V. PöChäl,** *Kuftumi 1759,75661 Roznov p. Radhostëm*

**Pocet uzivatelû osobnich pocitacù (PC) se stále zvëtsuje. Pocítace soucasnosti pfedstavuji rozsirenÿ vÿkonnÿ pracovni prostfedek. Moznosti jejich pouziti jsou velmi rozmanité, presto Ize fiei, ze prevázná õást PC nachází uplatnëni pn zpracování kancelàrskÿch informaci. Osobní pocítace mohou vsak také vÿraznë zvysovat produktivitu práce ve vÿrobë, pfi mérení, v kontrolnich systémech apod. Jednim z dûvodû pomalejsiho zavádèní PC do takovÿch systémù mùze bÿt nedostatek vhodnÿch jednoduchÿch rozhrani mezi pocítacem a reàlnÿm prostfedim. V následujícím textu je popsáno feseni analogovè-digitálního pfevodniku pro osobní pocítace.**

Řešení A/D převodníku vychází z následujících pozadavkú:

- jednoduchá konstrukce,

- nízká cena,
- alespoñ tfímístné rozlisení,
- minimální zásah do počítače,

- pouzitelnost pro rúzné typy PC.

A/D prevodníky pro PC jsou obvykle konstruovány na zàsuvnÿch deskách, umísťovaných dovnitř počítače, a převodník je přímo připojen na počítačovou sbémici. Takové resení znamená drobný zásah do počítače, který však není moznÿ u nëkterÿch pfenosnÿch typu.

Umístění převodníku vně počítače narází na problém vyvedení systémové sbémice. Standardnë jsou PC vybaveny jednim nebodvëma sériovÿmi kanály a kanálem propřipojení tiskárny. Dalším problémem vnejsího pfevodníku je napájení. Autonomní napájení z baterií nebo ze sítového zdroje je komplikované.

Jedno z moznÿch resení je napájet pfevodník obdobné, jakojsou napájeny "myši" osobních počítačů - tj. ze signálovych vÿvodû pfipojovacího konektoru. To však vyžaduje obvod s nároky na odběr proudu o velikosti maximálně jednotek mA.

Dúlezitou vlastností pfevodníku je způsob přenosu dat do počítače, kde je informace zpracovávána. Moznosti je

celá řada - někteří výrobci např. nabízejí integrované A/D převodníky pro připojení na sériovy port. Tytospeciàlni obvody jsou drahé nebo màio dostupné. Pro jednoduché pñpojení je vÿhodnÿ obvod s minimálním počtem vodičů - např. převodník napětí/kmitočet. Jednoduchost a malé rozméry patri mezi dúlezité vlastnosti pfistroje.

### **Popis zapojení a konstrukce**

Z výše uvedených úvah vyplynulo řešení A/D převodníku, který pro převod na císlo vyuzívá nejdfíve pfevod nape-

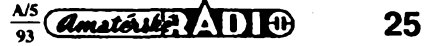

ti/kmitocet s následnym mèrením kmitočtu počítačem. Pro připojení k počítaci slouzí sériovÿ kanál s úrovnèmi podle RS232C.

Schéma zapojení je na obr. 1. Jádrem zapojeni je integrovanÿ obvodtypu AD654, vÿrobek firmy Analog Devices. Tento obvod, zapouzdřený v osmivývodovém pouzdre DIL, vytvárí s nékolika pasivními součástkami kompletní převodnik napëti/kmitočet. Obsahuje rizenÿ oscilátor, jehoz maximální kmitoôet určuje kondenzátor C1. Výstupní kmitocet proudem fizeného oscilátoru je dán velikostí proudu, který protéká přes rezistor R2. Vnitřní operační zesilovač na vstupu obvoduAD654 vyrovnává napétí na rezistoru R2, aby se rovnato vstupnímu napétí pfevodníku. Kondenzátor C1 a rezistor R2 ovlivñují svÿmi vlastnostmi teplotní stabilitu celého pfevodníku. Je proto nutné volit C1 i R2 z typû s minimální teplotní závislostí.

Signál oscilátoru je vyveden pfes vÿstupni tranzistor.V zapojení na obr. <sup>1</sup> je vnitřní tranzistor zapojen s otevřeným kolektorem, což umožňuje pripojení k číslicovÿm obvodúm s rúznou velikosti napětí logických úrovní. Připojení takového vÿstupu k rozhraní s úrovnèmi podle RS232C nenízcela korektní, protoze úroveñ *log.* <sup>1</sup> je v RS232C definována pro napétí mensí nez -3 V. Pfevázná cást obvodú na vstupech sériových kanálů má však rozhodovací úroveñ v oblasti odpovídající TTL, Ize tedy pfedpokládat, ze pfevodník bude pracovat s téměř všemi počítači.

Napájení je zajištěno podobným způsobem jako v myši počítače. Odebírá se pfes diody D2, D3 ze signâiovÿch vÿvodû sériového kanálu. Kondenzátor C2 filtruje zvlnéní napájení. Souõástky D1 a R1 chraní vstup pfevodníku proti pfepólování vstupního napétí.

Celý obvod je velmi jednoduchý, takže je možné jej osadit na desku s plošnÿmi spoji (obr. 2, 3) o velikosti 22,5 x 25 mm. Deska se vejde do krytu konektoru s 25 vÿvody pfipojeného k PC. Je zasunuta mezi vývody konektoru a připájením kontaktních plošek plošného spoje mechanicky upevnéna ke konektoru. Podle typu pouzitého krytu je nutné desku mechanicky upravit.

### **Ovládání pfevodníku**

Obvodové prostfedky pfevodníku převádějí pouze napětí na kmitočet. Pro zpracování informací v počítači je nutné zmëfit vÿstupni kmitocet a z tohoto údaje odvodit číslo odpovídající měřenému vstupnímu napétí.

Méfení kmitoõtu je zajisténo programovÿm vybavením, které mûze bÿt rûzného rozsahu a poskytovat uživateli data zpracovaná na rûzné úrovni - od jednoduchého *zdbrazeni* hodnoty az po grafickázobrazení a stozité programové systémy sbëru a zpracování dat.

Pfikiad jednoduchého programu, umožňujícího zobrazit číselné hodnoty napéti méfeného A/D pfevodnikem, je ve Vÿpisu 1. Program je napsán v jazy-

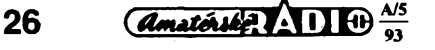

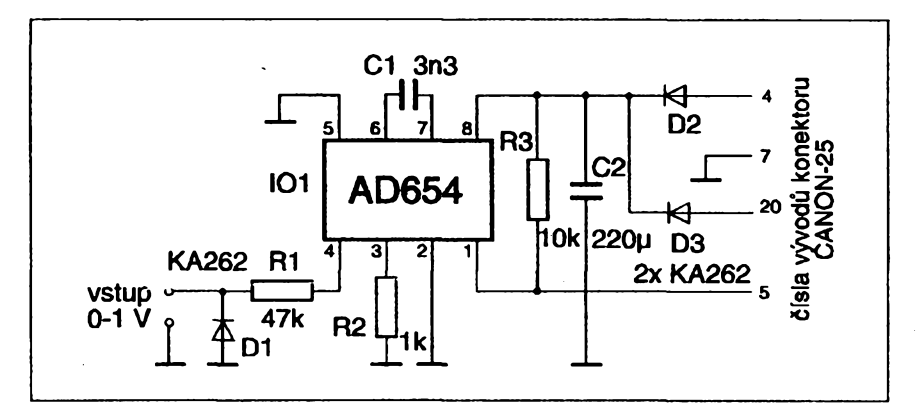

*Obr. 1. SchémazapojeniprevodnikuA/D kpnpojeníprès sériovyportPC*

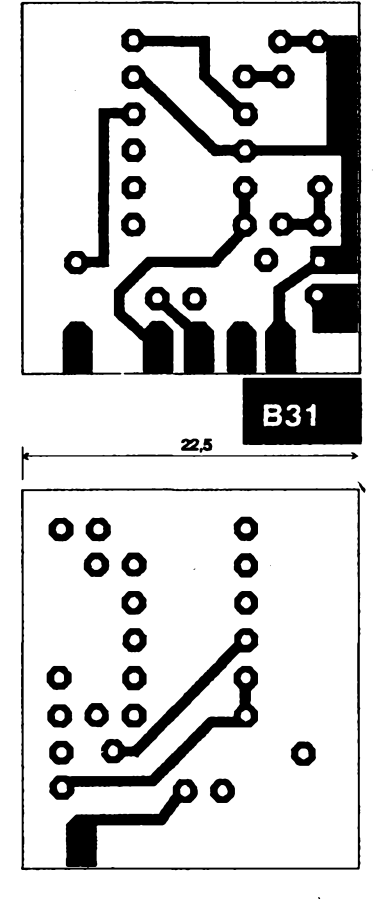

*Obr. 2. Obrazce obou stran desky s plosnÿmispojiprevodnikuA/D*

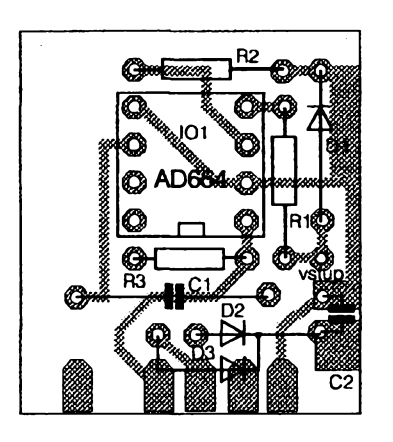

*Obr. 3. Rozmísténísouõástekna desee splosnÿmispoji*

### **Seznam souõástek**

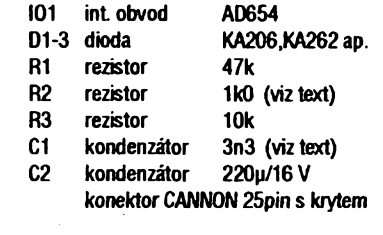

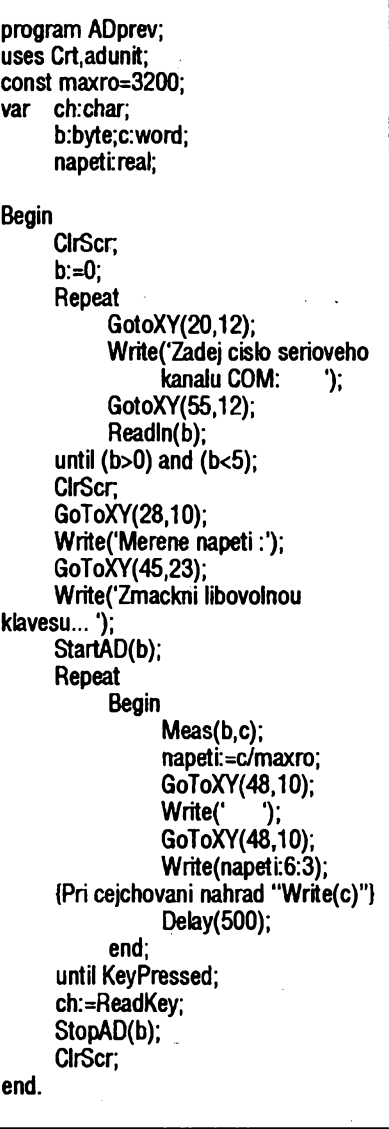

*Vÿpis 1. Programkzobrazeníhodnot*

ku Turbo Pascal 6.0. Je velmi jednoduchÿ, takze nepotfebuje dalsí komentáf. Dúlezitá je pouze konstanta *maxro,* kterou se pfepocítává pocet impulsú, zjisténÿch za danou dobu, na údaj odpovídající velikosti měřeného napětí. Hodnotu této konstanty získáme při cejchování pfevodníku následujícím postupem:

1. Pfipojíme pfevodník na néktery kanál COM.

2. Na vstup převodníku přivedeme pfesné napétí <sup>1</sup> V.

3. Spustíme program přeložený s"ladicím" fádkem.

4. Na obrazovce přečteme hodnotu konstanty *maxro.*

Konstantu pakvlozíme do programu a pfelozíme novou verzi programu - bez "ladicího"fádku. Konstanta *maxro* je pro kazdÿ vyrobenÿ kus pfevodníku jiná vzhledem k rozptylu hodnot souõástek R2, C1. Pro systémy, u nichž by byla pozadována zaménitelnost vice vstupních pfevodníkú, toho Ize dosáhnout úpravou zapojení pfevodníku.

Program z Výpisu 1 využívá tři procedury, které obsahuje TPU *adunit* z Vÿpisu 2. Nejdúlezitéjsí z nich je procedura *Meas*, která měří počet impulsů z převodníku za konstantní dobu. Tato doba je odvozena od přerušení generovaného systémovým časovačem každých 55 ms. Po vyvolání procedury *Meas*je nahrazen vektor, určující přerušovací rutinu, novym vektorem, ukazujícím naproceduru *Interup*, která návěštím flagukazuje, zda ubéhl pozadovanÿ *pocet* pferusení ze systémového casovace. Prodłužováním doby čítání (tj. zvětšováním proménné *pocet)* je mozné zvétsovat rozlisovací schopnost pfevodníku, ovsem za cenu delsí doby doby méfení jedné hodnoty.

Programové vybavení podle Výpisů <sup>1</sup> a 2 pfinásí pouze velmi jednoduchou programovou podpora aje pouze ukázkou ovládání popsaného zapojení.

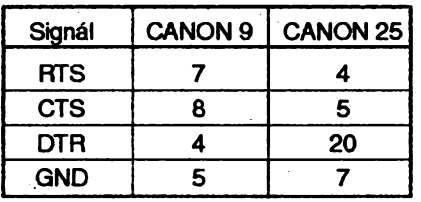

*Tabtdkazapojenívyvodúdevítikoiíkového a dracetipétikoííkovóho konektoru CANON proséríovyportRS232C*

## **Dalsí úpravy pfevodníku**

Jak bylo uvedeno, Ize upravit zapojení tak, aby jednotlivé pfevodníky byly navzájem zaménitelné. Pomémé snadno Ize pfevodník modifikovat na vícevstupý - např. osmikanálový nebo dvaatrīcetikanálový.

Na podobném principu Ize konstraovat i jiné pfevodníky nez napétí-císlo. Na úvodní fotografii je vidět kromě popsaného pfevodníku i pfevodník teplota-číslo. Rozsah aplikací je velmi široký. **unit adunit; begin interface if com=1 then adrcom:=1022 else procedure Meas(com:byte;var <sup>d</sup>hod:word); {Uschovej vektor stareho preruseni} procedure StartAD(com:byte);**<br>procedure StopAD(com:byte); **procedure StopAD(com:byte); {Instaluj vektor noveho preruseni} {\* Parametr "com:byte" urcuje cielo ser. SetlntVec(\$1 C,Addr(lnterup)); asm kanalu, na kterem je pripojeny prevodnik. {Zakaz ostatnich preruseni mimo INTO} Procedury vykonavaji** nasledujici cinnost: **Meas - ulozi do promenne "dh" nasiedujici out 21h,al**  $\frac{1}{2}$  **StartAD** - **zapne napajeni** A/D prevodniku **StopAD** - **zastavi** napajeni A/D prevodniku<br>na COMx \*} **implementation uses crt.Dos; var \_dhodn:word; pocet,flag:byte; in a TimlntVec: Procedure; and al,\$10 {Vyslani hodnoty na port} procedure OutPort(adr:word;hod:byte); ©©4: mov al,flag begin and al,al asm jz ©©6 mov dx,adr in ai,((dx))**<br>**mov al,hod and al.\$10 mov al,hod and al,\$10 out ((dx)),al jnz ©@4 end; jmp ©©5 end; @@6: mov \_dhodn,cx {Nova prerusovaci procedura pro mereni} {Umistuje se misto standard, procedur} out 21h,al procedure Interup; interrupt; end; begin {Vrat puvodni prerusovaci vektor} asm SetlntVec(\$1C,Addr(TimIntVec)); push ax for i:=1 to 2 do begin mov al**, pocet **and al**, **al jz ©hot end; dec ai end; jnz ©jest {Start prevodniku, zapnuti napaj. napeti} jmp ©ukon begin @ukon:** mov pocet,al

**platnou hodnotu <sup>z</sup> A/D prevodniku {Nastav pocet puisu od casovace na 2}** mov cx,0<br>mov dx.adrcom **mov** al,flag **and al,al jz ©@1 ©©5: inc ex @@3: mov al,flag and ai,al jz ©©6 jz ©©3 inc ex {Povoi opet ostatni preruseni} mov ai,0 dhod:=\_dhodn; and al,ai TimlntVec; mov flag,0 procedure StartAD (com:byte); ©jest: mov flag.1 if com=1 then OutPort(1020,3) else ©hot:mov al,20h end; pop ax {Stop prevodniku, vypnuti napaj. napeti}**

**adrcom:=766;**

**end; procedure StopAD (com:byte); end; begin if com=1 then OutPort(1020,0) else OutPort(764,0); procedure Meas(com:byte;var dhod:word); end; var adrcom.i:word; end.**

 $\frac{\lambda/5}{91}$  (Amatérica)  $\lambda$  11  $\oplus$ 

**27**

*Vypis 2. Proceduryjednoduchéhoprogramuproméfeníspopisovanympfevodníkem*

**out 20h,al**

**{Merici procedura pro A/D prevodnik}**

Hotové pfevodníky, stavebnice pfevodníkú i jejich modifikace **dodává COMMET**

**1. maje 1220,756 61 Roznov p. Radhostëm, tel., fax (0651)562321**

# KAPACITNÍ PŘIBLIŽOVACÍ **SPÍNAČE**

Základní funkční prvek kapacitního spínače je vysokofrekvenční oscilátor. K bázi oscilačního tranzistoru je připojena plochá kovová elektroda. Prostor pfedtouto elektrodouje aktivním prostorem spinače. V klidu je v něm určité elektrické pole (šumové, rušivé). Oscilátor je nastaven tak, že v klidovém stavu nekmitá. Pokud se do aktivního prostoru dostane néjaky pfedmét, zméní se pote pfed elektrodou a oscilátor se rozkmitá. .<br>Vzniklé vysokofrekvenční napětí se usmérní a pfivede na spinaci obvod, ktery sepne vystupní spínac. Mezi oscilátorem a klopnym obvodem je zavedena nastavitelná zpétná vazba, umozñující nastavit citlivost spinace. Blokové funkční schéma kapacitního spínače je na obr. 1.

Elektrické pole v aktivním prostoru múze byt ovlivnèno tremi základními způsoby:

### *Ovfívnénínevodivym materiálem*

Pfedmét z nevodivého materiálu jako napf. skla, plastické hmoty, dfeva ap. zpúsobí dielektrické zmény v aktivním prostoru. Jsou-litytozmény malé, je malá i citlivost spinace, resp. vzdálenost pfedmétu od elektrody potfebná k sepnutí. VHv másamozrejmé velikost, tlouéíka adielektrické vlastnosti pñblizujíciho se pfedmétu.

### *Ovlivnéní vodivym materiálem*

Vodivost téchto materiáiú spolu s dietektrickymi zménamizpúsobí vyraznéjsí narusení eiektrického pole v aktivním prostoru. Vyrazny vliv vodivosti pfiblizujícíhose pfedmétu umozñuje dosáhnout vétsích spínacích vzdáleností.

### *Ovlivnéníuzemnénym vodivym materiálem*

Uzemnény vodivy pfedmét zpúsobí vyraznou absorpci eiektrického pole ajehovliv je mnohem vétéí, nez v pfedcházejících dvou pfípadech. Dosahovaná spinaci vzdálenost je v tomto pfípadé nejvétsí.

Z grafu na obr. 2 je patmá závislost spinaci vzdáleností kapacitního spinace na materiálu pñblizujíciho se pfedmétu.

Vzhledem se kapacitní snímače prakticky nelisí od induktivních (obr. 3). Aktivní piochaje obvyklé kruhová o prúméru 12 az 80 mm. Spinaci vzdálenost je od <sup>1</sup> do 50 mm, v závislosti na prüméru elektrody, nastavené citlivosti spinace a materiálu pñblizujíciho se pfedmětu. Přesnost opakovaného sepnutí je lepsí nez 0,01 mm. Spotfeba senzorú je

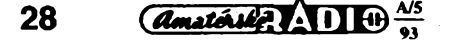

# **POČÍTAČEM SENZORY**

Zpracováno ve spolupráci s fy FCC Folprecht

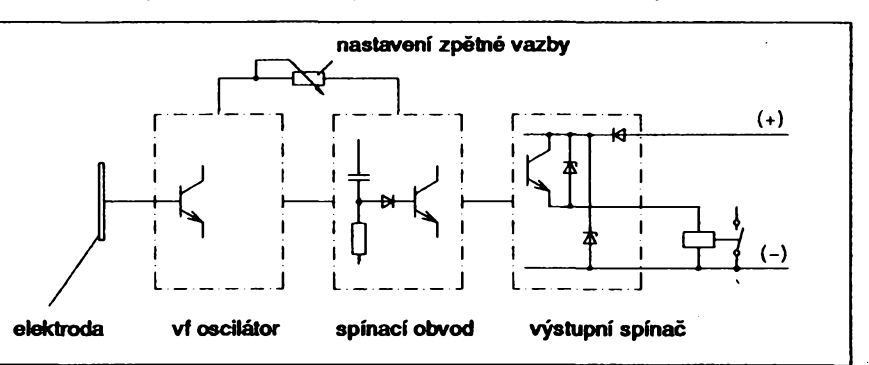

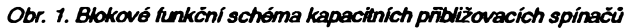

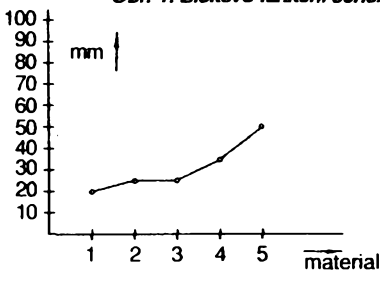

*Obr. 2. Spinacivzdálenost vzávislostina materiálupnbUzujícího sepfedmétu (dttivost spinaceje nastavena na 30% maximálni hodnoty). Material: 1-PVC, 2-drevo, 3-pfekli¿ka, 4-kov, 5-uzemnénykov.*

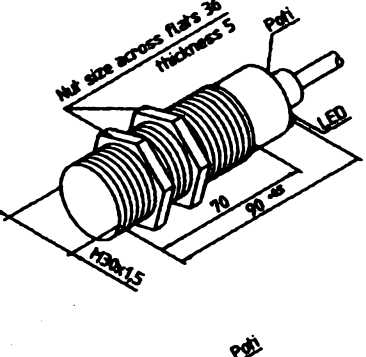

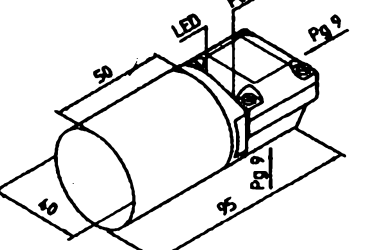

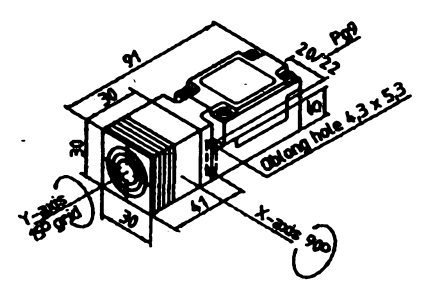

*Obr. 3. Tnzákladníprovedeníkapacitních senzorú*

fádové v mA pfi napájecím napétí 7 az 12V. Vnitrní odporje okolo <sup>1</sup> kQ. Od induktivních spínacú se vÿrazné lisi spínacím kmitoctem, tj. poctem sepnutí za sekundu. Je pouze <sup>1</sup> az 10 Hz, na rozdíl od stovek Hz az jednotek kHz u induktivních spínačů.

### **NABÍDKA SENZORÚ**

Vzhledem k zájmu o drive popsané induktivní přibližovací spínače prinášíme seznam konkrétné dostupnych snímacú základní řady firmy Peppert+Fuchs, tak jak jsme jej získali odvýhradního distributora v ČŘ fy FCC Folprecht (cena v Kč).

**NBB1»5-8GM50-E0, E2, V3 1251 ,- NBB2-12GM50-E0, E2, V1 989,- NBB4-12GM50-E0, E2, V1 989,- NBB5-18GM50-E0, E2, V1 1296,- NBB5-18GM60-WS, WÒ 2141 ,- NBB8-18GM50-E0, E2 1296,- NBB8-18GM60-WS, WÔ 2141 ,- NBB10-30GM50-E0, E2 1480,- NBB10-30GM60-WS,WÓ 2234,- NBB15-30GM50-E0, E2 1480,- NBB15-30GM60-WS.WÓ 2234,-**

*Hranatéprovedení:*

Válcové provedení:

**NBB5-F9-E0, E2, V3 932,- NBB10-F10-E0, E2, V1 1175,- NBB15-F11-E0, E2, V1** 

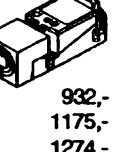

První číslo za písmeny NBB udává spínací vzdálenost, číslo za pomlčkou prúmér senzorú, písmeno G vnéjsí závit, písmeno M kovové pouzdro, dalsí cisto celkovou délku spinace (vsechny míry v mm). Většina spínačů je dodávána ve varianté *vklidurozepnutya v* provedení n-p-n (E0) i p-n-p (E2). Vyvody jsou kablíkem nebo konektorem (označení podle typu konektoru V1 nebo V3). Oznaceni WS popf. WÒ znamená spinače střídavého napětí v klidu rozepnuté popf. sepnuté.

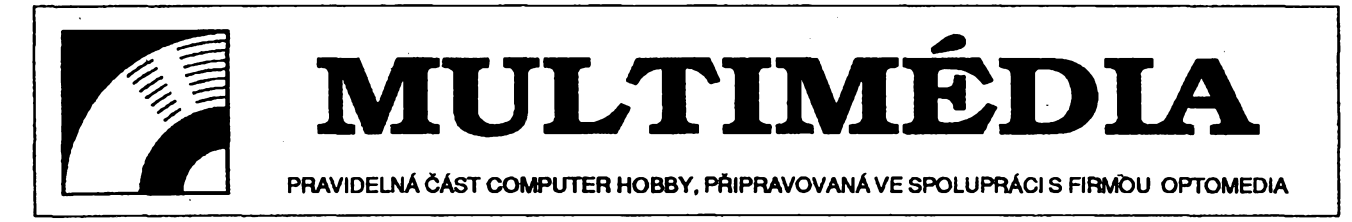

Z dosavadního obsahu této rubriky by mohl vzniknout dojem, že multimédia jsou něco jako televize v počítači, nèco k pasivnímu sledování - kratsimu ci delsimu, uzitecnému vice ciméné, ale pouze "ke koukání".

Vlastní tvoření bylo donedávna běžnému počítačovému fandovi technicky i finanõné nedostupné. Velmi rychlÿ rozvoj téchto technoiogií v uplynulém roce vsak umoznil prudky pokles cen zvukovych karet i kvalitních videokaret a objevil se i "lidový" software pro sestavování vlastních prezentací a poñadú.

Proto vám dnes pfedstavime jeden nástroj pro aktivní tvorbu vlastních multimediálních "pořadů", programový produkt

# **ACTION!**

firmy MacroMind. Můžete s ním vytváfet kombinace textu, grafiky, obrázkù, pohybu a zvukù atakzcela ozivit svüj počítač, připoutat pozornost vašich hostù nebo zákazníkú.

Action! byl navržen tak, aby byl snad--Hÿ k nauceni a nevyzadoval pfedchozi zkusenosti s multimédii. K jeho vyuzivání stačí pochopení několika základnich principù.

Celému "pořadu" budeme říkat prezentace. Skládá se z jednotlivÿch scén, které obsahuji to co napr. jeden diapozitiv nebo statická obrazovka různých prezentačních programů - zde je však scéna obohacena o další rozměr, o čas a v nèm probíhající pohyb. Kazdà scena obsahuje objekty -text a obrâzky nakreslené jednoduchÿmi nástroji programu (čáry, kruhy, elipsy, čtyřúhelníky, mnohoühelniky) nebo importované z jinÿch programó. Vétsina nàstrojû je podobnà, jako u kreslicich programü - ale jsou zde tñ neobvyklé, které dodávají programu ACTION! jeho výjimečnost. Jsou to nástroje action (akce), sound (zvuk) a link(vazba) -jejich prostfednictvím dodâte vasi prezentaci pohyb, interaktivitu a ozvučení.

Nástrojem action (akce) pñřadíte libovolnému objektu scény pohyb. Mùzete určit jak se na scéně objeví a jak ji opusti. Určujete nejen smër pohybu a jeho trvání, ale i způsob "objevování se" rúzné rozpadáníse, rozpoustëni, expanze a podobné pûsobivé efekty. Objektu ize pnfadit <sup>i</sup> rúzné svëtelné efekty (jiskfeni ap.). Timto nástrojem Ize importovat <sup>i</sup> animace vytvorené programem MacroMind Director.

Nástrojem *sound* (zvuk) přiřadíte libovolnému objektu zvuk, kterÿ zazní vzdy, kdyz se objekt objeví na scénë.

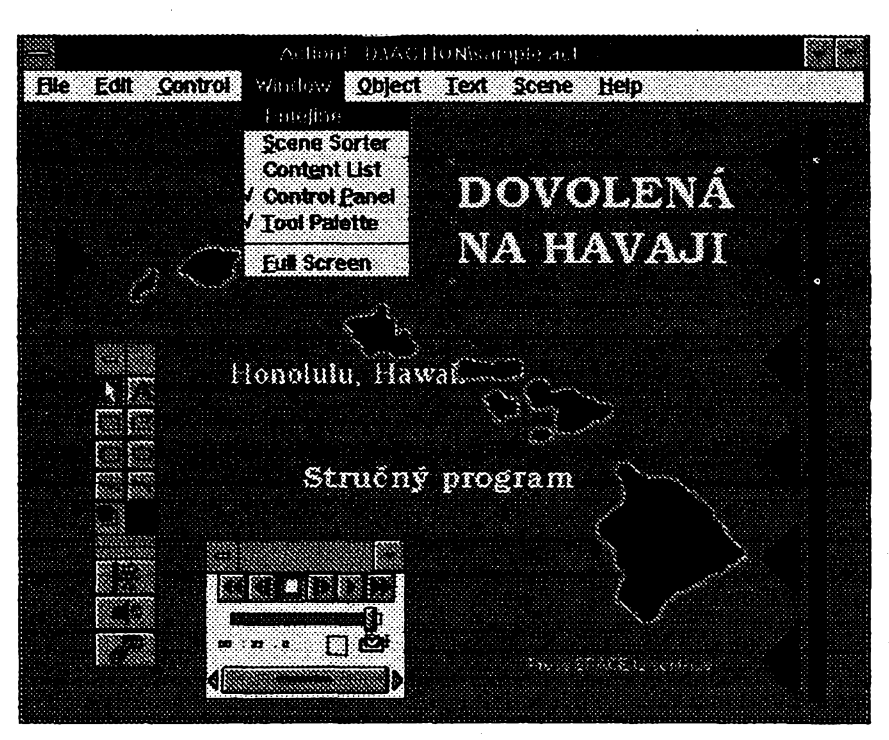

Zvuk můžete "zakotvit" na kteroukoliv fázi pohybu objektu a nastavitelnym zpožděním jeho začátku dosáhnout pfesnost setin sekundy v synchronizaci pohybu a zvuku. Lze zafadit i zvuk, kterÿ neni pfipoután k zádnému objektu a hraje jako, hudba na pozadi". ACTION! umí pouzívat dva druhy zvukù - soubory .WAV pouzívané ve Windows, a nahrávky z compact disků, máte-li připojenu jednotku CD-ROM k počítači (můzete naprogramovat naprosto pfesné zacátek i koneczvoleného úryvku). Zvuk nemusi být samozřejmě jen hudba, můze to bÿt mluvené slovo doprovázející zobrazené texty, grafy, obrázky.

Sestavená prezentace mûze bÿt interaktivní - to znamená, ze její prùbëh ize ovlivňovat stiskem určitých kláves nebovolbou mysí. Kazdÿ objekt na scéně se může stát "buttonem", tj. objektem na který lze "ťuknout" a něco zvolit nebo ovlivnit.

Tak jak postupně přidáváte objekty, objevují se jednakv prezentacním okné programu, jednak v tzv. *timeline -* gra-

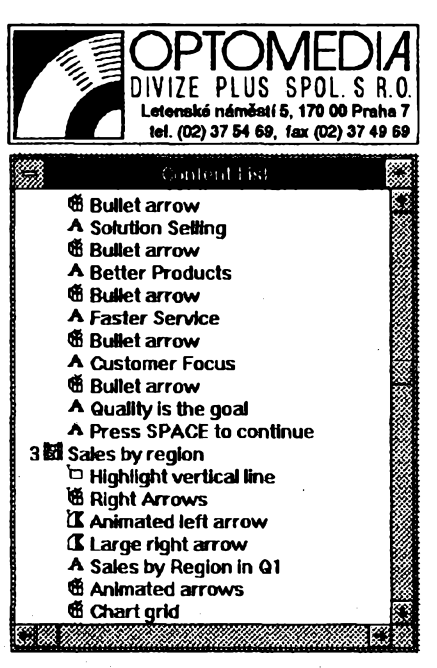

*ContentList- okénko se seznamem vsech objektùjednotlivÿch scén*

 $\frac{\lambda/5}{93}$  (Amstériker  $\lambda$  )  $\lambda$  )

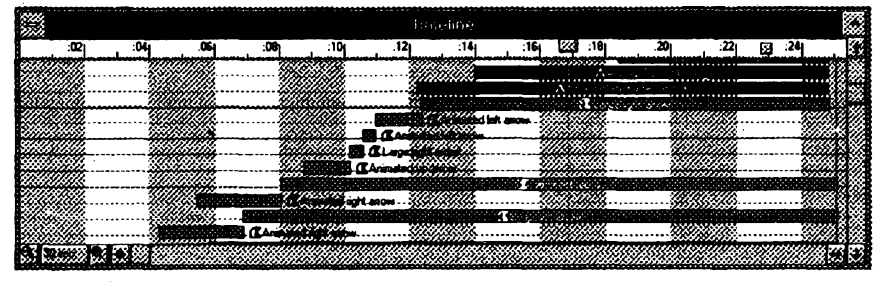

Timeline - grafický harmonogram celé prezentace

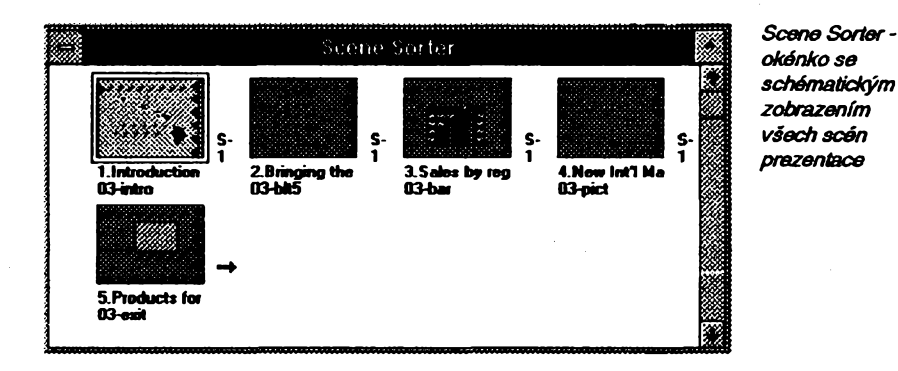

fické tabulce, znázorñující presnou casovou posloupnost objevování se a mizeni objektù. Lze v ni velmi jednoduse posouvat jednotlivé "obdélníčky" a tak měnit časový harmonogram scény.

Režii celé prezentace pomohou i dalsi dvëokénka, která Ize vyvolat na obrazovku. *Content list* (obsah) je seznam vsech scén a objektû v nich obsazenÿch. I zde lze snadno přesouvat řádky a měnit tak prûbëh prezentace. *Scene sorter* obsahuje schématické zobrazení všech scén a umozñuje ménit jejich poradi ve vÿsledné prezentaci.

Stejně jako většina programů pracujících s grafickou úpravou má iACTION! svoje vzory - *templates.* Profesionální grafici připravili sadu scén pro nejrůznější úcely, staci jen nahradit texty, obrázky a zvuky těmi "svými" a prezentace je hotová. Template vám také umozñuje sdílet stejné objekty vice scénami.

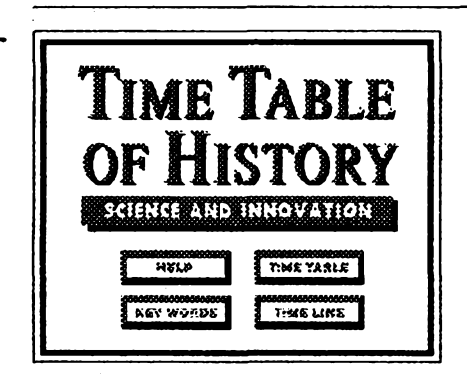

Time Table of History je dalsi CD-ROM, kterÿ vám v rubrice Multimédia představíme. Je to multimediální encyklopedie zaméfená na zmény a objevy ve vyvoji nasi Zemé a svèta. Zahmuje události od vzniku Zemé az do roku 1990.

Na vstupní obrazovce máte možnost spustit mluvenÿ Help, nebosi vybrat oblast vasehozájmu. Mûzete vybírat z klícovych slov jako napf. *archeologie, armada, astronomie, biologie, byznys, pocítace, kryptoiogie, dipiomacie, vychova...* atd. (je jich près 300), nebo zvolit časové období, jehož události vás zajímají. Na dalsích obrazovkách pak mûzete svúj zájem upfesnit. Vtzv. *Time Line* (viz obr.) si mûzete vybrat bud primo klícovou událost (ty hlavní jsou graficky znázorněny), nebo upřesnit časové rozpétí - následuje pak okno se seznamem jednotlivÿch záznamú z daného období, které jsou v encyklopedii obsazeny. U jednotlivÿch záznamú se

 $\frac{\text{Ans.}}{\text{Ans.}}$ **30**

Jak budete postupovat při vytváfení své prezentace:

1) Ujasníte si téma a účel prezentace a zvolíte předpokládanou dobu jejího trvání.

2) Vytvoríte osnovu - scénár - prezentace a rozdélíte ji do jednotlivÿch scén.

3) Podíváte se, zda neexistuje néjakÿ hotovy vzor - *témplate* - ktery byste mohli pouzít.

4) Pripravíte si obrázky, grafické prvky a zvuky, které hodláte v prezentaci pouzít.

*TeprvenynízacnetepracovatsprogramemACTION!.*

5) Nahrajete nebo vytvoríte vlastní *témplate,* pokud hodláte sdílet nékteré objekty ve vice scénách.

6) Do prezentačního okna umístíte vsechny naplánované objekty, popf. je

na pravé straně objeví různý počet symboiickÿch ikon, které nabízejí k danému tématu obrázky, grafy, zvukové nahrávky nebo další doplňující informace a souvislosti (umísténí události na mapé, titulní strany knih pojednávajících otématu, informace oklícovych osobách, umístění na časové ose ap.). Všechna slova v každé informaci jsou "živá", tzn. že je Ize oznacit a program vám nabídne vsechny pfípady jejich vÿskytu v celé encyklopedii. Rada informaci je velmi pékné graficky upravena - napf. Mendéljevova tabulka chemickych prvkú, kde Ize jednak oznacit barevné rúzné kategorie prvkú - kovy, plyny, radioaktivní látky ap. - jednak voľbou prvku získat jeho základní údaje.

tam příslušnými nástroji programu přímo vytvoríte.

7) Vašim objektům přiřadíte pohyb, zvuky a interaktivitu prostřednictvím nástrojü programu ACTION! Vÿsledek zkontrolujete přehráním scény z kontrolního panelu.

8) Pouzitím grafické tabulky *rimeline* synchronizujete pfesné prúbéh pohybú izvukú naobrazovce, pouzitím *Content Lista Scene*Sorterupravítevzhled a poradí scén.

9) Pfehrajete si celou prezentaci na monitoru, popr. ji nahrajete videorekordérem navideokazetu (má-li ktomu vás pocítac potfebné vybavení).

Program ACTION! pracuje pod *Microsoft Windows* a je tedy zádoucí mit zàkladni zkusenosti s prací pod Windows, pouzíváním mysi, clipboardu, oken ap.

K práci sACTION! potfebujete poõítac PC AT (radéji 386) s pevnÿm diskem, disketovou jednotkou, RAM alespoñ 2 MB (radéji 4 MB), VGA kartou, myší a Microsoft Windows 3.x. Chceteli pracovat se zvuky, budete potrebovat néjakou zvukovou kartu (napf. Sound Blaster), provyuzívání kvalitnich hudebních nahrávek, nezabírajících misto na pevném disku, se hodí jednotka CD-ROM. Pro efektnéjsí zobrazení je dobre, abyVGA (nebojiná) karta uméla 256 barev. Pro nahrávání na videorekordéru potřebujete kartu s výstupem PAL.

Encyklopedie obsahuje mnoho mluveného slova (zvukové nahrávky), bohužel se nám nepodařilo objevit, jak ho reprodukovat pfes zvukovou kartu - jeho reprodukce přes v počítači vestavěný reproduktor má velmi mizernou kvalitu. Dokumentace k CD-ROM je velmi stručná (4 stránky) atak na mnohovéci musí uzivatel pfijít vlastní inteligencí popf. pokusy.

Obrázky (kterÿch je hodnë) jsou vëtšinou ve formátu .pcx320x200x256 barev. Je proto zádoucí mit grafickou kartu, která zobrazení v 256 barvách podporuje. Obrázky jsou pfehledné uspofádané v nékoiika adresáfích a Ize si je prohlízet i mimo program Time Table of History.

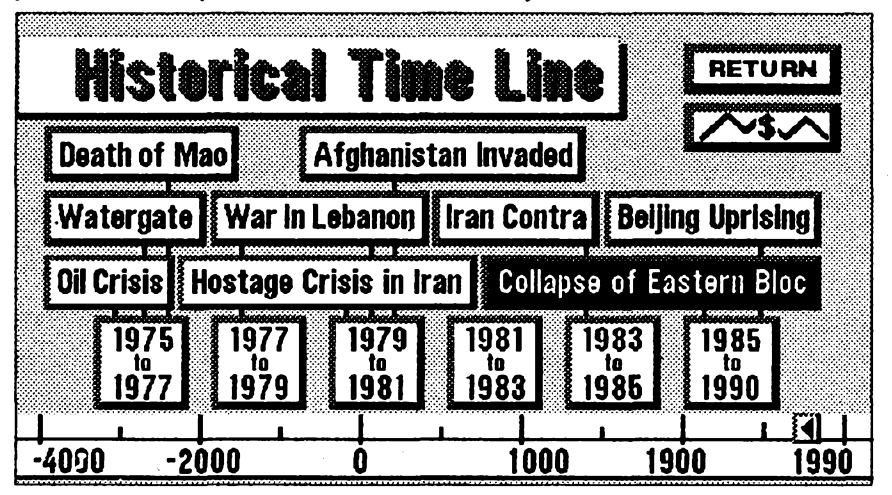

*lime Une -zde simûzete vybratcasové období, které vás zajímá*

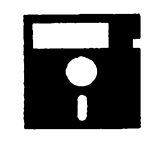

# **VOLNÈ SÍRENÉ PROGRAMY**

**ÒÁST COMPUTER HOBBY PRiPRAVOVANÁ VE SPOLUPRÁCIS FIRMAMI FCC FOLPRECHTA JIMAZ**

## PERSONAL BIORHYTM

*Autor:* Morris L. Bower, P. O. Box 715, Parkersburg, WV 26102-0715, USA.

*HW/SWpozadavky* libovolnÿ PC s MS-DOS.

Tento program vytiskne na tiskámé nebo zobrazi na monitoru graf vasich biorytmü pro libovolná data a libovolnÿ pocet dnû. Je to jednoduchÿ program vtextovém rezimu, nulová osa je vertikální a probíhástfedem obrazovky, protoje mozné vytisknout (zobrazit) libovolnè dlouhy graf. Po spusténi programu jste dotázáni postupné na jméno, délku grafu (pocet dni), datum, kterÿm má graf zacinat a vase datum narozeni. Graf je vytvofen písmenky P (fyzicky cyklus), E (emocni cyklus) a <sup>I</sup> (inteligencni cyklus). Stfedni osa je tvofena hvëzdickami.

Program je z CD-ROM Bonanza a zabere po rozbaleni 70 kB.

> **BIORHYTHH MIALYSIS FOB ÄH NOWK STARTING MTE: NONDfiï, NOT 18, 1993**

## PC BARTENDER

*Autor.* Dan Flood (nikde v programu neni adresa ani zmínka o registraci).

*HW/SWpozadavky.* libovolnÿ PC. Aby to nebylo všechno tak technic-

ké, tak zase jeden program pro "domácnost" - PC jako barman. Ze seznamu 100 různých "drinků" si zvolíte ten, kterÿ vás láká, a program vám sdélí pfesný recept včetně vyobrazení vhodné sklenicky. Seznam mûzete libovolné rozsifovat o vlastní nápoje a naopak vymazâvat ty, které vám nechutnaji. Máte na nëco chut a nevite pfesné na co? <sup>I</sup> na to program pamatuje a nechá vás vybrat podle ingredienci - nabidne vám ty koktaily, které vámi vybrané ingredience obsahují. Pofádáte party apotfebujete nakoupit? Sdëlite PC Bar-u kolik kterých nápojů budete připravovat a on vám vytiskne nákupní seznam všech přísad. Pokud si nebudete vědět

> *Persona!Biorhytm vykres/igraf prúbéhu vaseho fyzického, emocniho a intelektuálního cyklu*

rady s americkÿmi mirami a váhami, je k dispozici konverzní tabulka na ty naše civilizované...

Program se všemi potřebnými soubory a obrâzky zabere na disku asi 180 kB, je z CD-ROM Bonanza.

## PUTPASS

*Autor.* Danny Cornett a John Harrington, 1147 Willowood Dr., Milford, Ohio 45150, USA.

*HW/SWpozadavky.* PC XT/AT, MS DOS 3.0 a vyšší.

PutPass pfipoji ke zvolenému programu kód, kterÿ zpúsobí, ze program bude spustitelnÿ pouze po zadání správného hesla. V současné době zpracuje PutPass pouze programy *.com* (tj. do délky 64 kB).

Pouziti je velmi jednoduché - napísete putpass *<<mujprog.com>>* (kde *<mujprog.com>* je název zvoleného programu). Pokud *muprog.comdosud* neni chránèn heslem, budete dotázáni na zvolené heslo. Pro kontrolu ho zadáte dvakrát, zadávané heslo neni vidét na obrazovce. K programu bude přidán potfebnÿ kód a soubor bude ulozen pod

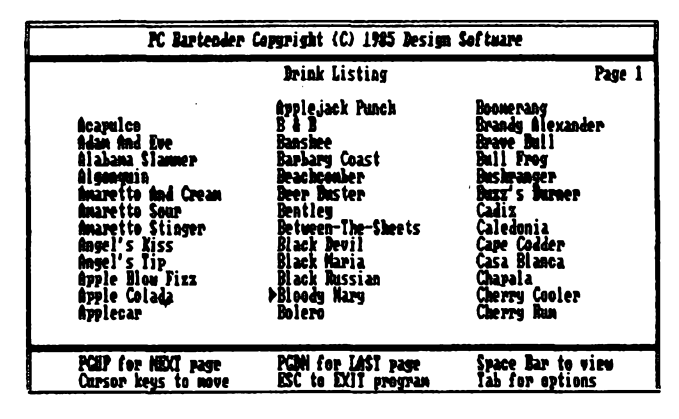

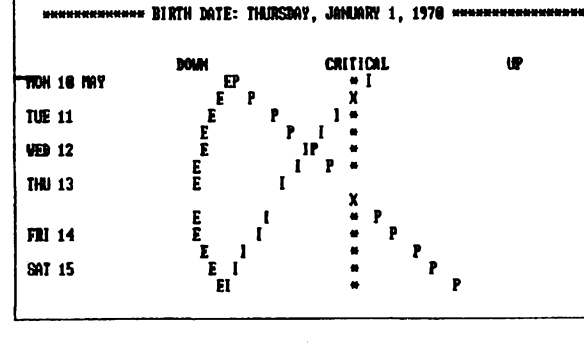

# BLASTER TOOLS

*Autor.* Joel Lucsy (Vroom Diggy Diggy), 347 D.H.H., Houghton, MI 49931. USA.

*HW/SWpozadavky* PC AT, zvuková karta Sound Blaster s reproduktory.

Kolekce pro práci se zvukovou kar- • tou Sound Blaster. Vyuzitim obsazenÿch knihoven a souborû múze sikovnÿ programátor zaclenit práci se zvukem do všech svých programů v Turbo C nebo Turbo C++. Několik hotových utilit (spustitelných *.exe* programů) naopak nevyzaduje zádné programátorské schopnosti. Umožní pohodlné přehrávání zvukových souborů z pěkného shellu, mixovánísouborû, generovánítónú o libovolném kmitoctu, sledování prúbéhu signálu jako na osciloskopu ap.

Utility umějí používat různé parametry a jsou proto velmi sikovné napf. do dâvkovÿch souborû *(.bat).*

Autor požaduje registrační poplatek pouhÿch 5 \$, program je z CD-ROM Bonanza.

*Je libo koktai ? Vyberte si znabidky lOOdrinkû PCBARu...*

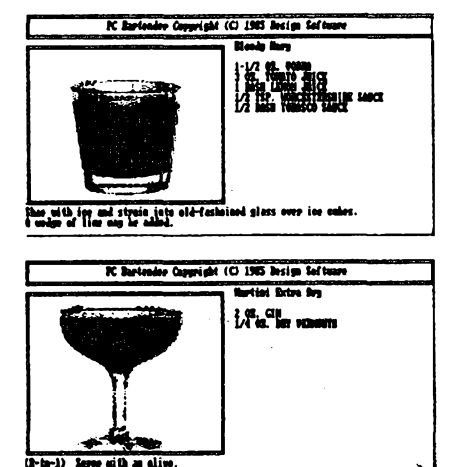

*... napr. BloodyMary neboMartiniExtraDry!*

*názvem mujprog.cpm* (ten pak múzete pfejmenovat na *.com,* poté, co néjak nalozíte s púvodním programem). Pozor - oprávnénost pfípony neni kontrolována a s programem je vždy zacházeno jako ty byl *.com -* jde-li o jiny soubor, múze byt manipulací poskozen!

Pokud zvolený program již heslo má,bude vyzádáno, ateprve pojehosprávném zadání může být změněno.

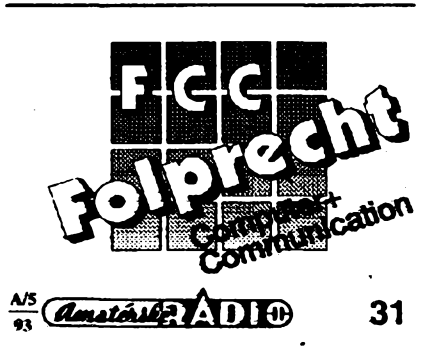

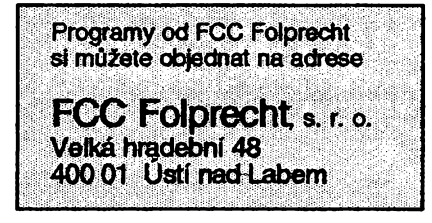

Déika pfídavného kódu je u PutPass v. 1.0 662 bajtü a musí se vejít i s programem *.com* do 64 kB. Pokud heslo zapomenete, nemáte sancì program spustit, je proto dobré si nékde dobre uschovat púvodní nechránény program.

Program je šířen jako freeware, autori nechtéjí zádné peníze. Je z CD-ROM Bonanza.

operátorü) a rychlé vyhledání odpovédí. Na nejčastěji používané postupy lze vytvořit makra a přiřadit je klávesám F4 az F9. Jednoduchy kalendáf umozñuje dělat všechny datumové výpočty. Seznamy a grafy Ize vytisknout na tiskàrné, zobrazit na obrazovce nebo ulozit do souboru. Základní manipulace se soubory je možná bez opuštění programu. Program nemá žádné ohraničení pokud jde o pocet détí, sñatku nebo generad. Jeho souõástí je vzorová databáze, na které se Ize s programem nauõit zacházet. Program pracuje se soubory populárního formátu *.dbf*, které Ize prohlížet a zpracovávat i mnoha jinými programy.

Registracní poplatek je 25 \$, program je z CD-ROM Bonanza.

> *Takhie vypíse My Family vsechny údaje o rodine...*

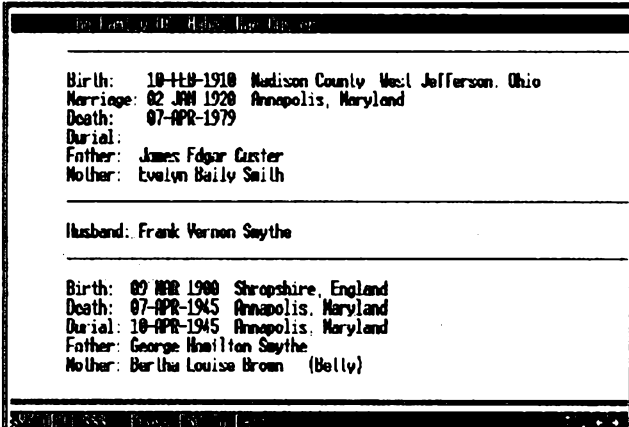

### MY FAMILY

*Autor.* Vicki Watson, PractiComp, 7727 Kiowa Way, Worthington, OH 43085, USA.

*HW/SWpozadavky* PCXT/AT, pevny disk, MS-DOS2.0 avyssi, FILES>25 v config.sys.

*MyFamilyver.* 2.0 je dobre vybavenÿ program pro zpracovávání rodokmenú, rodinnÿch historiíazáznamú podobnéhotypu. Je ovládán systémem menu s velmi jednoduchou a srozumitelnou obsiuhou. Umísestavovat seznamy podle nejrúznèjsích kritérií - rodinnÿch vztahù, protesi, data narození, nábozenského vyznání, vèku, príciny úmrtí, príjmení, bydliště ap. Vytváří klasické "stromeckové" rodokmeny predkú se vsemi obvykie uvádénymi údaji.

*MyFamity* umozñuje sestavování komplexních dotazú (pomoci logickÿch

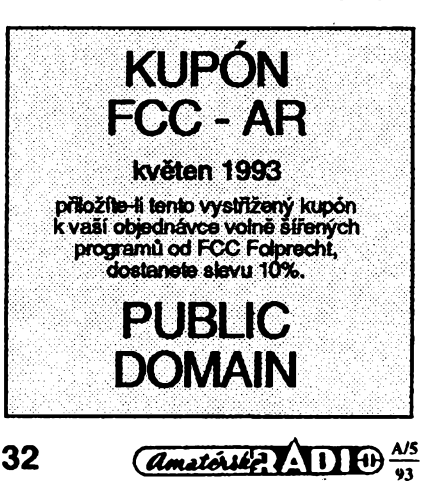

*... a tímtozpúsobem krestíazpétigeneraení .stromecky\*rodokmenú.*

# PopCALC

*Autor.* Ratko Tomic, Microsystems Software, Ine. Objednávky/informacetel. (508) 626-8511, fax: 626-8515, bulletin board: 875-8009.

*HW/SWpozadavky.* PC XT/AT, bez jakÿchkoli pozadavkú.

PopCALC je rezidentní jednořádkový kalkulátor, svojí výkonností pozitivně vybocující z mnoha jemu podobnÿch programů. Zabírá v paměti méně než 6,7 kB, je celÿ napsanÿ v jazyku C.

Umí pocítat s dekadickymi, hexadecimálními i binámími čísly, a to i dohromady v jednom vÿrazû nebo na jednom rádku. Dekadická císla zacínají cistici <sup>1</sup> az 9, hexadecimální císlicí 0 a binámí obrácenym apostrofem. Umí pouzívat všechny operátory, které si dovedete<br>představit: (),~ -,\* / % \,+ -,<< >> [[ ]].&.A,I,',;. Pokud nepouzíváte závorky, dává správně přednost vyšším početním úkonúm pfed nizsími. Umí pracovat i s písmeny - libovolné hodnotě nebo vyrazu mûzete prifadit písmeno *a* az *z* a nadále je používat místo této hodnoty. Hodnotu můžete samozřejmě kdykoli změnit.

Kalkulátor se vyvolává pravou klávesou 4#(nebo*Ait-Spacd)* a pracujev jednom barevném rádku, kterÿ mûzete umistit kurzorovymi tlaõítky na kterÿkoli řádek obrazovky. Do pravé části řádku písete vÿrazy, v levé cásti rádku se po stisknutí *Enternden* = objeví vÿsledek. Pokud stisknete *Shift +Ente*r, zároveň se rádek vyčistí. Stisknutím kláves Ctrl+D, *H* nebo *B* méníte okamzité vyjádrení vÿsledku mezi dekadickÿm, hexadeci-

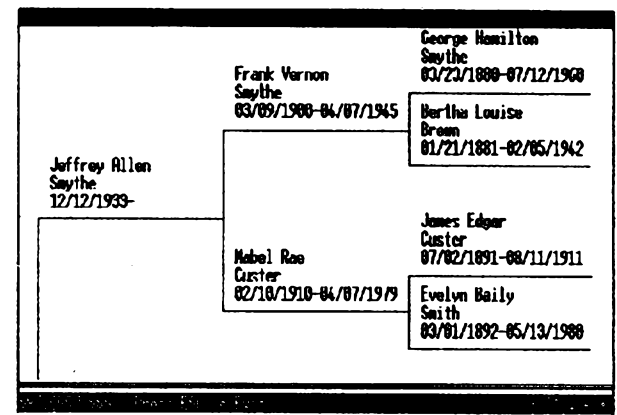

málním nebo binámím, mûzete nastavit délku slova 1, 2 nebo 4 bajty. Stiskem F5 nebo F6 pfenesete stávající výsledek na pozici kurzoru v programu, z kterého jste PopCALC vyvolali.

Podle autora je tajemstvi rychlosti a velikosti ("malosti") programu v použité knihovnë *CodeRunneRpto*jazykC a assembler, kterou mâpatentovanou, a kterà obsahuje vice nez 200funkcí. Nabízí ji za poplatek 149 \$.

Registracnípoplatek za PopCALC je 20 \$, program je z CD-ROM Bonanza.

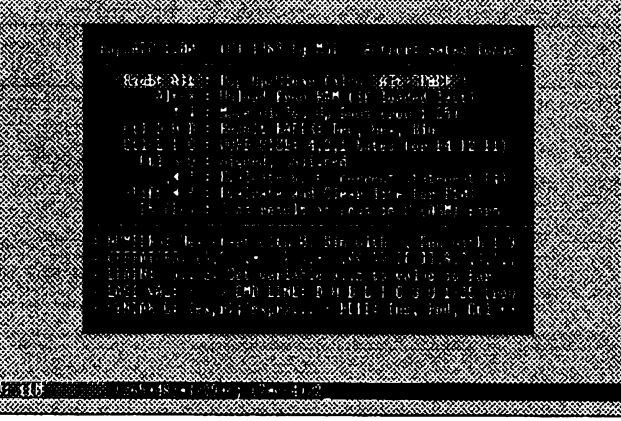

*Béznápodoba PopCALCujeprave jen tajedna fàdka dote - obrazcvka nadtimjepouze úvodníse strucnymi úcfyioobsluze.*

# **YBRANÉ PROGRAMY**

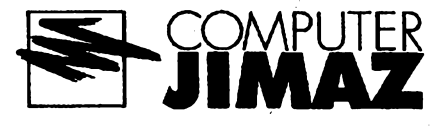

## ProtoCAD™ 3D

*Autor.* TRIUS Ine.,Box 249, North Andover, MA 01845-0249, USA.

*HW/SWpozadavky.* grafickà karta Hercules, AT&T nebo EGA/VGA+, RAM 480 kB, vřele je doporučena myš/tablet.

ProtoCAD™ 3D, verze 1.10, je vynikajici trojrozmérny CAD program pro modelování 3-D objektů a scén. Při sestavovani vÿkresû mûzete pouzivat dvoj- i trojrozměrné tvary - čáry, pravoûheIniky, kruhy, oblouky, ne/pravidelné mnohoûhelniky, krivky, polo/koule, jehlany, kuzele, vâlee, kvâdry, tetraedry,

cenÿch. Pfednosti ProtoCADu je nesmimë snadné nastavovâni ûhlu pohledu. Základní pohledy (čelní, půdorys a boeni) se dajf pfepinat tlaëitky z ovlâdaciho panelu, jakykoli jinÿ pohled lze pohodlné nastavit z menu. Podobnèjednoduchâ je také volba zvétseni obrazu na obrazovee *(zoom factor).* Velice zajimavé je stinovâni, kterym umi Proto-CAD zménit zméf car do lidskému oku srozumitelného obrâzku. A program nabizi ne jedno, ale hned nëkolik druhû rùznè kvalitniho stinovâni (nezâvisle se voli druh osvëtleni). Operace se soubory zahrnují mimo načítání a ukládání

příkazy jsou přístupné rovněž přes tlacítka ovládacího panelu (zmèny jednotlivych pohledù, aktivnich vrstev a funkce známé z AutoCADu: *ISO, ORTHO, GRID, SNAPadd.).* Pfestoze program nabizi vestavënÿ systém nápovédy se základními informacemi o všech použitelnÿch funkcich a operacich, je hlavni tèzistè dokumentace vtéméf sedesátistránkovém manuálu (textový soubor na disketé).

Registracní poplatek je 59\$, zkusební lhúta30 dní, po rozbalení zabere program na disku asi 560 kB. ProtoCAD je na disketé 5.25DD-0065 fy JIMAZ.

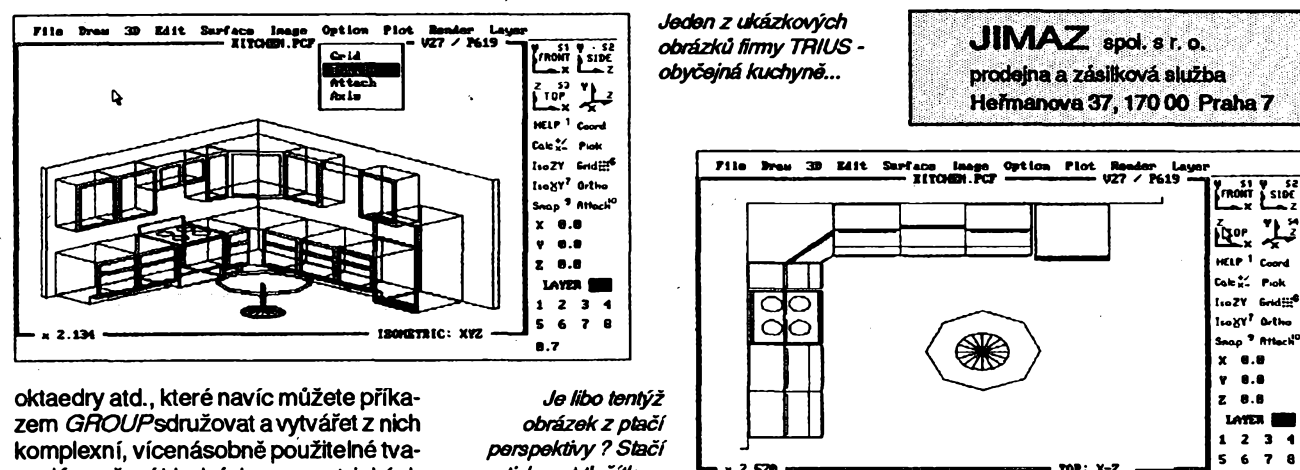

komplexní, vícenásobně použitelné tvary. Kromé základních geometrickych tvarů lze použít i povrchy vzniklé rotací křivek a komplexní 3D objekty, jejichž tvorbu ProtoCAD umozñuje speciálnimi pfíkazy. Prvky Ize umisfovat *al*do osmi nezâvisle zobrazitelnÿch vrstev *(layers).* Pñ kresleni se pouzívá kartézsky systém soufadnic, minimáini nenulová hodnota souřadnic je 1.0E-37, největší přípustná hodnota 1.0E+37 (uchovává se vzdy 11 platnÿch císlic). Soufadnice se zadávají intuitivné mysi, nebo s maximální pfesností z klávesnice (primo císelné hodnoty). Pfi zadávání z klávesnice lze používat souřadnice absolutní (vztazené k pocátku soufadnicového systému) nebo relativní (vztažené k naposledy zadanému bodu). Pfi pomocnÿch vypoctech vynikne zdánlivá drobnost: kalkulátor umožňující sčítání, odcítání, násobení, délení, umocñování, odmocñování a operace *exp(x), sin(x), cos(x), abs(x), tg(x), arccos(x), arcsin(x), arctg(x), int(x), log(x), fn(x), modulo(x, y)* a logickou operaci  $\hat{r}$ (!). Výběr prvků při editaci se provádí podobně jako v Auto-CADu, buď po jednotlivých prvcích, nebo najednou uzavřením všech příslušných prvků do výběrového okna. Editace zahmuje kopirovâni, pfesuny, vymazâvâni, zvètsovâni a zmensovâni *(scaling factor* se dé nastavit pro kazdou osu zvlâsf), rotaci, ofezâvâni, zrcadleni a speciální příkaz ARRA Yumožňující vytvàfet skupiny stejnÿch objektû sefazenÿch v fadë, na obvodu kruhu, vzâjemně souhlasně orientovaných, či pooto*perspektivy ?Staci stisknout tlacítko...*

také export (do formátu HPGL a PCX), import (z interního formátu PCF a z formátü HPGUDXF) a samozfejmè tisk. Obrázky Ize tisknout na plotrech kompatibilních s HP7470, na jehličkových tiskárnách kompatibílnich s EPSON FX nebo LQ-2500, CITOH a OKIDATA, na laserových tiskárnách kompatibilních s HP LaserJet. Vlastníte-li tiskámu nekompatibilní, nemusíte zoufat, protože ProtoCAD lze přizpůsobit většině tískáren velice snadno zadánim nékolika fidicích kódú. Tisknout Ize pfes libovolnÿ z portû LPT1/2 a COM1/2, pfípadné do souboru. Program umozñuje nastaveni podle individuálních potfeb (barvy, stav funkčních přepínačů, jednotky ap). ProtoCAD se ovládá z luxusniho roletového menu systému - nejpohodlnéji samozřejmě myší, možná je však i obsluha z klávesnice. Nejčastěji používané

 $x 2.576$ 

# AS-EASY-AS®

TOP: X-Z

Autor. TRIUS, Inc., Box 249, North Andover, MA 01845-0249, USA.

*HW/SW pozadavky.* HGC/CGA/ EGAA/GA/SVGA, DOS 2.11+ (funguje bez problémù jako DOS aplikace i pod MSWindows3.x), 384 kBpamèti RAM, program automaticky požívá rozšířenou pamèfEMS; v pfípadè, ze není kdispozici, dokàzeji emulovat pomoci pevného disku.

AS-EASY-AS®, verze 5.5 je vynikající tabulkový kalkulátor, klon známého programù 1-2-3 firmy Lotus. Dokáze pracovat s tabulkami az o rozmèrech 8192 fádkú krát 256 sloupcû. Program umí pomoci tzv. *panelú* simulovat dokonce trojrozmérné tabulky (rozméry jsou pak N panelú, 256 sloupcû a 8192/ N fádkú na kazdy panel). Systém oken

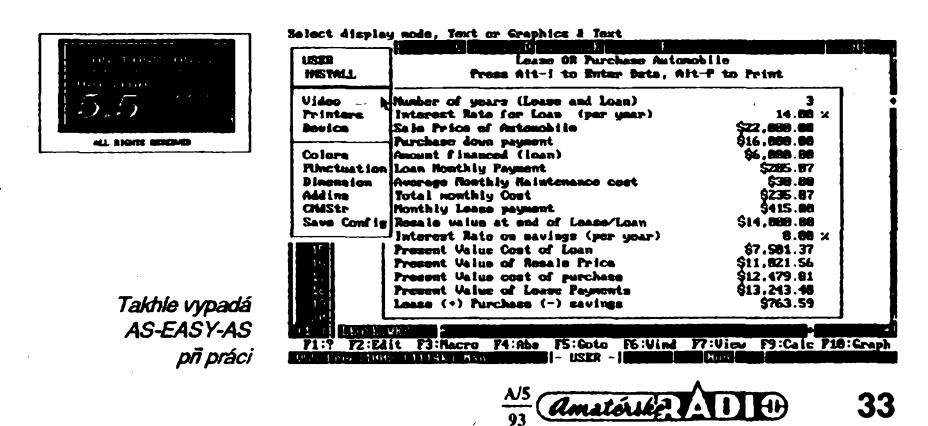

s nastaviteinou polohou a velikosti umozñuje az sest rúznych pohledú na jednu tabulku *(worksheet).* Program se ovládá velmi snadno přes zavedený systém roletových menu (lze používat i Microsoft kompatibilní myš). Kromě základních operací, bez nichž by se nedal program nazvat tabulkovÿm kalkulátorem, nabízí sirokou paletu vymozeností, usnadñujících práci s tabulkami, a v mnoha pfípadech vyrazné rozsifujících moznosti pouzití. Z velmi dlouhého seznamu múzeme vybrat napr. schopnost používat (číst i zapisovat) databázové souboryveformátu DBFa provádét základní databázové operace (včetně přidávání nových záznamů pomocí vstupních formuláfú a vÿbëru záznamú podle zadanÿch kritérií), dále možnost vyhledávání textu, jeho nahrazování/zarovnávání, provádéní maticových operací (sčítání, odčítání, násobení, transpozice, inverze, výpočet determinantu a dokonce řešení soustavy lineámích rovnic s konstantními koeficienty zadané ve formé matice) a nakonec treba programování pomocí vice než 70ti předdefinovaných makropříkazú. Ve vzorcích Ize pouzívat téméf nekonečné množství matematických, statistických, logických a finančních funkcí, operace se znakovými řetězci, časem, soubory a dokonce uživatelsky definované funkce (s maximálně třemi proménnÿmi parametry). Program disponuje rovnëz velice sdidními prezentačními funkcemi: je možné tvorit různé druhy sloupcovych, cárovych, bodovÿch, kolâcovÿch, polámích, plosnÿch, semilogaritmickych a dalsích grafú. Mezi vlastnosti, které rozhodnë stojí za zmínku, patri velmi dobre propracovanÿ *setup* programu, umozñující nastavovat videomód (od 80x25 znakú v textovém rezimu na libovolném grafickém adaptéru az do 100x50 znakú na adaptérech SVGA), barvy atd. Kompletní nastavení Ize samozfejmé ulozit do konfiguračního souboru na disk. V případě, že tutéz kopii programu pouzívá nékolik uživatelů, může si každý z nich utvořit vlastní konfigurační soubor, jehož jméno pak uvádí při spouštění jako parametr na příkazové řádce. AS-EASY-AS umí tisknout na všech běžných maticovÿch tiskárnách EPSON (9 i 24 jehel) aOkidata(24jehel), HP LaserJet apostscriptovÿch tiskárnách. Pfed spusténím tisku je mozné si ceíou tabulku (stránku) prohlédnout pomocí funkce *preview*. Komplet obsahuje nékolik ukàzkovÿch tabulek, ilustrujících rozsáhlé moznosti AS-EASY-AS.

Registraõní poplatek je 69 \$ (plus 12,5 \$ na pdstovné), zkusební Ihúta 30 dní. Po rozbalení zaberou soubory na disku asi 680 kB. AS-EASY-AS je na disketë c. 5,25DD-0062 a 63 fy JIMAZ.

**Firma JIMAZ zacala posílat volnë sírené programy i nadisketách 3,5" (720 kB, 105 Kc). Pro snazsíorientad ajako reakci na mnoho rúznych dotazú na nejrúznéjsí programy uvádíme ve vedlejsí tabulce prehled vybranych programu této firmy.**

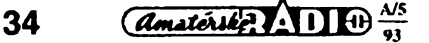

### **VYBRANÉ VOLNÉ ¿íftENÉ PROGRAMY FIRMY JIMAZ**

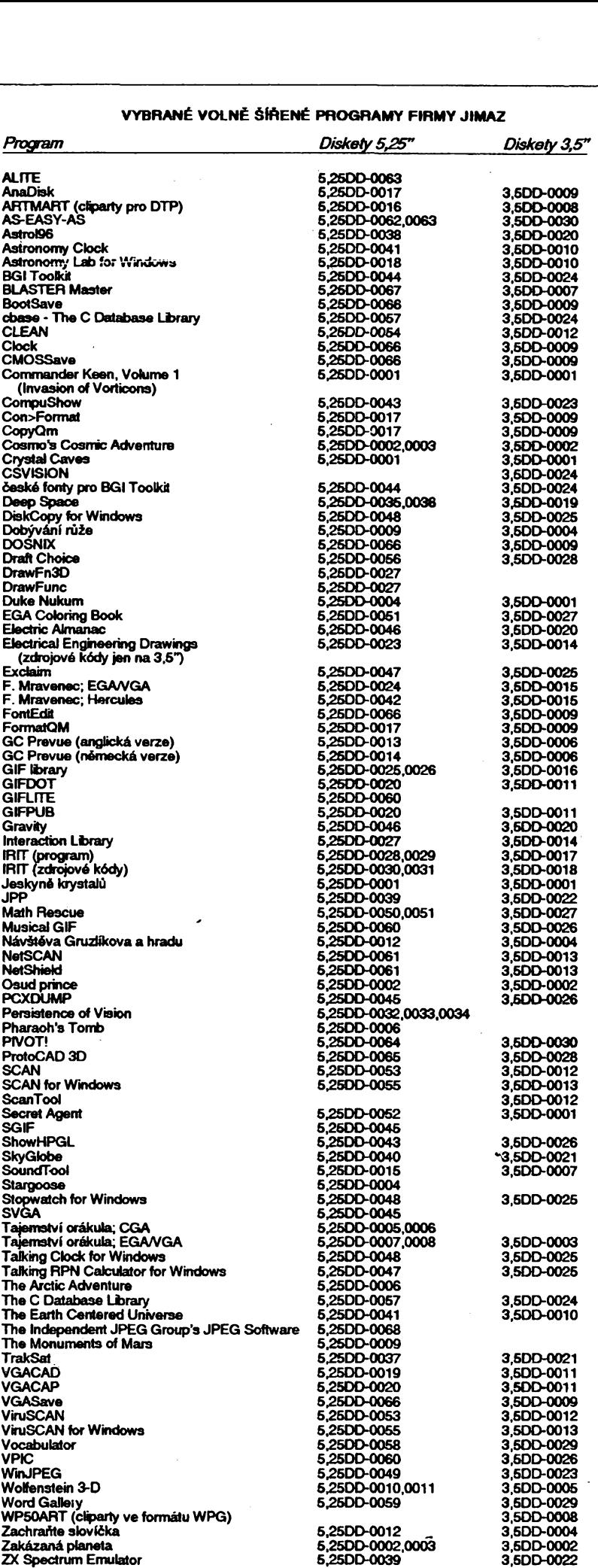

### **NOVÁ HVÉZDA NA SOFTWAROVÉM NEBI FLYv. 6.0 - GRAFICKY SYSTÉM PRO KRESLENÍ ELEKTRICKYCH SCHÉMATA NÁVRH PLOÖNYCH SPOJÙ CAD SYSTEMS** *ILY*

## *(dokonceni z minulého cista)*

### **EDITOR PCB**

**ai 32 elektrickÿch vrstev**

■ možnost smíšené montáže součástek **klasickÿch a SMD**

**oboustranná montài prvkû**

**minimální krok rastru 0.01, 0.0254 mm**

**definování zón zákazú pro umisfováni souòàstek, elektrickÿch spojù, prûchodû**

**•prûchody typu through-hole, prûchozí pfes véechny vrstvy a typu interstitial, propojující vybrané vrstvy**

**podpora analogovÿch nàvrhû, bezpotenciálová zem**

**■funkce back tracing - vymazání nakreslené linky pri zpëtném pfekresleni rainest - zobrazeni "gumovÿch spojû" - grafické znàzomëni propojeni vÿvodû, zadaného ve schématu**

**zàmëna ekvivalentnich vÿvodû, hradel a souòàstek s prenosem tëchto zmën do schématu**

**zaznamenání òinnosti uiivatele do textového souboru**

**listing nàzvû souborû**

**JLzobrazeni üplné grafiky prvku pri zavâdëni do desky**

**automatické prejmenování véech prvkû se zvolenÿm nàzvem**

**zobrazeni spojû s reàlnou ôi nulovou éiri a s emulaci clonky**

**moinost vnofeni do prvkû na desee**

**kopírování názvu prvku do atributa ■zmëna typu vÿvodû a prûchodu die**

**jména spoje zkrácené volání prikazû z klávesnice**

**automatickà zmëna éirek segmentò spojû (i die jména spoje)**

### **AUTOROUTER**

**100% Rip-up-and-retry**

**tahání pamët'ovÿch poli**

**moinost tahání pod 45°**

**programovatelná pokutovà funkce pro reiim orto, 45°, prûchody**

**souôasné tahání ai 8 vrstev najednou**

**zvoleni parametri! pro rûzné spoje i skupiny**

**editor pro popis vÿvodû**

**moinost uloieni naprogramované strategie s komentárem**

**■ochrana vÿvodû pred prûchody (pro SMD)**

### **ZPÉTNÁ ANOTACE**

**modul pro píenos zmën v desee ploénÿch spojû do elektrického schématu (zàmëna vÿvodû, hradel, prejmenování prvkû)**

# **NABÍDKA KONFIGURACÍ**

### *• P-CAD MASTER DESIGNER*

**Cena je cca 400.000.- Kò (die kursu Kò) Jak název n^xjvídá, jde od roku 1984 o svëtovou épiëku mezi nàvrhovÿmi systémy. Jen "diky" dûslednému embaigu neveéel v takovou znâmost, jako jiné grafické systémy. Mezi uüvatdi dominuji takové firmy jako NASA, IBM, Digital (DEC), Texas Instrument, Intel ... <sup>Z</sup> vlastnosti systému se zmihime pouze o zpëtné i dopredné anotad a moinosti urèeni ve schématu grupakritickych cesi**

*• TOTAL ROUTE cca 300.000 Kc* **modul pro automatizovanÿ návrh ploénÿch spojû, od firmyP-CAD.**

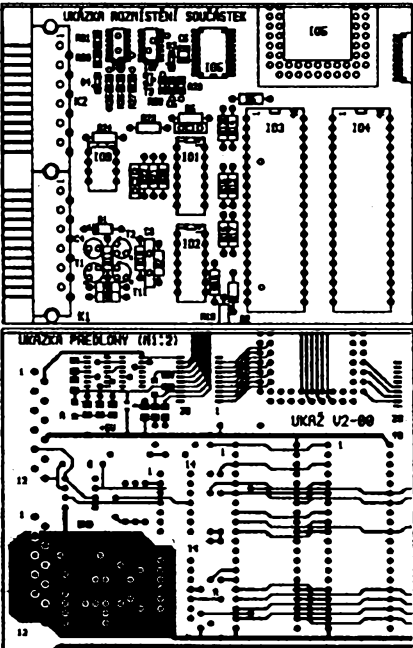

*• MAXROUTE v.3.2 cca 250.000 Kc* **interaktivni router od firmy Massteck, pracujfcipod Windows 3.0 (Push&Shove..)**

*• P-SPICE cca 125.000 Kc* **analogovà simulace elektrickÿch schémat, analÿza Monte Cado, device equation, digital file option**

*• SUSIE v. 6.0 cca 285.000.-Kc* **digitální simulace funkëni a ëasovà, geneïâtor 1000 kanâlû, logickÿ analyzâtor 10 ps** *• PC-XIUNX cca 35.550.-Kc*

**interface ze systému P-CAD, FLY do systému pro návrh hradlovych pdf**

*• PCB LAYOUT cca 525.000.-Kc* **obdoba MASTER DESIGNER verse pro UNIX**

*• AUTOROUTER cca 330.000.-Kc* **obdobaTOTALROUTEverse pro UNIX**

### **KONTROLA PCB**

**kontrola propojeni véech vÿvodû patricich ke spoji**

**kontrola technologické sprâvnosti návrhu (izolaòní vzdálenosti, éífka spojû...)**

### **TECHNOLOGIE**

**systém FLY podporuje véechny znàmé typy tiskàren a plotterû**

**fotoplottery Gerber, Emma, s moinosti rôivatelské volby clonek**

**vrtaòky Aritma, Excellon, Merona, Vero**

**vÿstup na osazovací zarizení**

**zhotoveni vÿstupu na zarizení, pokud jeétë nejsou v systému**

**■konverze dat do formátu ASCII,**

**diky struktufe vrstev je moiné generovat vÿkresovou dokumentaci podle pfání a zvyklostí uÈivatele (viz obrázek s ukàzkou vÿkresu rozmistèni souòàstek a pfedlohou vodivÿch obrazeû)**

**generování rozpisek souòàstek s moÈnosti volby rûznÿch atributò**

### **TELEGRAFICKY**

**návrh DPS ze schématjinÿch grafickÿch systémû**

**moznost vzájemného porovnání elektrického schématu a desky ploéného spoje i po provedení dodateònÿch zmën (vypuétëni, pfidání prvkû, zmëna zapojení.. )**

**získání textové informace o elektrickÿch spojich a prvcich**

**exktrakce prvkû z databází**

### **ZÁVÈREM ?**

**Ne, pràvë ùvodem by mòlo bÿt zamyéleni nad nëkolika skuteònostmi:**

**Co vlastnë ke své práci potfebuji?**

**Porovnání a vyhodnoceni podrobnÿch nabidek véech kontaktovanÿch firem z hlediska vÿkonu, kompatibility, podpory ufivatele, návaznosti na vÿrobu, uiivatelskÿ komfort, prizpûsobení národním zvyklostem, budoucnost, schopnost reakee na podnëtné pfipominky (i chyby softwaru). atd., ale hlavnë zkuéenosti ostatnich uiivatelû . . .**

**Podrobnëjsi informace**

### **Ing. J. §POT tel. 02/85 80 097**

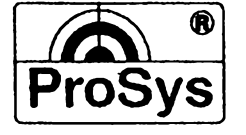

**spoleònosts ruëenfm omezenÿm ¿itná 14; 12000 PRAHA 2**

 $\frac{\lambda}{93}$  (Amatorike)  $\lambda$  11  $\theta$ 

# **DXB (pfipravuje se EPS !)**

# **CB report**

# S-metry a jejich údaje

### *(Pokraõování)*

*Tab. 1.*

**Pásmo CB, které leií právé na rozhraní pásem KV aVKV, nelzejednoznaõnè zaradit do té õi oné kategorie. Ostatné doporuõení IARU se vztahuje na provoz v pásmech amatérskych. Praktikují-li dnes nèkteri uiivatelé pásma CB podobnÿ zpúsob provozu, mohou, ale také nemusí brát vÿèe uvedené okolnosti v úvahu.**

**Císelné vyjádrení návrhu IARU na cejchouání S-metrú, doplnèné stupnici S v dB, je vtab. 1.**

**Stupnice S v dB sõítá rozdíly 6 dB mezi stupni S, poõínajíc stupném S1, ktery charakterizuje signál sotva znatelny. Stupnice S v dB tak prekryvá celkovÿ rozsah úrovní vstupních napétí indikovanÿ S-metrem podle doporuõení IARU.**

**Doporuõeny vztah mezi údaji indikátoru S a úrovní signálú v dB je znázomèn téz grafìcky na obr. 3. Odpovídá-ii jednomu stupni S rozdíl 6dB v úrovni pfijímanych signálú, je tato zâvislost vyjádfena primkou. Skuteõné poméry jsou véak úplné jiné.**

**Parametry souõasnych moderních prijímaõú pro amatérská pásma VKV, ale <sup>i</sup> pro pásmo CB, vybavenÿch klasickÿmi S-metry, napr. udávají maximâlni citlivosti 0,2 ai 0,5 pV p?i provozu FM, resp. 0,1 ai 0,13 pV pri provozu SSB a CW, takie signály o síle S1 ai S3, tj. 0,02 ai 0,08 pV podle doporuõení IARU nemohou S-metry vlastné ani zaznamenat.**

**Skuteõné poméry si u svého pfijímaõe múzeme ovèfit vf generátorem s presnÿm vystupním dèlicem, ale i velmi jednoduchÿmi útlumovymi õiánky, které postupnè zarazujeme mezi anténu a vstup prijímaõe, naladéného na vhodnÿ vysílaõ nebo prevádéõ. Tak si múzeme jédnoduée zhotovit pomérné presnou "cejchovní krivku" S-metru, která nám umožní objektivní posuzování změn**<br>v úrovni přijímaných signálů přímo v dB **v úrovni prijímanych signálú primo v dB a nikoliv v anonymních stupirteli S.**

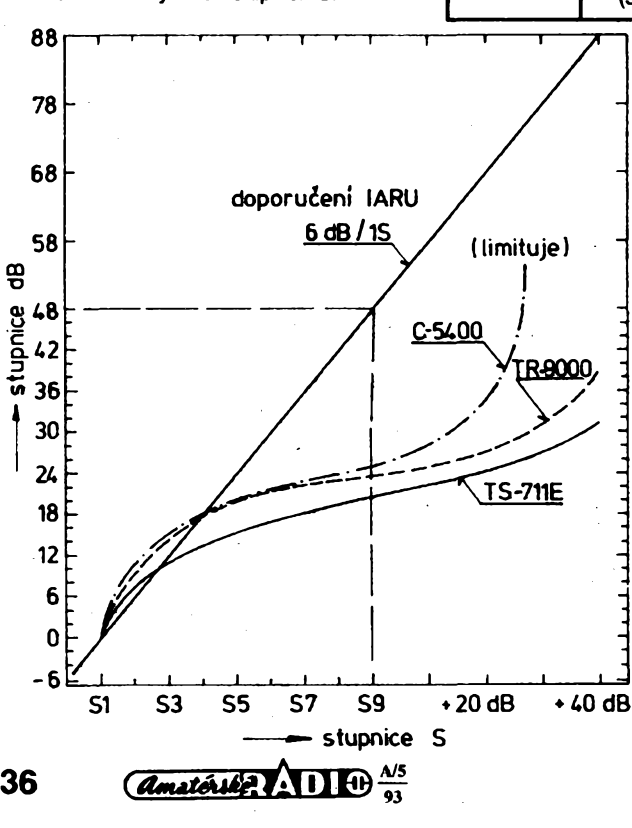

**Na obr. 3 jsou nakresleny cejchovní krivky S-metrú nèkolika profesionálních prijímaõú, ovéfené tímto jednoduchym zpùsobem v pásmu 145 MHz. Jejich spoleõnym zna-kem je nelinearita prúbéhu -jednomu stupni S odpovídá méné nei <sup>1</sup> dB(!) v jedné õásti stupnice, ale <sup>i</sup> 10 dB a vice v jiné õásti stupnice. Konkrétnè - napf. <sup>u</sup> nového transceiver Kenwood TS-711E (1991) odpovídají údajúm S9 +20 a +40 dB skuteõné prirústí^ S9 +4 resp. +10 dB(!l). Potvrzuje se tak, ie u vètéiny prijímaõú (transceiverú), a to I renomovanych továrních znaõek, jsou S-metry jen pouhyml indikátory nedefinovanÿch zmén prijimanÿch signálú. Jak jii bylo zmínèno, múieme si sami pomèrné snadno S-metr ocejchovat primo v dB. Na pásmu CB, ale <sup>i</sup> na amatérském pásmu 145 MHz tomuto úõelu plnè vyhoví jednoduché útlumové õiánky —n, sestavené ze tri miniatumích rezistorú. Jejich podrobny popis pfineseme v nèkterém z príétích õísel AR.**

**S-metry nèkterych staréích komunikaõních prijímaõú mají podél celého rozsahu stupnice S, tzn. aido hodnoty +40 dB jeétè daléí 5dílnou stupnici, odvozenou z tzv. kódu SINPO (viz dodatek), kterou pouiívají posluchaõi rozhiasu, organizovaní v DX-SWL klubech ("rozhlasoví erpífi") pri hodnocení prijmu pfevázné krátkovlnnych rozhlasovych stanic. Pèt stupñú slyéitelnosti zde prekryvá cely rozsah od nejslabéích signálú ai po nejsilnéjéí rozhlasové stanice podle této tabulky:**

#### *Tab. 2.*

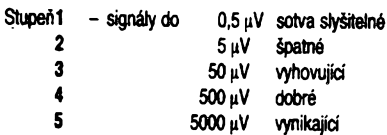

**Jak patmo, mohou bÿt kritéria pro hodnocení znaõnè rozdíná. Obé tabulky to názornè pfedvádéji. Proto se také véechna subjektivní posuzování síly õasto znaõnè liéí od údajú, které nám véechny druhy indikátorú umoiñují a ukazují.**

**Ocejchováním S-metru v dB sice objektivní hodnocení síly signálú nezabezpeõíme, ale budeme moei objektivnè urõovat její zmèny ato pomèrné pfesnè. Pro experimentální õinnost to bude pfínosem.**

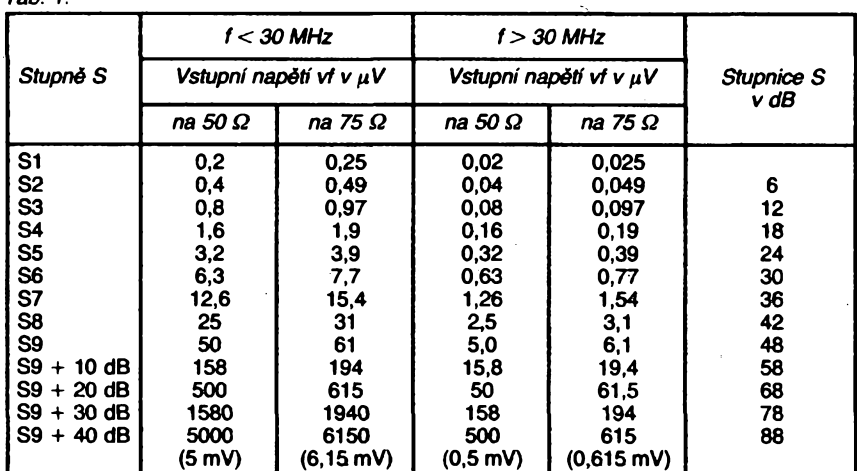

**Závèrem dékuji operátorúm stanic OK1DPJ, 1UHX, 1UHY, 1UOM a 1UOP za spolupráci na této opomíjené problematice.**

### **Radiokomunikacní kódy**

**Radiokomunikaéní kód slouzí k úspornému vyjádrení Charakteristik prijímaného rádiového signálu. V radioamatérském provozu ajinÿch jednoduchÿch druzích se pouiívá známého kódu RST. Citelnost R se hodnoti ve stupnici od <sup>1</sup> do 5, síla signálu S a jakost signáiu-tónu T (tj. pritomnost stridavé stozky, kmitoétová stabilita aj.) stupnicemi <sup>1</sup> ai 9.**

*Obr. 3. Cejchování kfivky S-metru transceiverú Standard C-5400, Kenwood Tfí-9000 a Kenwood TS-711E. Na levé svislé stupnici odecítáme zmény úrovné prijimanÿch signálu v dB, odpovídajicí údajúm, odectenÿm ve stupních S na stupnici vodorovné. Jak je zfejmé, nenízména úrovné signálu ojeden stupeñ S vyjádfena v dB konstant™, ale mèni se z <1 dB/1 S az do 10 dB/1 S. Celkovÿ Charakter kfivekjepfibliznè shodnÿ (i kdyzjde o typy uvàdéné na trh <sup>v</sup> rozmezi <sup>15</sup> let), ale znacnê vzdâlenÿ doporuèeni IARU -<sup>6</sup> dB/1 S, vyjádfenému pfímkou. Vèechny kfivky zaèinaji na dilku S1, tj. na prvnim dobfe odeëitatelném stupni bez ohledu na vlastni citiivost kazdého prijímace, která se v pfevodu stupñú S na pfirûstky v DB neuplatñuje.*

# RÁDIO "Nostalgie"

# **Tecka za SK3**

**õlánky o starÿch pristrojích, inspirované snahou o zachycení uróité, nikoliv nevÿznamné sloiky historického vÿvoje naéeho radioamatérského hnutí v pováleóném období, vzbudily zájem õtenárú.** *Jaroslav Chutic z Holic,* **ktery se jii drive zasazoval o to, aby Amatérské radio zaradilo do svého obsahu informace tohoto druhu, poukazuje na zájem, ktery vyvolávají inkuranty mezi návétévníky, zejména mezi zahranióními návètèvníky naéich setkání v Holicich.**

*Frantiéek Loos, OK2QI,* **píèe: "Nadpis óiánku v AR 10/92 má bÿt misto SK3 jen SK, nebof tomu odpovídá obsah odstavce, v némi se mluví o kmitoõta."** *Karel Sokol, OK1DKS,* **postal k nahlédnutí schémata a komentaje: "Pfeôetl jsem si v AR 10/92 õlánek a v AR 12/92 opravu a pièi, abych to** uvedl na správnou miru, protože obojí ozna**óení neni správné. Skriñky vysílaóú i prijímaõú byly síce oznaóovány písmeny SK, EK, SL, EL, ale jejich oznaóení typové bylo rúzné, napfíklad S10L, E10L, E10K, E10aK, S10K, E10K3, S10K3 atd. Takze popisované zafízení bylo podle schématu S10K3." Je tomu skuteóné tak. Popisovanÿ vysilaó je SK, nikoliv SK3 aváak jeho typové oznaóení je S10K. Rok vÿroby 1940.**

**Nejasnosti kolem typového oznaóení ved- 'ly naée ótenáfe <sup>k</sup> tomu, ze nám poskytli prehledy jednotlivÿch zafízení. Sice kazdÿ z jiného hlediska, ale uvedeny vedle sebe poskytují dobrÿ obraz, uziteônÿ kaidému, kdo se témito prístroji zabÿvà.**

*Frantiéek Loos, OK2QI:*

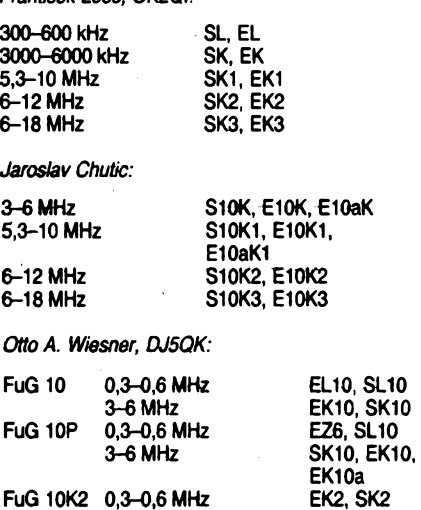

**6-12 MHz**

**FuG 10K3 0,3-0,6 MHz 6-18 MHz**

**Sestava FuG 10 byla odvozena od sestavy FuG VIII a v hrubÿch rysech byla zpracovâna v roce 1936. Po zavedení do vÿroby nahrazovala postupné i soupravu FuG III (pfedchozi soustavy byly oznaóovány rimskÿmi óíslicemi). Od r. 1941 dodávala firma Lorenz soupravy FuG 10 K1 s rozsahem 5,3 ai 10 MHz a FuG 10K2. Souprava FuG 10K3 byla vypracována firmou Telefunken ve spolupráci s firmou Hescho. Vysílaõe mély kuielovité variometry a spirálovou stupnici. Sestava FuG 10KK nahrazovala v letounech JU 87, útoõících stfemhlav, soupravu FuG Vila. Mèla automaticky ladttelnÿ anténní ólen a odliánou úpravu pomoc-**

**EZ6, SL10**

**EZ6, SL10 EK3, SK3**

**Nová sluzba pro ctenáre Príjem inzerátú a objednávek predpiatného: pondèlí az pátek od 7 do 17 hodin na ádrese:** *Vydavatelství Magnet-Press Vladislavova 26 Praha 1 tel./fax: 23 53 271*

**Obsainéjéí zpúsob hodnocení pro potfeby profesionálního radioprovozu a jeho kontroly je podle mezinárodního radiokomunikaóního fádu zabezpeóen kódem SINPO (telegrafní provoz) popf. jeho rozéífenou verzí SINPFERMO (radiotelefonní provoz). Kódová zpráva se skládá z kódového oznaóení SINPO popf. SINPFERMO a péti, popf. osmi óíslic, oznaóujících hlavní charakteristiky pfíjmu podle následujicí tabulky. V kódu SINPO se nehodnotí charakteristiky F, E a M mezi sloupci P a O. Není-li nékterá z Charakteristik vyhodnocena, nahradí se ve zprávé pfisluéná óíslice písmenem X. Napf. SINPO 4X344.**

*(Lit.: Radio Regulations ITU, Genève 1959, v òeském prekiadu Radiokomunikaòni rad, Dodatek 14, Praha, NADAS 1962.)*

**OK1VR**

**Poslední test seriálu "S-metry a jejich údaje" bude v AR A7/1993.**

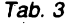

**nÿch pristrojû. Sestava FuG 10KL méta zdvojené krátkovlnné pfístroje, coz vyzadovalo daláího telegrafista. Pouzívalo se jí ve velitelskÿch letadlech. Firma Lorenz pracovala v roce 1944 na soupravé FuG 11 s rozsahem 3 ai 24 MHz, vÿvoj vèak byl zastaven.** *Ing. Peòek, OK2QX,* **vzpomíná, ie v letech 1955-1960 byly pfístroje, o kterÿch je zde feó, umístény v originálních rámech na katedfe vysílaóú CVUT na zámku v Podébradech a domnívá se, ie snad jeété zústaly v inventàri. Letos se na né chce podivat v radioamatérském muzeu ve Vídni. Súde-**

**me se tedy tééit na vÿsledky jeho cesty.** *Frantiéek Loos, 0K2QI,* **upfesñuje typy letadel, ve kterÿch se pfístroje fady FuG 10 pouiívaly: JU-34, stfemhlav útoóící, JU-52 dopravní a dopravnè-vÿsadkovÿ, JU-88 dvoumetorovÿ bombardovací, nikoliv stfemhlav útoóící, Heinkel HE-111 bombardovací.** *Otto A. Wiesner, DJ5QK,* **uvádí jeété FW 200, Condor, JU-290, Seeadler a Blohm & Voss BV 222, kterÿ mél pfezdivku "létajici èlun".**

**Ólánek inspiroval daléí ótenáfe, aby nám napsali o svÿch problémech i s jinÿmi inkurantnimi prístroji. Nèktefi jejich driitelé je - ve snaze po získání marek - prodávají hluboko pod cenou.** *Jaroslav Chutic* **piée: "Je ékoda, ie timto zpùsobem mizí od nás nenávratné tato pékná a dodnes fungujicí historická zafízení. V Némecku pak slouii k doplnéní soukromych sbírek nebo i k daléím obchodúm s vÿdèlkem;je prÿ tarn <sup>i</sup> velice pékné poétovní muzeum, které má nékterá tato zafízení ve svÿch sbírkách (velice bych uvítal fotografickou reportái z tohoto muzea). Litaji, ie néco podobného neni <sup>i</sup> <sup>u</sup> nás. Vím jen o sekci historie radiotechniky pfi Technickém muzeu v Brné. Bylo by dobré zridit muzeum inkurantû némeckÿch, anglickÿch, americkÿch, <sup>i</sup> naéich a véfím, ie mnozí amatéfi by pfispéli ze svÿch sbírek." Stejnÿ názor má <sup>i</sup>** *Ing. Peòek, 0K2QX:* **"lu nás by bylo úóelné shromaid'ovat vojenskou inkurantní techniku z doby Óeskoslovenska, prijímaóe R3, R4, R5, varianty "eremek", -to je jii také historie. Diky drive hlasité proklamované spolupráci armády s radioamatéry skonóily desítky téchto pfístrojú pod kladívky pfiôinlivÿch vojáókú pfi likvidaci skladú ..."**

**Stárnou a odcházejí lidé, ktefí s témito pfístroji pracovali profesionálné. U nás <sup>i</sup> v Némecku. Jedním z aktivních amatérú, ktefí slouiili jako telegrafisté u Luftwaffe, je DL1PM. Pfed nékolika léty zemfel major Gerd Jarosch, DL3CM. Byl radiotelegrafistou v tetadle generála Milcha, kterÿ fídil letecké operace pfi obsazování Norska za druhé svétové války.**

*Za konzultace dèkujeme K. Zahoutovi, OK1ADW.*

 $\frac{\lambda/5}{93}$  *Amatérika*  $\lambda$  **111**  $\Theta$  **37** 

### **Dr. Ing. J. Daneé, OK1YG**

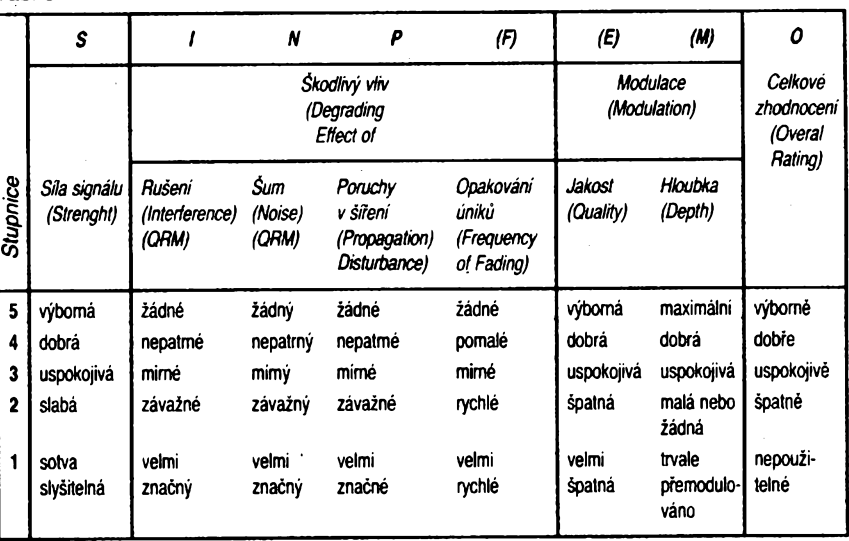

# **Zlepéení intermodulaõní odolnosti u moderních KV pfijimaôû a transceiverú**

*Druhééíslobulletinu UKWBerichtezroku 1992prineslozajimavÿélánek, kteryseponékud vymyká celkovému pojetí tohoto éasopisu, zaméfeného na techniku VKV. Autoh, Dr. Ing. Jochen Jirmann -DB1NV<sup>a</sup> WilfriedHercher-DL8MX, popisujípraktické zkouéky <sup>s</sup> nékterÿmi typy radioamatérskych zafízení a jednoduché vylepéeníjejich vlastnpstí. Struénÿ vytah bude jisté pfínosem i pro fadu naéich amatérú.*

**Pokud systematicky pouzíváte své zafízení na pásmech KV a pouzíváte pfitom èirokopásmovou anténu, jisté jste sami zjistili zajimavÿ efekt -napf. najinak prázdném pásmu 10 m se objeví kaidÿch 5 kHz ruéivÿ záznèj. Pfekvapenÿ amatér obvykle zaõne v okolí vyhledávat mozné zdroje ruéení- napf. fádkovy generátor TV prijimaôe ap. Pñ blizSím zkoumání téchto záznéjú vèak mnohdy zjistíme napf. rozhlasovou modulaci a také to,** *ie* **zafazením vf ladicího tienu do antény se tyto ruèivé efekty potlaóí, pfípadné úplné vymizí. Pfitom údaje v technické dokumentaci od pouiitého zafízení ukazují, ie se jedná o pñjímaé ói transceiver s velkou intermodulaóní odolností.**

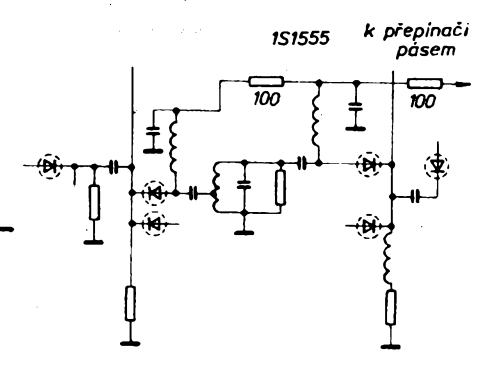

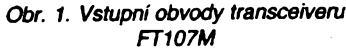

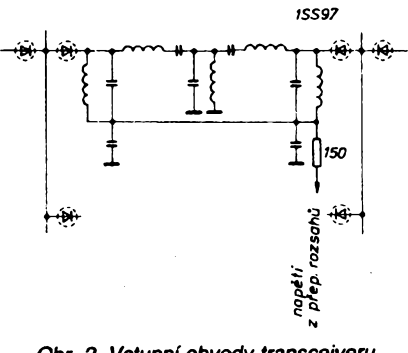

*Obr. 2. Vstupní obvody transceiverú FT757GX*

**Evropa je území s velkou hustotou silnÿch vysílaôú v oblasti stfedních a krátkych vln. éirokopásmová anténa na vstup pfináéí signály znaôné úrovné (napf. u <sup>1</sup> m dlouhé aktivní antény méficího pfijímaóe bylo naméfeno près 7 mV na 50 Q, coije méné nei 30 dBm) a pfi dlouhé anténé musime poóítat s úrovní signálu vyèèí nei 100 mV.**

**Praktické srovnání nëkolika rûznÿch typû zafízení ukáie, ie ne véechna jsou stejné postiiena. Napf. ICOM IC 765, coi je nespomé transceiver èpiôkovÿ, ôemui odpovídá <sup>i</sup> jeho cena, vykazoval v pásmu 10 m extrémné silné ruéící signály (S9), zatímeo**

**38**

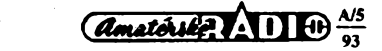

**Kenwood TS940 mél tyto záznéje stéií postfehnutelné a obdobné <sup>i</sup> prijímaõ R2000 se ukázal jako dobfe pouiitelnÿ. Prvky, na kterÿch múie vzniknout intermodulace, jsou vlastné vèechny souôástky ve vf vstupní õásti pfijímaóe, jejichi Charakteristika je nelineámí. Pfedevéím to mohou bÿt polovodiõové prvky, ovéem také pfesycená feritová jádra cívek ve vstupním filtru.**

**Podrobnëjèi analÿza japonskÿch zafízení ukazuje vëtéinou vÿrobcû opakovanou konstrukõní závadu - misto pfepínání vstupních pàsmovÿch filtri) pomocí relé (coi je nároéné na prostor <sup>i</sup> finanõné) najdeme ve schématech pfepínání spinatimi diodami. Je ovéem nepochopitelné (pravdépodobné v torn hraje úlohu minimalizace vÿrobnich nákladú), proè iàdnÿ z vÿrobcû nepouiívá speciální diody PIN, ale diody pro véeobecné pouiití, ekvivalentní typu 1N4148, napf. 1SS53.**

**Proud protékající diodou Ize (po velkém zjednoduéení) vyjádrit vzorcem** *1= K1* **(e'<2U -1), kde konstanty K1 a K2 závisí na pouiitém materiálu a tepioté. Pokud si prohlédnete charakteristiku diody, zjistíte, ie velikost zmény proudu pfi uróité zméné napétí není stejná - méní se <sup>v</sup> závislosti na celkovém napétí, které je na diodé. Dynamickÿ odpor je pak** i) vyjádřit vzorcem *f*<br>stanty K1 a K2 závis<br>a teplotě. Pokud si<br>a teplotě. Pokud si<br>ilu při určité změně r<br>in se v závislosti na<br>je na diodě. Dynam<br>a je na diodě. Dynam<br>die na diodě. Dynam<br>die na diodě. Dynam<br>f<br>bta ve °C.

$$
R_{\rm d}=\frac{0.0863(273-7)}{I}
$$

**,**

**kde** *T***je teplota ve. °C.**

**Obecné Ize riti,** *ie* **diferentiální vnitfní odpor diody vyjàdfenÿ vzorcem**

$$
R_{d}=\frac{U}{I}
$$

**múieme ménit v éirokÿch mezích zménou napétí a diodu múieme chápat jako prvek s nulovÿm ai nekoneônÿm odporem, coi je obdobné kontaktù relé. Ovéem na tento odpor kromé pevného napétí, které na diodu pfivádíme napf. pfes pfepínaõ pásem, bude mit vliv ¡ napétí pfijimanÿch signálú, võetnè zmén, které zpúsobuje jejich modulace. Vlivy ovéem budou tím menéí, tim bude vétéí rozdíl mezi vstupní úrovní ruéícího signálu a fídícím napétím. ñuéici signály silnÿch vysílaôú véak mohou vyprodukovat na pfepínacích diodách signât srovnatelnÿ s fídícím napétím a modulují jej.**

**Nabízí se pomérné snadná záména pouiifych "univerzálních" diod za diody, které mají speciální spinaci vlastnosti a známe je pod oznaõením diody PIN. Na evopském trhu jsou dostupné napf. BA379, BA389, BAR12-1 odfy Siemens, BA479Telefunken, 5082-3080 nebo 5082-3081 od fy Hewlett- -Packard. U staréích zafízení je vÿména snadná-postupnÿ pfechod na techniku typú SMD (bez drâtovÿch vÿvodû, pro pfímé pfipájení na obrazee ploénÿch spojù) múie**

**véak amatérovi zpúsobit problémy. Zvláétní druh diod PIN najdeme <sup>i</sup> ve vstupních tunerech TV pfijimaôû - mají vyééí mezní kmitoèet, v oblasti kolem 10 MHz; k pfepínání v KV pfijímaõích je Ize pochopitelné také pouiít. Jsou to napf. BA243, BA244, BA282, BA283 fy Siemens, BA423, BA482, BA483, BA484 fy Philips a MPN3404 õi MPN3700 fy Motorola. Zkusme tedy jednoduée vyménit vèechny pfepínaci diody (na schématu pfevzatém z FT107-M a FT757GX jsou zakrouikované), ovéem musíme je vyménit <sup>u</sup> véech vstupních filtrú - zakreslen je pouze jeden. (Vétéina transceiverú õi pfijimaôû z posledních deseti let má principiálné shodné vstupní obvody.)**

**Autor ólánku pak popisuje vyrnénu diod 1SS53 za diody PIN BAR12-1, které byly k dispozici. Vée bylo provedeno bez zvláétního vybavení, jen s pouiitím jemné pSjeóky, pinzety a s obvykfymi proprietami pouiívanÿmi pfi pájení. Vÿsledek pfedóil oôekávàní <sup>i</sup> presto,** *ie* **z nékolika stran byly vysloveny pochybnosti o koneóném vÿsledku. Pfedné se nezhoréila <sup>i</sup> pfes varování skeptikú citlivost (diody PIN mají pfece jen ve vodivém stavu vétéí vnitfní odpor - asi <sup>5</sup> Q). Méfení ukázalo,** *ie* **k dosaiení stejného ruéícího efektu bylo po vÿmèné nutné pfivést na vstup o 5 dB silnéjéí signál. O tuto hodnotu se tedy zlepéil dynamickÿ rozsah. Porovnání se zmínénou TS940, které pfedtím dopadio velmi nepfíznivé, ukázalo nyní prakticky stejnou úroveñ intermodulaónich produktú <sup>u</sup> obou zafízení - dokonce bylo moino riti, ieje IC765 po pfestavbé o poznáníiepéí.**

**QX**

## **Vÿstava TELECOM 93**

**Tradióní vÿstavy TELECOM se konají kaidÿch 6 let v ¿enevé, o poslední v roce 1991 jsme pfinesli struénou informaci. Mezi tèmito celosvètovÿmi vÿstavami se pofádají i kontinentální - Ioni ponékud stranou pozornosti naéich odborníkú to byla TELECOM 92 v Budapeéti, letos se ve dnech 17.-22. kvétna pofádá vÿstava TELECOM 93 na asijském kontinentu, v Singapuru. Motto vvstavy je**

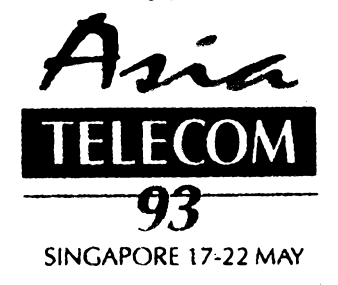

**"Telekomunikace: pfíétí èra rozvoje". Pfihláèeno je vice jak 250 firem z 31 zemi asijsko-pacifického regionu, z nichi rada reprezentuje technologickou épiôku v telekomunikaõní technice. Tento region pfedstavuje stàle ohromnÿ, dosud neuspokojenÿ trh a také v evropském regionu se asijské firmy ùspéénè prosazují nejen dodávkami technologii pro telekomunikace, ale <sup>i</sup> sluieb. Vÿstavu, která se konà na ploèe 22 000 m2 (tfikràt vétéí, nei byla poslední vÿstava na asijském kontinentë v roce 1989), otevfe singapurskÿ prezident Wee Kim Wee a generální sekretár ITU, Dr. Pekka Tarjanne.**

**QX**

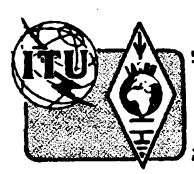

# **Z RADIOAMATERSKEHO SVETA**

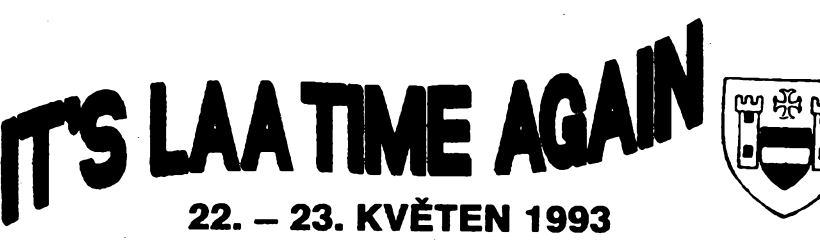

**Sedmé mezinárodní radioamatérské setkání v rakouském mëstè Láva nad Dyji (Laa an der Thaya) probëhne od pátku 21. 5. do nedële 23. 5.1993. Mèsto Laa a. d. Thaya lezi tësnë u moravskÿch hranic** *(pfechod Hevlin).*

### **Základní informace:**

**• Hamfest (Ham Abend) <sup>v</sup> pâtek 21.5. vecer <sup>v</sup> zahradë pivovarského muzea.**

**• Novë pfestavënà vystavní hala <sup>s</sup> desitkami vystavovatelù <sup>a</sup> prodejcù elektronického a radiotechnického zbozi.**

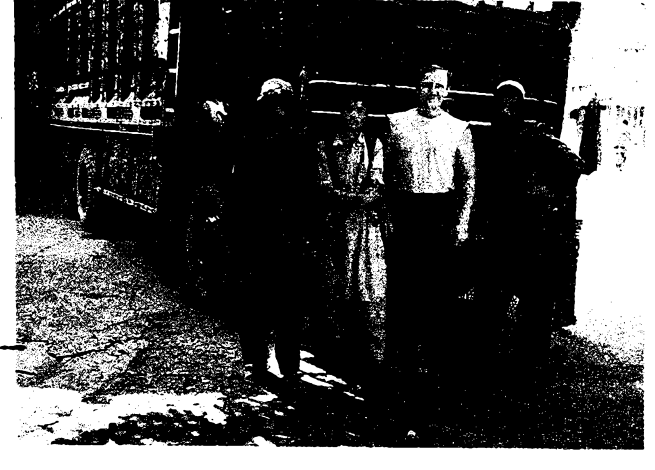

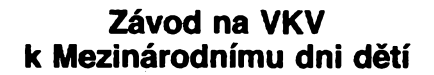

**..................VKV -............. ........**

**Závod probihá v sobotu 5. õervna 1993 od 11.00 do 13.00 UTC, a to pouze v pásmu 144 MHz. Hodnoceny budou jen stanice obsluhované operátory, kterym v den konání závodu jeètè není 18 let. V jediné kategorii soutéii spoleónè operátori klubovních stanic tridy C a D a stanice individuální OK a OL. Maximální povoleny vykon koncového stupné vysílaóe je 10 W. Napájení zafízení je libovolné a soutëzi se z libovolného QTH provozem CW afone. Provozem FM je dovoleno pracovat v rozmezí kmitoótú 145,300** *ai* **145,550 MHz. Nejsou dovolena spojeni navázaná pres pozemní õi kosmické prevádèóe, spojeni MS a EME. V závodè se predává kód sestávající z RS nebo RST, poradového àsla spojeni od 001 a WW lokátoru. V závodê se soutèiícím stanicim poõítají <sup>i</sup> spojeni se stanicemi, které nesoutèzí a nepredávají pofadové õislo spojeni. Tyto stanice véak musí soutéiící stanici predai report RS nebo RST aWW lokátor. Stanice, které nesoutèzí, nemusí posílat deník, ale mohou ho postât pro kontrolu. Bodpvání: za spojeni se stanici ve vlastnim velkém õtverci lokátoru se poõítají 2 body, v sousedních õtvercích jsou**

**to 3 body, v dalàím pásmu velkych ètvercù 4 body a v daléích pásech vzdy o jeden bod vice, nei v pásu predchozím. Násobióe: jako násobiõe se poõítají rúzné velké ótverce, se kterymi bylo béhem závodu pracováno, ale pouze ty, ze kterych pracovaly stanice, které béhem závodu mély QTH na území Õeské republiky. Za spojeni se stanicemi mimo území Õeské republiky se poõítají pouze body za spojeni. Vysledek vypoõteme tak, ie souõet bodú za spojeni vynásobíme souótem násobiõú od stanic z území ÕR, se kterymi bylo béhem závodu pracováno. Deníky** na obvyklých formulářích "VKV soutěž**ní deník" nebo jeho ekvivalentu je treba zaslat do deseti dnú po závodé na adresu OK1MG:** *Antonín Kfíi, Polská 2205, 272 01 Kladno 2.* **Titulní list musí obsahovat seznam operátorú, kteri stanici obsluhovafi, a jejich data narození.**

### **Mikrovlnny závod**

**Závod je koordinován v celé I. oblasti IARU a je porádán kaidoroónè vidy béhem prvního celého víkendu v óervnu (letos tedy 5. ai 6.6.). Závod zaõíná v sobotu ve 14.00 UTC a konõí v nedéli ve 14.00 UTC.**

**Kategorie: "Single op." a "Mufti op." v pàsmech 1,3 GHz a vyééích, podle § <sup>1</sup> "VSeobecnych podminek pro VKV závody".**

**• Nejvétsi radioamatérskÿ blesi trh <sup>v</sup> Rakousku - prodavaci na blesím trhu neplatí iàdnÿ poplatek. za misto.**

**• Ubytováni <sup>v</sup> kempinku (stany, karavany) bezplatné.**

**Soutéz v honu na lisku 22. 5. v pásmu 3,5 MHz. Prezentaçe v pátek ve stánku ARDF na vÿstaviéti nebo v sobotu od 9.30 do 10.30 h. v hostinci Lindenhof, u nëhoz bude v 11 h. start. Kategorie: zaóáteóníci, pokrocili.**

**Podrobnèjsi informace zverejñuje rakouskÿ õasopis QSP v kvëtnovém cisle.**

**-dva-**

*Také naéiradioamatórise stále éastéjiozyvajíze vzácnych a nám vzdálenych zemí.* **V***souóasné dobé nékolik radioamatérú, kterijsou pracovníky naéich zastupitelství v cizinè, získalo koncese k radioamatérskému vysilání a tim dato moinost speciálné òeskym a slovenskym radioamatérúm navázat s nimi spojeni.*

*Prvním z nich je Pavel ôneidr, OK1IAI, ktery byl velice õinny <sup>V</sup>Afghanistánu. Vysílalznaèehozastupitelského úfadu v Kábulupod znaõkou OK11AI/YA. Aido doby, kdyse rozéírilyboje povstaleckych jednotek proti pùvodni kábulské vládé, se Pavel velice vénoval spojeni s naéimi radioamatéry. Pouzíval zafízení TS440 a smérové antény. Jeho signály z Afghanistánu k nám pfícházely ve velké síle. Pavel pak odjel domú na dovolenou, kterou vyuzil k vypisování QSL lístkú.Mezitím naèe velvyslanectví bylo uzavfeno v dúsledku bojú primo V hlavním mésté mezi znepfátelenymi jednotkami. Pavel se vèak urèité po õase z Kábulu ozve, ai se situace uklidní a naée velvyslanectví bude opét aktivováno.*

**OK2JS**

**Druhy provozu: CW a fone podle povolovacich podminek. S kaidou stanici lze na kaidém soutëinim pásmu navázat jedno platné spojeni, pfí kterém byl oboustranné predán a potvrzen kompletni soutèini kód. Soutèini kód sestává z RS nebo RST, por. òisla spojeni od 001 a lokátoru. Spojeni se óíslují na kaidém pásmu zvláéf**

**Vykon koncového stupné vysílaóe podle povolovacích podmínek, pfíóemi v závodé neni povoleno pouzivat mimofádné povolenÿch zvyéenÿch vykonú, uróenych pro zvláétní druhy éífení.**

**<sup>t</sup> Bodování: za jeden kilometr preklenuté vzdálenosti se poóítá jeden bod.**

**Jinak piati ve véech bodech "Váeobecné podmínky závodú a soutéii na VKV", platné od 1. ledna 1990, zverejnéné v óasopisech Amatérské radio a Radioamatérskÿ zpravodaj.**

**Deníky ze závodu se zasílají do deseti dnú po závodé na adresu:** *OK VHFClub, fíaéínova 401, 273 51 Unhoéf.*

**0K1MG**

### **II. mikrovlnné setkání**

**OK VHF Club porádá ve dnech 18. ai 20. cervna 1993II. mikrovlnné setkání v autokempinku Konopác v Hermanové Méstci nedaleko Chrudími. radioaurus 1983**<br> **radioaurus Control Control Control Control Control Control Control Control Control Control Control Control Control Control Control Control Control Control Control Control Control Control Control Control** 

**Náplní setkání je technika a provoz na pàsmech od <sup>1</sup> GHz vyse.**

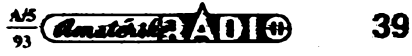

**V prúbéhu setkání bude moznost merit nèkteré parametry zarízení na téchto kmitoctech (napr. kmitoctová analÿza, mèfeni vÿkonu vysílaõe, sumového cisla prijimace apod.). Pfíjezd na setkàni je moznÿ v pâtek 18. cervna odpoledne, predpoklâdané ukoncení setkání je v nedéli 20. cervna odpoledne. Ubytování (60 az 70 Kc za osobu a noe) a stravováni (80 Kc za osobu a den) je tfeba objednat na ádrese:**

*F. Sthhavka, OK1CA, Kuttelwascherova 921, 198 00 Praha 9.* **Predpokládáme vydání sbomíku s tématikou techniky pásem UHF/SHF. 0K1CA**

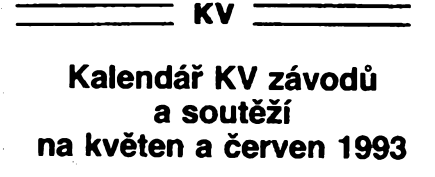

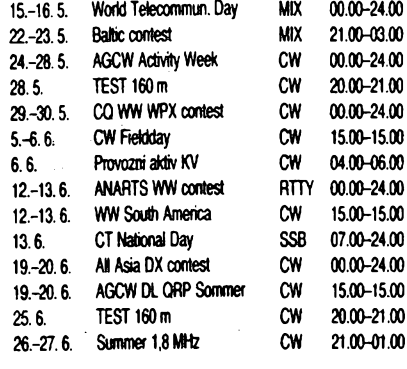

**Ve dfívéjéích rocnících AR naleznete podminky jednotlivÿch závodú uvedenÿch v kalendán takto: TEST 160 m AR 1/90, CQ WPX AR 5/92, CW Field Day a CT National Day AR 5/92, All Asia AR 6/91, WW South America AR 5/92 (pozor - <sup>u</sup> obou zména viz AR 7/92), Summer 1,8 MHz AR 10/92 a doplnék v tomto õísle, AGCW QRP a WTD AR 5/91, Baltic contest viz minulé õíslo AR.**

### **Závody RSGB vseobecné podminky**

**a) Do spoledenství UK (United Kingdom) path: Anglíe, Skotsko, Wales, Severní Irsko, ostrovy v kanále La Manche a ostrov Man.**

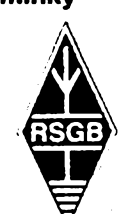

**b) U závodú, kde pracují stanice "portable", se nesmí zrizování stanice zapodít dfív jak 24 hodin pfed zacátkem závodú.**

**c) Stanice s jedním operátorem nesmí pouzít jakoukoliv pomoc druhé osoby, informaci prostrednictvím PR, telefonu ap.**

**d) Ucastníci ze Spojeného královstvi (UK) musí bÿt dleny RSGB a nesmí pouzivat speciální znacky (GB, GX ap).**

**e) Pri soutézních spojeních musí bÿt vyménèn celÿ kód.**

**f) Pro stanice jinÿch zemí jsou násobidi jednotlivé oblasti UK. Závody IOTA a FD mají specifické podminky.**

**g) Zapodítané opakované spojení se penalizuje ékrtnutím desateronásobku nesprávné zapodtenÿch bodú.**

**40**

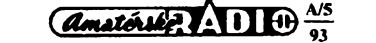

**h) Deník musí byt odeslán poradateli nejpozdéji 15. den po skonóení závodú na adresu RSGB -** *G3UFY, <sup>77</sup> Bensham Manor Road, Thornton Heath, Surrey CR7 7AF, England*

**i) Posluchaöskych závodú se mohou zúéastnit pouze radioamatéri, ktefí nevlastní vysílací koncesi pro kmitodty pod 30 MH?**

### **Kódové oznacení 77 oblasti (county)**

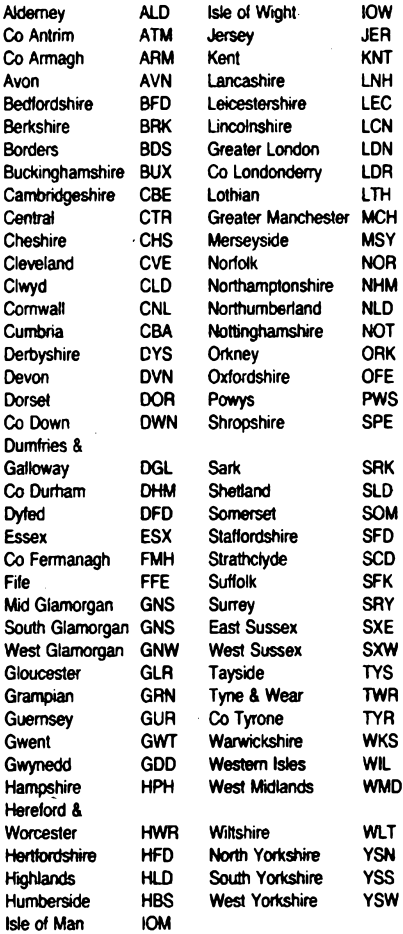

*Údaje platné k 1.1.1993*

### **ANARTS WW RTTY contest**

**se porádá kazdorodné w druhÿ celÿ víkend v derv** $nu, v$  **sobotu od** 00.00 **do nedéle 24.00 UTC. Maximální doba provozu je 30 , hodin, pouze** stanice **s vice operátory mohou pracovat po celou dobu**

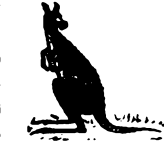

**závodú. Závodi se v kategoriich A) jeden operátor, B) vice operátorú, C) posluchaõí, v pásmech 3,5** *ai* **28 MHz provozy RTTY, AMTOR a PACKET. Pfedává se kód slozenÿ z reportu, dasu v UTC a zóny WAZ. Navazují se spojení pouze se stanicemi mimo vlastní zemé DXCC, bodování je podle tabulky stejnéjako u závodú Alessandro Volta RTTY DX contest. Za spojení se stanicemi VK se podítají pfídavné body, a to v pásmu 14 MHz 100 bodú, 21 MHz 200 bodú, 28 MHz 300 bodú, 7 MHz 400 bodú a na 3,5 MHz 500 bodú. Násobidi jsou zemé DXCC a õíselné oblasti W/VE/VK/JA, a to na kazdém pásmu zvlááf. Vÿsledek se poõítá takto:** *A* **= body za spojení x násobide x podet kontinentú (max. 6).** *B* **= soudet pridavnÿch bodú za** **spojení se stanicemi VK. Celkovÿ vÿsledek** *= A + B.* **Deníky psané die vseobecnÿch zásad se zasílají do 1.9. na adresu:** *W. J. Storer, VK2EG, 55 Prince Charles Rd., French's Forrest, N.S. W. 2086, Australia.*

**QX**

### **Predpovëd' podminek sfreni KV na kvèten 1993**

**Rychlost klesání relativniho disia sluneõních skvm v sestupné õásti krivky jedenáctiletého cykiu butte i v pfistich mésících tradíóné malá. Souõasné ale budeme moei pozorovat pomèrnè velké krátkodobé odehylky od prùmëmÿch hodnot. Znacná amplituda tèchto odchylek patri k charakteristickym úkazúm soucasné probihajicích 22. jedenáctiletého cyklu, stejné jako pravidelnost jejich opakování pfiblizné po péti mésících. Vètèí kolísáni míry slunecní aktivity neni nicím, co by tèsilo plánovace kmitoôtû krátkovlnného vysílání, at jiz jde o rozhlasové vysílání do zahranici, anebo pevnou ci pohyblívou sluzbu. Navíc zvlástè u krátkovlnného rozhlasu nelze prílis casto ménit vlnové délky ják s ohledem na posluchaõe, tak <sup>i</sup> na technické moznosti nastavováni a vzájemného propojováni monstróznich antén a silnÿch vysílaõú.**

**[ proto existuje rozdílny charakter pfístupu k celé problematice a k samotnému hodnocení podminek èífení krátkych vln mezi radioamatéry vysílaèi a napriklad vyznavaci rozhlasového DX-ingu. Ionosfèra je ováem jen jedna a predpovèdní krivky piati pro vsechny stejné jen s tim rozdilem,** *le* **pri vétèim vÿkonu vysílaõe (a souõasné kvalitni pfíjímací anténé) uvazujeme nizàí minimální pouzitelnÿ kmitocet. Jeho vÿpoéet bude záviset na následujicich pfedpovèdnich indexech: Vyhlazené cisto skvm /?12 bude v kvètnu az cervenci podle SIDC v Broselu postupné 75,72 a 68±19. Klasická predpovèdní metoda dává nizsí ¿isla, pro kvèten 1993 ai leden 1994 je to 70,68,66±18,64,62, 60,58,56 a 54±20. Obdobné údaje z Bouktero pro mésíce kvèten azprosinecjsou jeété nizéí: 66,64,63,60,58,56,55 a 54. Podstatnè méne monotónní je pro stejné období stanovenÿ vyhlazenÿ slunecní tok 012, tedy opét pocinaje kvétnem 112,108,110,112,113,117,120 a 120, kterÿ naznacuje, ze jeété ietoéni podzimni sezóna by zdaleka nemusela bÿt pro lov DXû na kratéích pásmech ztracená.**

**Optimisticky se Ize tvánt <sup>i</sup> na nejblizèi vÿvoj. V kvètnu je sice znât pokles nejvyésich pouiitelnÿch kmitoctû proti pfedehozim mèsicùm, ale pro kmitoëty v okoli 12 az 15 MHz a tedy <sup>i</sup> rozhlasová pásma 25,22 a 19 metrò se jedná statisticky o obvykle nejlepéi mèsic celého roku. Tim máme na mysli predevéim èastou a pravidelnou dosazitelnost témèf celé zemêkoule z Evropy. Pritom kratéi pásma se, zejména ve droite potovirte mèsice, zaènou znovu postupné dostávat ke slovu vlivem rôstu aktivity sporadické vrstvy E (v ionosfère jiz zacíná lóto). Deléi pásma jeété nebudou tak casto postihována zvÿéenou hiadinou atmosférického éumu, jako tomu bude v lété. A hlavrte, pròchozi útlum ionosférické oblasti D jeété nebude tak velkÿ (a noe na sevemi polokouli tak krátká), aby tim byla vÿraznêji omezena moznost dálkového éirení na deléích pásmech. Sem patri zejména kmitoety od 3 MHz vÿée, coz pro krâtkovlnnÿ rozhlas znamená i pásmo 75 metrò a pro Evropana ponêkud exotické "tropícké" pásmo 60 metrò.**

**Pro ¡lustraci a pfipadné porovnání s vlastními záznamy si pfipomeñme jeété, jak probihal toñsky prosinec. Denní nréfení sluneõního toku (Penticton, B.C. 21.00 UTC) (topadla takto: 131,130,126,120,116,120,120,129,134, 142,164,166,173,167,156,151,150,150,147,148,145, 142,144,136,136,131,125,127,125,126a 130, prúmérje 138,9. Z observatore ve Wingstu jsme (tostali indexy geomagnetické aktivity A: 18.13,20,18,7,6,14,33,21,25, 11,9,10,12,16,6,25,15,15,16,20,10,7,8,6,10,42,45, 12 a 18. Nejvyééi pouzitelné kmitoéty oblasti F<sup>2</sup> se ve vétéiné dnú pohybovaly poblize 30 MHz, poruch éTrení bylo màio (konaly se okolo 4.12., 12.12., 26.12. a zejména 29.-30.12.). Na jejich pocátku se vyvinuiy kladné fáze poruch s vÿraznÿm vzestupem nejvyssích pouzitelnÿch** **kmìtoètù az do oblasti VKV, zejména 21.2. a také 8.12., 17.12., a 28.12. Poslédni z uvedenÿch dnù Ize povaiovat za nejlepsi a nejvyrovnanéjsi z celého mèsice, naopak hned den nato, 29.12. byla situace naopak nejhorèi a po kràtkém zlepseni 1.1. pokraõovala série poruch az do 11.1.**

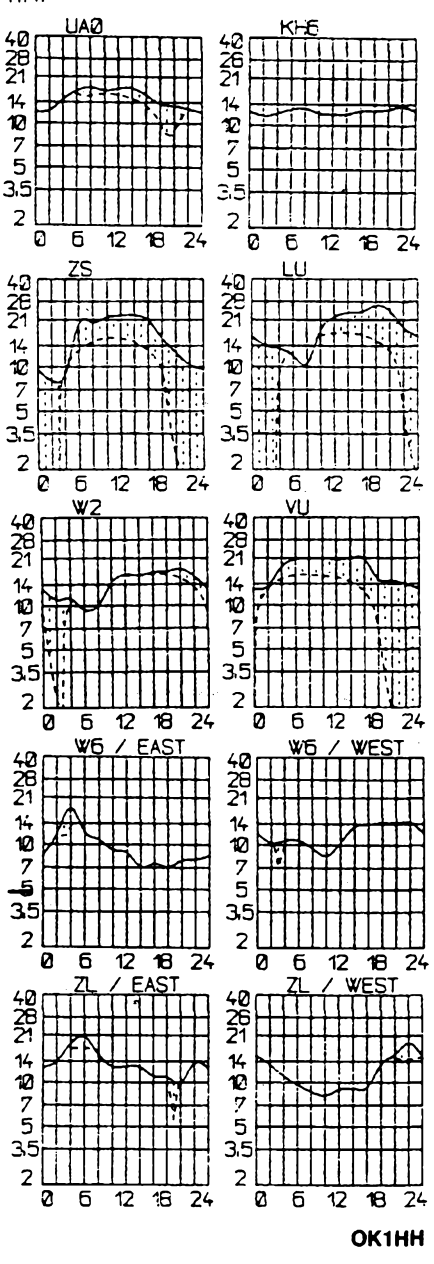

**• Nejsme sami, komu se nelíbí nové poátovní tarify. Napf. svycarskà radioamatérská organizace USKA v casopise Old Man 9/92 trpce konstatuje, ze zatimco dfive stàio odeslání 50 diplomò za zàvod hromadné 0,45 Fr, po únorové úpravé tarifù a ùplném zruèeni snízenych tarifú pro tiskoviny musi nyni piatii 1,50 Fr za jediny diplomi Uvazuji o tom, ze kazdy úõastník závodú bude muset spolu s denikem zaslat drobnou càstku na vydaje - naátéstí se to zatím netykà zahraniõních stanic.**

**• Pfed nékolika mésici se opèt mezi radioamatéry zaõala diskutovat otàzka radarové sité OTH (over thè horizont radar), nebof tendence je obsazovat pásma sluzeb, od kterych hrozi nejmenèi postihy - <sup>v</sup> tomto pfípadé pásma radioamatérská, pfedeváím 20 m. Francouzsky systém pouzívá napf. stfední kmitoõet 14,147 MHz!**

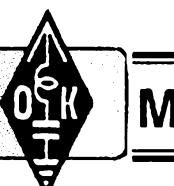

# **MLÁDEZ A RADIOKLUBY**

### **<sup>K</sup> OK - maratónu <sup>1992</sup>**

**V loñském roce probéhl jiz sedmnácty roõník oblíbené celoroõní soutéze OK - maratón pro operátory klubovních stanic, posluchaõe a koncesionáfe OK. Také v uplynulém rocniku této soutéze se odrázela hluboká krize, kterou prozivaio radioamatérské hnutí v Õeskoslovensku. Ani v roce 1992 se nepodafilo dosáhnout shody rinezi jednotlivymi skupinami a odbornostmi radioamatérú a zalozit spoleõné radioamatérské sdruzeni, které by spravedlivé hájilo zájmy opravdu véech naéich radioamatérú. Tato skutecnost rozhodné neprospívá rozvoji radioamatérské èinnosti a dobrému jménu éeskoslovenskÿch radioamatérú u nás i v zahranicí.**

**Na mnohé radioamatéry a Navné na mnohé klubovní stanice u nás stále vice doléhá soucasná finanõní situace. Mnoho klubovních stanic pfiélo v minulém roce o svoje prostory a byla jim tak prakticky znemoznéna jakákoliv klubovní radioamatérská cinnost. Vètsina kolektivù nemá dostatek finanõních prostfedkû na zaplacení nájemného, otopu a energie, které jsou nezbytné nutné pro õinnost radioklubù. Z téchto dûvodú muselo v poslední dobé ukonõit svoji ñinnnst mnoho kolektivù. které v minutasti úspééné vychovávaly radioamatérskou mládez. V minulém roce pfedõasné ukonõila celoroõní soutéz OK - maratón také fada posluchaôù. Mladÿm posluchaôûm chybi pfijimaôe a pokud neméli pfilezitost dostat se k prijimaôùm ani v klubovních stanicich, nemûzeme se divit, ze nemohli dokonôit ani celoroõní soutéz. Mozná namítnete, ze není problém si postavit jednoduchÿ pfijímaõ sám doma. Pro vétsinu zaõáteõníkú je to bez pomoci starSich kolegù v radioklubu nereálné.**

**Protoze Õeskostovensky radioklub z dotaci, které dostával na õinnost radioamatérú, odmítl financovat OK - maratón, ujal se této soutéze Ôeskÿ a Slovenskÿ klub posluchaôù -CLC. Protoze vsak CLC nedostává na svoji õinnost zádné dotace, byli úõastníci OK - maratónu <sup>1992</sup> pozádáni <sup>o</sup> ôástecnou úhradu nákladú na postovné a tisk vysledkovÿch listín. Tato nepfíznivá skuteõnost se nutné projevila ve snízení poõtu úõastníkú OK - maratónu 1992. Je smutné, ze ze soutéze odstoupili pràvé mladi radioamatéfi, pro které je soutéz pofádána pfedevèim. Celkové se minulého roõníku zúõastnilo 85 soutézících, z toho v kategorii posluchaôù do 18 rokù, ve které vzdy soutézil rekordni poôet mladÿch radioamatérú, v minulém roce soutézilo jen 5 posluchaôù a v kategorii YL soutéÈily pouze 4 zeny.**

### **OK - maratón <sup>1992</sup> celoroõní vyhodnocení**

*(5 nejlepsích) Kategorie 1) - posluchaõi:*

**1. OKL <sup>19</sup> <sup>111</sup> <sup>504</sup> b. - Ing. Miloslav Michek, Praha 10-Vrèovice 2. OK2-31097 <sup>79106</sup> - Richard Frank, Ostravas**

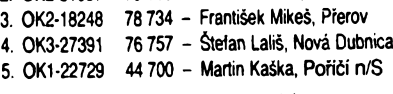

**QX Hodnoceno byto 22 posluchaôù.** *Kategorie 2) - postuchaöi do <sup>18</sup> rokü:* **1. OK3-28891 <sup>77</sup> <sup>096</sup> b. - RadovanVläcilik, Stupava 2. OKL<sup>44</sup> <sup>5442</sup> - Pavel Bransovsky, Praha 5-Stodülky 3. OKL <sup>188</sup> <sup>748</sup> - JanOdväfka,BilovicenadSvitavou 4. 0K1-34347 <sup>691</sup> - Martin Uhlif, Raspenava 5. 0K1-34350 <sup>204</sup> - JifiJares, Raspenava**

**V kategorii mlädeze byto hodnoceno 5 posluchaöü do 18 rokü.**

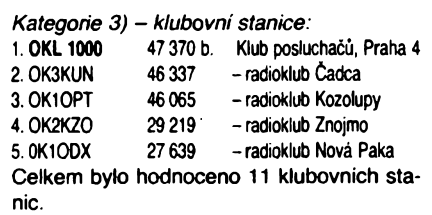

#### *Kategorie 4) - OK, trida D:*

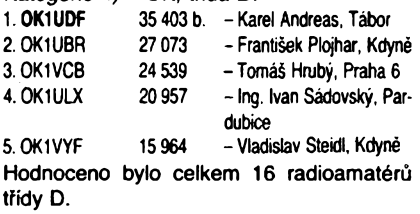

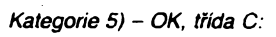

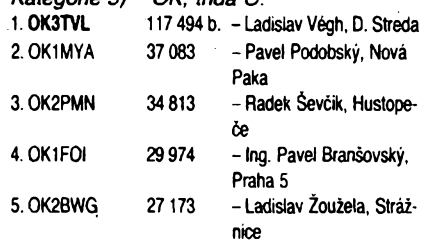

**Celkem byto hodnoceno 13 radioamaterü tfidy C.**

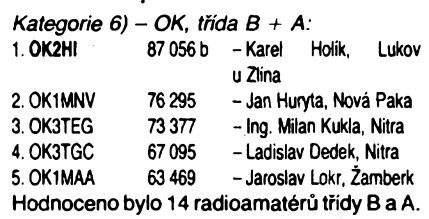

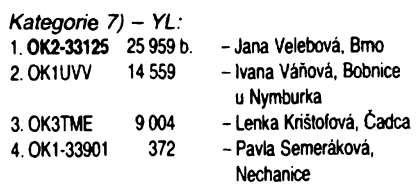

**Celkem byly hodnoceny 4 YL.**

**Nejmladsim úõastníkem 17. rocniku OK -maratónu byla desetiletá OK1 -33901, Pavla Semeráková z Nechanic u Hradce Krátové. Nejmladsim úõastníkem z koncesionáfú OK byl soutézící tfidy B + A éestnáctilety OK3WST, Peter Kristof z Cadce, syn OK3CTX. Nejstarsim úõastníkem uplynulého rocniku OK - maratónu byl 72lety OK2- 14391, Jan Hanzlik z Jablunkova.**

**Tèèime se na dalsí úcastníky OK - maratónu 1993.**

**73! Josef, OK2-4857**

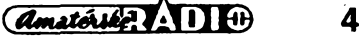

**Poprvé se setkáváte v naéem õasopise s rubrikou, která vzniká z iniciativy Õeského radioklubu a mèla by slouiit k predávání véeobecnÿch informaci véem, kdo se zajímají o radioamatérské vysílání,** posluchačům, **o ROB <sup>i</sup> rychlotelegrafistûm, at jsou õleny kterékoliv ze** stávajících organizací radio-

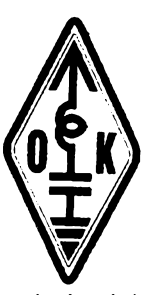

**amatérú v õeské republice. V õasopise Amatérské radio pak proto, ie je to vlastné jediny casopis prístupny radioamatérúm bez rozdílu õlenství v organizacích, ba i tém neorganizovanÿm a je dosud pFístupny také po finanõní stránce. Pochopitelnè neni to casopis vyluõnè nebo prevázné radioamatérsky - ale seznamovat se <sup>i</sup> <sup>s</sup> jinyrni oblastmi elektroniky snad patri k dobrému jménu radioamatérú. V rubrice snad budete mit prílezitosl poznat strukturu jednotlivych organizad, jejich kontaktní adresy, objeví se zde jejich aktivity, pokud mají slouzit véem radioamatérúm (podminky diplomò, závodú ap.). Vite napr. jaká je nová adresa povolovadho orgánu? Vite jak si dnes zazádat o koncesi? Nékterí ze zkuéenéjéích to mozná védí, ale kde se to mají dozvèdèt dnesní zacáteõníci, kdyz v radè mist se radiokluby rozpadly a õasopis Amatérské radio je vlastné jediny ëasopis bèinè dostupnÿ véem? Tato rubrika by vsak rozhodnè neméla (a nebude) slouzit konfrontaõním názorúm, osoõování jedné organizace õi jejích õlenú druhou; naopak by mèla poslouzit vzájemnému sWizování názorú.**

**Skuteõnost, ze u nás existuje vice radioamatérskych organizad,berme jako nezvratnÿ fakt. Není také dúvod za kazdou cenu usHovat o jednotnou organizad. Na druhé strané je véak treba uznat a respektovat, ze v IARU mùze bÿt kazdá zemé zastoupena jen jednou organizad a také ze QSL sluiba musíbÿtjednotná. Nenídobré, kdyi nékterá organizace zorganizuje závod, jehoi podminky neríkají, ieje to závodjen pro õleny organizace, ale pritom se jinde nei v õasopise této organizace neobjeví. Totéi piati <sup>i</sup> o nèkterych diplomech. Z téchto <sup>i</sup> z daléích dúvodú inicioval napr. õesky radioklub v breznu t. r. zalození odborné poradní skupiny radioamatéru zajímajících se o provoz na krátkych vlnách, prístupné véem, kdo mají zájem <sup>v</sup> ní pracovat - bez ohleäu na õlenství <sup>v</sup> jednotlivych organizacích. Pokud se prokáie úõelnost, mohly by bÿt zalozeny i pro dalsí obory radioamatérství. Zatím je véak problém najít takové radioamatéry, kterí by o prád mèli zájem a byli ochotni i leccos obétovat.**

**Tato stránkaje projednotlivé organizace vyzvou, aby se prezentovaly a je urõena i tém doposud neorganizovanÿm - koneõnè tèm predevéím, aby se mohli rozhodnout, zda se k nékomu pfidat, õi nadále zústat neorganizovanÿmi. V druhém pñpadé ovsem takovÿ amatér nebude mit zaplacen õlensky pfíspèvek IARU, ktery zatím za své õleny a õleny pridruienÿch organizad piatii jen Õesky radioklub. Je vyzvou <sup>i</sup> proto, ie od príètího roku budou nové organizovány naée soutéie a dobrych podnétú k nim byl vidy nedostatek. Snadno se kritizuje to, co vymyslíjiní, na õem se sami nepodílíte. Zkuste se jednou zafadit mezi kritizované! Své pfíspévky do této rubriky posílejte na adresu: ing. Jirí Pecék, Riediova 12,750 02 Prerov, nebo na adresu redakce AR.**

**Ponèvadi je tato rubrika iniciována ze strany Õeského radioklubu, hned napoprvé nékolik informad z bulletinu, kterÿdoposud dostávali jen õlenové ÕRK, ale které snad budou zajímavé pro véechny. Pfísté se jii mohou objevit informace <sup>i</sup> od vás.**

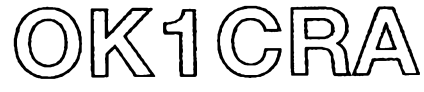

**Informace Õeského radioklubu**

### **Co tomu fíká OK1MP, predseda ÕRK:**

*Dne5. 12. 1992bylo na zasedáníprezídia ÕSRK rozhodnuto o ukonõeni éinnosti federálnfho Õeskoslovenského radioklubu ke dni 31. 12. 1992. Souõasné bylo rozhodnuto, ie ÕSRK pozádá STSÕ ÕSFR o majetkové vypofádánía navrhne ukonõenijeho õinnosti. Véichni pracovníci ÕSRK dostali ke dni 31. 12. 1992 vypovédi s vypovédni Ihútou 31. 3. 1993. Po tomto datu pfebtrá õesky radioklub zajiéfování QSL sluiby. Pfedpokládá se, ie tuto õinnost pro OK1-OK2 budou zajiéfovat dvé pracovnice, adresa QSL sluzby se neméní. SZR v Bratislavé organizujepro stanice OM (dfíve OK3) vlastní QSL sluibu. (O vydávání diplomú a potádání závodú jste jii byli na stránkách AR informováni - pozn. QX).*

*Byly schváleny i zásady delimitace majetku ÕSRK na éeskou a slovenskou éást se zásadou déleni podle poõtu õlenú. Vzhledem k mnoiství neorganizovanych amatérú a õlenú organizad nespolupracujících s ÕR bylo pro nás toto déleniznaõné nevyhodné.*

*Se situad byl seznámen i sekretáf 1. oblasti IARU, o rádném õlenství nástupnickych subjektú v IARU sejedná. Také DXAC byla poiádána o vyékrtnutí Õeskoslovenska ze seznamu zemí DXCC a zafazení nové zemé - Õeské republiky.*

### **Z príspévku "Jak déle" od místopredsedy ÕRK, OK1VJV**

*V Õeské república je nejvétéí organizad Õeskyradioklub a vyvstává otázka, jakzménit jeho stanovy a strukturu tak, aby se zjednoduéila moinost phpojení daléích vyznamnych skupin radioamatérú a vytvofíla se skuteõné reprezentativní organizace. Predkládám k zamyélení nékolik úvah:*

*1. Definovat moderni radloamatérskou organizad*

- *- strukturu -õlenství individuální, kolektivní õi kombinace obojího?*
- *- vertikální õlenéní - základní õlánky, protesti seskupení (ROB, VKV, KV, telegrafìe, prevádéõe, PRev. daléí), vedeníorganizace.*

*2. Vedeníby v novém pojetímèlo prevzít tyto úlohy:*

- *- zabezpeõovat propojení mezi organizad jako obõanskym sdruiením a institucemi (ministerstva, povolovaci orgán);*
- *- zabezpeõovat spolupráci <sup>s</sup> daléímiobõanskymi sdruzeními (télovychova, skauti, STSÕ ÕR ap.);*
- *- zabezpeõit finanõní zdroje (dotace, dary, sponzorské pfíspévky a jiné pfíjmy).*

*3. Vedeníorganizace bymèlo byttvoreno a) aktivisty volenymi õlenstvem, ktefí zprostredkují bezprostrední vazbu na základní õlánky. Jednotliví õlenové by mèli mít na starosti urõity obor õinnosti.*

*b) Profesionálti skupinou zabezpeõující funkci obõanského sdruiení (Õeského radioklubu) tvofenou zejména tajemníkem a daléími pracovníky pro vedení evidence,*

*finanõní a materiálové hodpodafení, QSL sluibu.*

*V nové struktufe by mèla byt posílena servistirole vedeníorganizace ijejíprotesti úroveñ jii proto, ie její hlavní úlohou bude zabezpeõovat finanõní zdroje a spolupráci se státnísprávou... Dívejte se kolem sebe a pokuste se získat kvalitní dobrovolníky do vedení organizace.*

### **Kluby a vlastnictví nemovitostí**

**Pokud je klub vlastníkem nemovitostí, je nezbytné, aby si zkontroloval, zda je jako vlastník veden u katastrálního úradu (drive Geodesie, Státní notárství, pozemkové knihy). Teprve zápis do katastru dokazuje napriété vlastnictví!! Pokud je klub trvalym uiivatelem nemovitostí, je treba zkontrolovat prisluéné doklady a smlouvy a v obou pripadech je treba si na finanéním úfadé zjistit, jak zaplatit dañ z nemovitostí, nebo jak získat osvobození od placení této dañé. Pozor - zákony <sup>o</sup> daních obsahují téi sankce za pozdní zaplacení!!!**

### **Jesté ke QSL sluzbé**

Poplatky za QSL službu jsou určeny jed**notné pro véechny radioamatéry a skládají se**

**a) z õástky na poétovné od QSL sluiby naéim amatérúm (tzn. za odesílání zásilek QSLjednotlivym radioamatérúm) 20 Kõ roéné, pokud tuto õástku uiivatel QSL - sluiby béhem roku neprekroéí;**

**b) z õástky za odesílání QSL do zahranióí, a to do sousedních zemí (võetné véech byvalych republik SSSR) 60 Kõ za kg QSL lístkú, do ostatních zemí nyní 120 Kõ za kg QSL.**

Slovenská republika se zatím jako "cizi**na" pro poétovní styk nepoõítá, proto QSL pro OK, OL a OM se prijímají ke tridéní bez poplatku. Cesky radioklub svym õlenum a po dohodé se Svazem moravsko-slezskych radioamatérú, Sdruiením õeskoslovenskych radioamatérú ielezniõárú, Organizací amatérú - policistú <sup>a</sup> VKV klubem také õlenúm téchto organizací hradí véechny poplatky za QSL sluzbu. Po pfevzetí QSL sluiby Ceskym radioklubem nebudou tém radioa**matérům, kteří nemají poplatky předem za**placeny, QSL lístky doruõovány a tridény.**

### **Kde se dozvèdèt aktuální informace?**

**Nejnovéjéí amatérské aktuality se vysílají kazdou stredu v 18.00 naéeho éasu v pásmu 3,5 MHz stanici OK1CRA a na prevádééi OK0C. Múiete zaslat ke zverejnéní <sup>i</sup> své zprávy (adresa na sekretariát CRK viz pFedchozí odstavec). DX zpravodajství najdete kazdou nedéli v 7.30 hod. naéeho éasu na kmitoótu 3,75 MHz a zprávy o stavu ionosféry asi 10 minut pred tímto éasem na stejném kmitoótu.**

**Pnété zverejníme rozpocet CRK na rok 1993.**

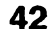

 $\frac{\Delta N}{\Delta N}$ 

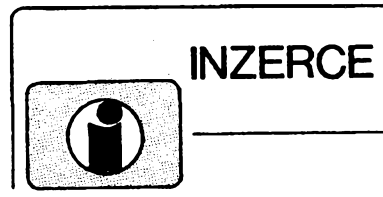

**Inzerci pfijímá postou a osobné Vydavatelství Magnet-Press, inzertní oddélení, (inzerce ARA), Vladislavova 26, 113 66 Praha 1, tel. (02) 26 06 51-9 linka 342, fax (02) 23624 35. Uzávérka tohoto ¿isla byla 2. 3. 1993, do kdy jsme museli obdrzet úhradu za inzerát. Text piète óitelné, húlkovÿm písmem nebo na stroji, aby se pfedeèlo chybám vznikajícím z neóitelnosti píedlohy. Cena za první fádek ¿iní 60 K¿ a za kazdÿ dalsí (i zapocatÿ) 30 K¿. Dan z pfidané hodnoty je v cené inzerátu. Platby pfijímáme vÿhradné na slozence naáeho vydavatelství, kterou Vám obratem zasleme i s udanou cenou za uvefejnéní inzerátu.**

## **PRODEJ**

**Konvertor VKV OIRT/CCIR alebo CCIR/OIRT (120). Ing. V. Kosa, Rastislavova 3487, btok Dita, 058 01 Poprad.**

**Profesionálné na C-64/128 s PD programy, hry (GEOS - obsluha pomocí oken, tvorba ploènÿch spojú, vÿukové) - <sup>1000</sup> disket: T. Ardan, Pivovar 2889, 276 01 Mélník, tel. (0206) 67 07 59.**

**VHF-UHF spiókové zes. do ant krabice! Pásmové: AZP 21-60-S, 25/1,5 dB, 2x BFG65 (239). Sirokopásmové: AZ 1-60, 25/4 dB, 2x BFG65 (239). Kanálové VHF: AZK 22, 27/1,5 dB, KF966 (189), UHF: AZK 22-S, 35-27/1-2 dB, BFG65 + KF966 (289). Nap. vÿhybka (+25). Konvertory, slu¿., zádrze -seznam zdarma. Vÿvod-ároubovací uchycení - nejrychlejéí, nejspolehlivéjéí. Dobírkou: AZ, étípa329,763 14 Zlín, tel. (067) 91 82 21. Osciloskop typ S1-94, novÿ, SSSR. Tel. (02) 79 82 217 po 17 hod.**

**-Nové obrazovky do BTV SSSR (nejsou to zádné renovace dovezené z SNS), univ. násobióe UN 9/ 27-1,3, do vsech typú TV (180). T. Ardan, Pod vrchem 2889,276 01 Mélník, tel. (0206) 67 07 59. Sirokopásm. zosilnovace 40-800 MHz, 75/75 Q: BFG65 + BFR91, 24 dB (240), 2x BFR91, 22 dB (170) pre slabé TV sign. (OK3), BFR91 + BFR96, 23 dB pre napáj. viac TV prijim. (180), zosilñ. pre ROCK FM 23 dB (190). F. Ridarèik, Karpatskà 1, 040 01 Koèice.**

**Osciloskop S1-94, novÿ, 10 MHz, sonda 1:10, prísluáenství, dokumentäre. Tel. (02) 36 78 12 p. Brûhovâ.**

**Nizkoéumové ant. zesilovace UHF s BFG65 + BFR91A (230), pásmové (170), K1-60 s BFG65 + BFR91A na konektory, §um 4 dB (250). Vèe mèfeno ve VÚST Praha. Vÿroba dalèich dílú TV rozvodú na zakázku. TEROZ, 789 83 Loètice, tel. (0648) 522 55.**

**Pro TV opraváre náhr. dily: Univer. násobióe UN 9/27-1,3 (180); UN 8,5/25-1,2 (150); KT 838 (60); IO pro dálk. ovládání KR1506CHL1 a CHL2 (100); servisní generátor barev. obrazcú PAL-SECAM Laspi TT-03 (4900); vÿstupy: video; UHF; VHF; synchr. s oscil; 5,5 a 6,5 MHz. T. Ardan, Pivovar 2889, 276 01 Mélník, tel. (0206) 67 07 59.**

**Rúzné IO, T, D, C, R a jiné souóástky, osciloskop C1-94, novÿ a multimetr Voltcraft DM 301, vse s velkou slevou, koncim. Seznam na pozádáni zaèlu. J. Fiala, Na bfehu 496/13,190 00 Praha 9, tel. (02)82 87 74.**

**Konvertork. 21 az 43 do k. <sup>1</sup> az 4, tov. vÿr., 220 V. 6 ks (à 470). P. Vysudil, Kollárova24,917 01 Tma-**

**va. 4ksvÿèkovÿch reproduktorú Me FARLOW CT9/ 80 (à 390), vhodné pro PA systémy; 4 ks Bass repro GT 30/60 + mezikruzi (à 1150), nové, záruka. V. Raszyk, Na kopci 2174,734 01 Karviná.**

**Tuner Pioneer TX <sup>608</sup> - nutná opr. lad', kond. (nesouhlasí stupnice), jinak bezv. stav. (500). Z. Slavík, Na zámeóku 1, 789 85 Mohelnice.**

**VN transformátory Changhong (1090). IO - TDA1670 (90), IO - TDA4431 (49), IO - UL1498R (41), IO - K174UP4 (59), K174XA1M (35). J. Koéút, Hor. Lieskov 108, 01821 Lieskov. KF517 (3), KSY62 (4,50), LQ425 (6), MAN72 (9), D147 (6), TDA2020 (17), 7490 (6,50), 2770 (23), pouzdro NiCd Modela (30), vf modul 27 MHz Modela (20), prúchodkagumová (0,80). V. Stejskalová, Nádrazní 1129, 511 01 Tumov.**

**Komunikaóní prístroj YAESU FRG-8800, CPU control 3 scan modes CAT system 150-29999 <sup>+</sup> FRT- <sup>7700</sup> ant. tuner. Cena die dohody. T. Jez, Mánesova 29,120 00 Praha 2, tel. (02) 2512 74. Seiektivní V, <sup>W</sup> metr 100k - <sup>300</sup> MHz, je také pfesnÿ prijimaö. Nabidnëte. Tel. (02) 84 23 91. Novÿ osciloskop C1-94. Tel. (02) 786 49 38.**

**Servisní manuál k videu AVEX VHS!!! Název: VM-6465, 6570 HQ: Servisní zkuèenosti a oprava nejóastéjsích poruch. Úspésná publikare vydanà ve spoluprâci s TV inzenÿry STV koncem r. 92 se stala bestsellerem pro opraváre, ale <sup>i</sup> pro uzivatele AVEXÚ. 30 stran neocenitelnÿch jinde nepublikovanÿch superinformací. Presné ilustrované postupy oprav zvládne kazdÿ radioamatér bez speciálniho náradí. Popsána <sup>i</sup> úprava na zrusení automat, vypínání kanáíového volièe a na zvÿèeni rychloposuvu. V odpovédi na nesóetné dotazy zájemcú uvádíme, ze manuál (à 48) prodává jen jeho vydavatel: TRANSLA-MAIL, Odborné pfekiady/publi-**

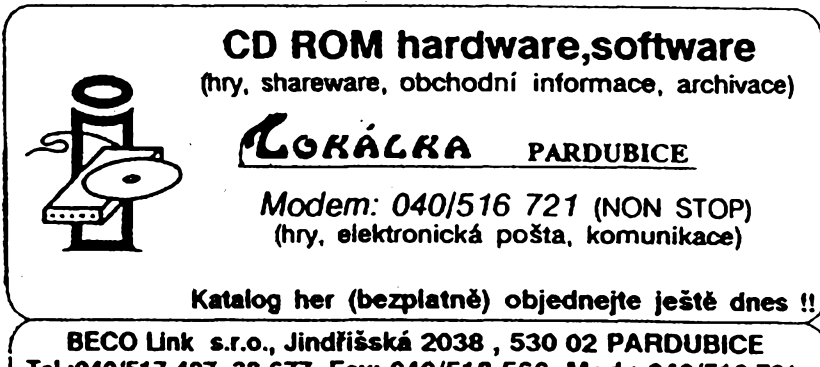

**Tel.:O4O/517 487, 38 677, Fax: 040/518 566, Mod.: 040/516 721 <sup>I</sup>** NABÍZÍME NAVÍJENÍ

**cívek a transformátorkú**

do 0 drátu <sup>1</sup> mm na mikroprocesorové navíjeèce, võ. mech. sestavení a mérení. Dále nabízíme kapacity: osazování P. S. ozivování, mech. montáz

E & T SYSTEM s. r. o. Brnénská 38 591 01 2dár nad Sázavou tel/fax: (0616)224 95

**kace, 925 82 Tesedikovo, a to vÿluônè na dobírku. ¿ádné jiné organizare ani osoby nemají oprávnéní k prodeji!**

## **KOUPÉ**

**Schéma nebo technickÿ popis pocítace PP-01. Cenu respektuji. P. Vit, Kfizíkova 2741, 407 47 Varnsdorf.**

**RX R309, RPS apod. J. Matous, Mánesova 60, 120 00 Praha 2.**

# **RÚZNÉ**

**Vybrané druhy soucástekza ntzké ceny v krátké dodací Ihúté dodává: LHOTSKŸ - E.A., electronic actuell, Komenského 465, 431 51 Kláéterec n. Ohfí.**

**Soukromá firma MECCO - nabízí reproboxy 120/ 180 W, èpickové kvality a designu. Pro maloodbératele a velkoodbératele prospekt s parametry zájemcúm zasle zdarma. Informace Ing. V. Raszyk, Na kopci 2174, 734 01 Karviná.**

**Hledám prekladatele D-C a S, dále vÿrobce malÿch sérií elektronickÿch a mechanickÿch prístrojú. Pouze prvotfídní zpévacky pro novou diskotéku blízko Chebu. Nabídky prosím na BOX 1425, SRN 84 60 SAO.**

### **KOUPÍM ELEKTRONIKU LUFTWAFE**

**Veékeré radiovybavení: pfijímaóe, vysílaóe, radionavádécí systémy a radarové komponenty, antény, kontrolní a fidici el. óásti <sup>i</sup> souóásti a rúzné druhy méficích pristrojû letecké techniky. Koupim i jiné ietecké kuriozity.**

**Vée pouze Luftwafe z období do r. 1949. Cenu respektuji v jakékoli méné. Jifí Silhánek,**

**Za mlÿnem 25,147 00 Praha 4**

**tei. po-pá, 8 ai 17 hod. 76 57 57 so-ne, veóer 46 24 42**

### **SAZKA a.s. prijme:**

servisniho a provozniho technika k třídícím **a vyhodnocovacím strojúm sázenek DPM 6000 fizenÿm poóítaóem.**

**Pfedpoklady. USO, základní znalost angüótiny, praktická znalost elektroniky (TTL obvody), zruènÿ mechanik. Práce v nepravidelném sménném provozu. Dobré platové podmínky.**

**Nabídky zasílejte na adresu SAZKA a.s. Nekázankaõ, 116 13 Praha 1, nebo moinost osobní návstévy - ing. Jifí Bíra, dopo-ledne od 8.00-11.00 hod. II. patro.**

**Objednávky z ÕR budou predány ¿eskému dealerovi, ktery je platebné i ma**teriálově vyřídí.

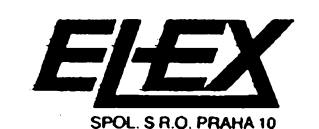

**Nová sluzba**

**I I**

> **spol. s r.o. 109 00 Praha 10 Livornská 625 (dfíve Litvinovova)**

**nabízí ve své prodejné obrazovky**

**51 LK 2C a jiné ND**

**k okamzitému odbéru. Cena s daní 2120 Kc. Pfi odbéru nad 10 ks Sleva 5% a dovoz na misto do 70 km od Prahy.**

**Tel. afax: Otevfeno: Po-pá 9-16 hod. (02) 78 68 265 Út, St, Ct9-16 hod.**

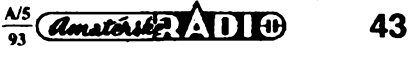

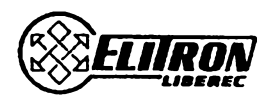

**obchodniodd. Dr. M. Horákové 5 460 01 Liberec Fax (048) 290 29 Tel (048) 235 41 259 51 kl. 113, 115**

### **MODUL KVAZIPARALELNÍHO ZVUKU**

- pro zpracování zvuku <sup>v</sup> normë 5,5 MHz • pro zpracování zvuku v normě 5,5<br>• použitý integr. obvod MDA4281
- použitý integr. obvod<br>• rozměry  $35 \times 40$  mm
- 
- snadná montáž<br>● cena:
	-

# • snadná montáž<br>• cena: 186 Kč nad  $10 \text{ ks}$  179 Kč

### **SlROKOPÂSM. PAEDZESILOVAÔ IV. A V. ZV PÁSMO**

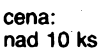

**pfedzesilovaô 153 Kë 145 Kë zdroj+vyhÿbka 258 Kë 248 Kë**

### **PROPOJOVACi KABELY**

**SCART - SCART 2x CINCH - SPK SCART - 2x CINCH2X CINCH - DIN SCART-SCART4x2x CINCH - CINCH SCART - SCART SCART - SPK ster. stereo SCART - SCART <sup>+</sup> 2x CINCH (samec) stereo SCART - SCART <sup>+</sup> 2x CINCH (samice) stereo) Velky vybör typü Uvedene ceny jsou s DPH**

### *Postavte si sami!* **FIRMA ELEKTROSOUND nabízí**

stavebnici osvédóeného zapojeni vykonového koncového zesilovaöe 2x 180W. Ochrany proti pfetízení, zkratu. Profesionální vzhled. Indikace vybuzeni pomocí LED. Podrobny stavební návod.

**Cena: Kompletnístavebnice 2980K¿ Sada elektrosouéástek 1960 Kc Sada ploSnych spojú 230Kd**

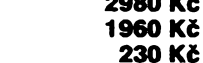

Na dobírku <sup>i</sup> na fakturu, pro obchodníky sleva 10 %. Závazné objednávky zasílejte na adresu: Elektrosound, Cermákova 58, 320 17 Plzeñ Informace: p. Tolar, tel. (019) 52 42 07

**TESTOVACÍ A MÉñlCÍ CD DESKA-GENE-RÁTOR CD deska je uróena v&em elektronikúm, hudebníkúm a radtoamatérúm. Je to kvalitni zdroj signálu pro méfení a opravy zvuk. zarízení. Obsahuje dig, nahrávku kmitoctü 20 Hz az 29 kHz, 60 + 7000 Hz, 250 + 8000 Hz, dig 0,13 kHz + 14 kHz, tfetinooktávová pásma Sumu, ruzovy a bíly sum apod.**  $\blacktriangle$ **Celkem 99 trackú. Vydala firma AVP & MARUTECH Cena 220 Kó + poétovné. Objednávky na adresu: Vladimir ¿ák Tyrsova 50, 266 01 Beroun2, tel. (0311) 25100**

# SEZNAM INZERÁTÚ V TOMTO ÓÍSLE

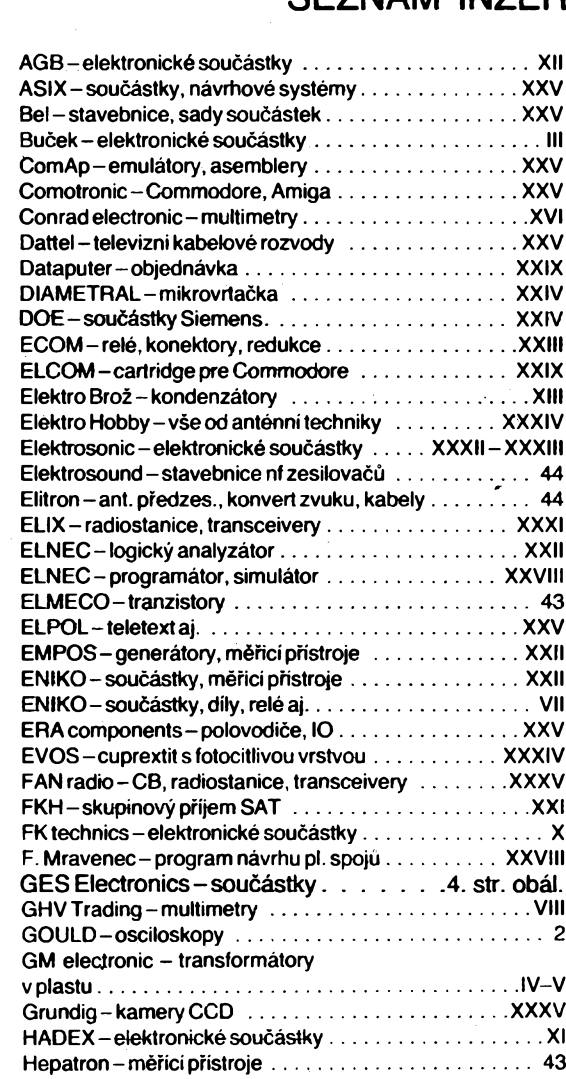

 $\frac{1}{2}$  amatérike  $\frac{1}{2}$   $\frac{1}{2}$   $\frac{1}{2}$ 

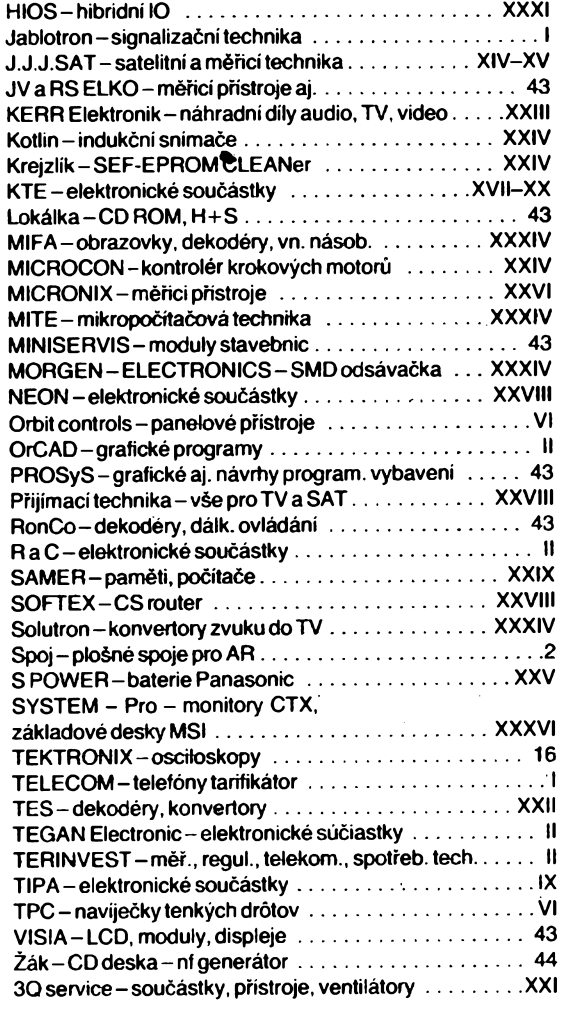